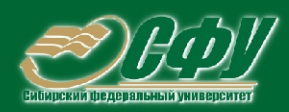

# **ЭЛЕКТРОСНАБЖЕНИЕ**

## Учебная программа дисциплины

# • Учебное пособие по курсовому проектированию Учебное пособие по дипломному проектированию Учебное пособие к практическим занятиям Конспект лекций Методические указания по лабораторным работам Методические указания по самостоятельной работе Банк тестовых заданий в системе UniTest

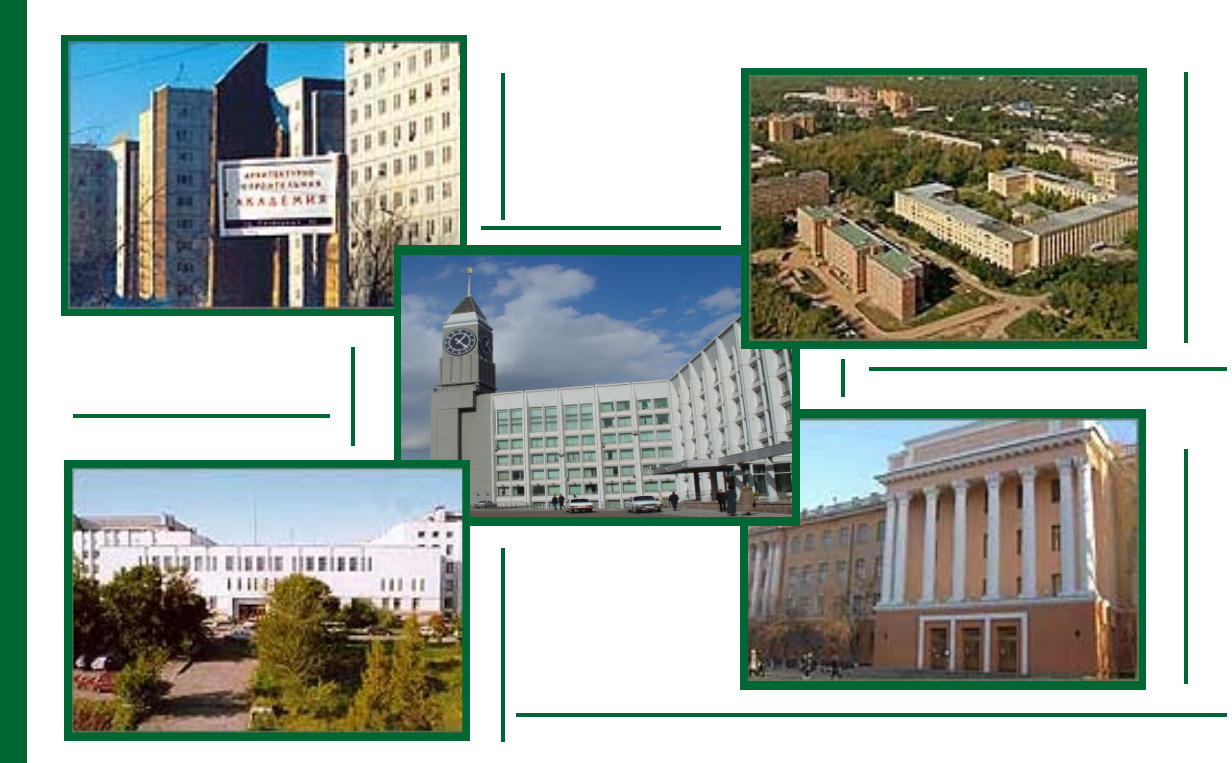

Красноярск **ИПК СФУ** 2008

УДК 621.311 ББК 32.29-5 С38

Электронный учебно-методический комплекс по дисциплине «Электроснабжение» подготовлен в рамках инновационной образовательной программы «Создание группового проектного обучения студентов СФУ, как одного из основных элементов инновационной образовательной программы в рамках приоритетного образовательного проекта «Образование» на базе учебно-научно-производственного комплекса», реализованной в ФГОУ ВПО СФУ в 2007 г.

#### Рецензенты:

Красноярский краевой фонд науки;

Экспертная комиссия СФУ по подготовке учебно-методических комплексов дисциплин

#### **Синенко, Л. С.**

С38 Электроснабжение. Версия 1.0 [Электронный ресурс] : учеб. пособие по курсовому проектированию / Л. С. Синенко, Е. Ю. Сизганова, Ю. П. Попов. – Электрон. дан. (2 Мб). – Красноярск : ИПК СФУ, 2008. – (Электроснабжение : УМКД № 176-2007 / рук. творч. коллектива Ю. П. Попов). – 1 электрон. опт. диск (*DVD*). – Систем. требования : *Intel Pentium* (или аналогичный процессор других производителей) 1 ГГц ; 512 Мб оперативной памяти ; 2 Мб свободного дискового пространства ; привод *DVD* ; операционная система *Microsoft Windows* 2000 *SP* 4 */ XP SP* 2 */ Vista* (32 бит) ; *Adobe Reader* 7.0 (или аналогичный продукт для чтения файлов формата *pdf*).

ISBN 978-5-7638-1387-6 (комплекса)

ISBN 978-5-7638-1392-0 (пособия)

Номер гос. регистрации в ФГУП НТЦ «Информрегистр» 0320802719 от 19.12.2008 г. (комплекса)

Настоящее издание является частью электронного учебно-методического комплекса по дисциплине «Электроснабжение», включающего учебную программу, конспект лекций, учебное пособие по дипломному проектированию, учебное пособие к практическим занятиям, методические указания по лабораторным работам, методические указания по самостоятельной работе, контрольно-измерительные материалы «Электроснабжение. Банк тестовых заданий», наглядное пособие «Электроснабжение. Презентационные материалы».

Приведены краткие теоретические сведения по основным разделам курсового проекта. Рассмотрен один из методов расчета центра электрических нагрузок. Даны примеры расчетов.

Предназначено для студентов направления подготовки бакалавров 140200.62 «Электроэнергетика» укрупненной группы 140000 «Энергетика».

© Сибирский федеральный университет, 2008

Рекомендовано к изданию Инновационно-методическим управлением СФУ

Редактор Т. И. Тайгина

Разработка и оформление электронного образовательного ресурса: Центр технологий электронного обучения информационно-аналитического департамента СФУ; лаборатория по разработке мультимедийных электронных образовательных ресурсов при КрЦНИТ

Содержимое ресурса охраняется законом об авторском праве. Несанкционированное копирование и использование данного продукта запрещается. Встречающиеся названия программного обеспечения, изделий, устройств или систем могут являться зарегистрированными товарными знаками тех или иных фирм.

Подп. к использованию 10.12.2008 Объем 2 Мб Красноярск: СФУ, 660041, Красноярск, пр. Свободный, 79

# ОГЛАВЛЕНИЕ

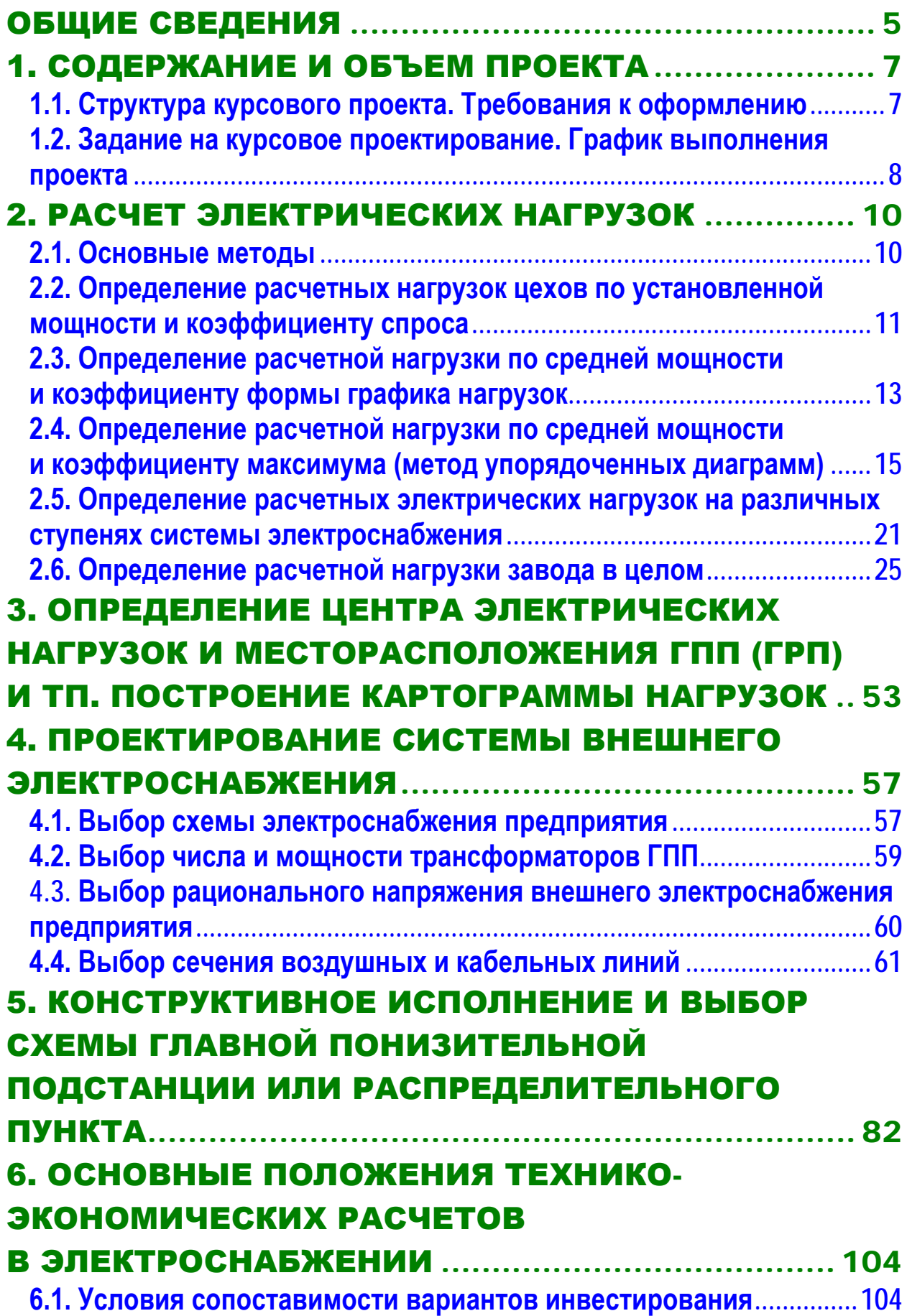

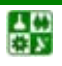

# **ОГЛАВЛЕНИЕ**

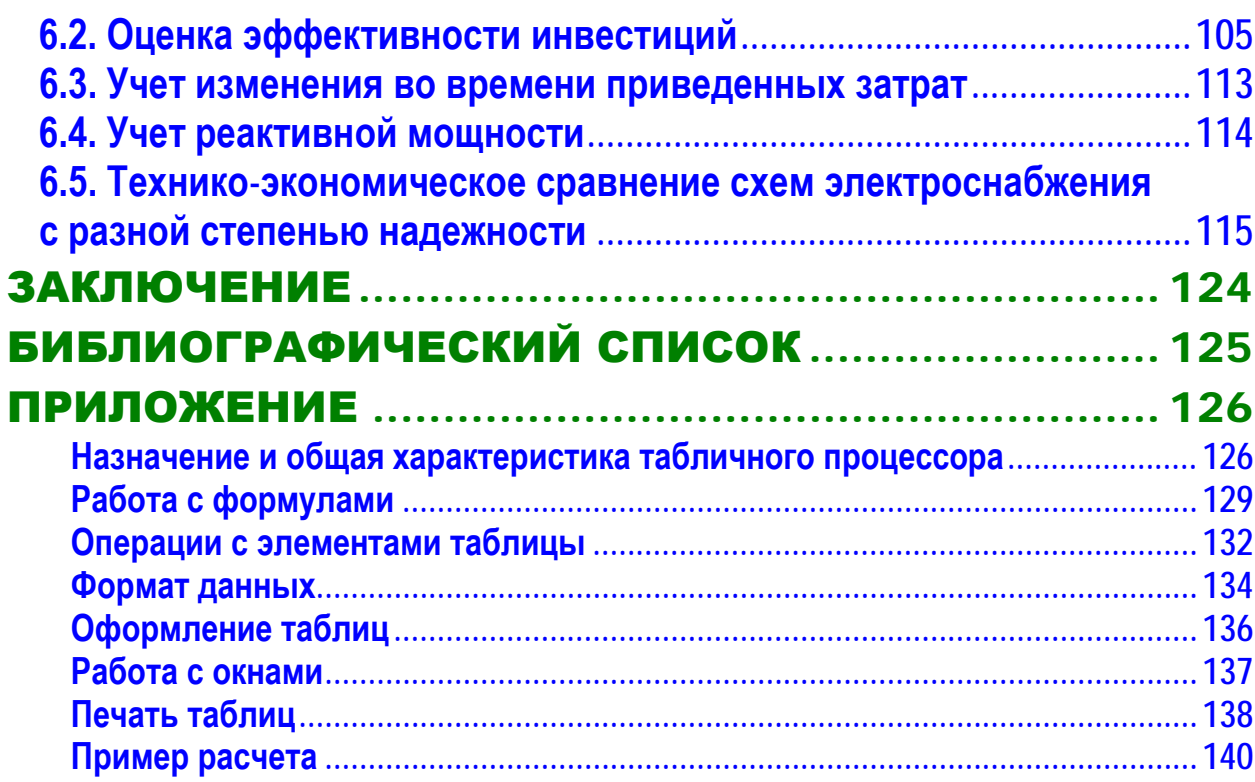

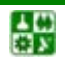

# ОБЩИЕ СВЕДЕНИЯ

<span id="page-4-0"></span>Цель курсового проектирования по электроснабжению промышленных предприятий − систематизация и расширение теоретических знаний студентов, ознакомление с основными приемами проектирования, закрепление навыков использования современной вычислительной техники.

В настоящем учебном пособии приведены краткие теоретические сведения по основным разделам курсового проекта.

В ходе выполнения курсового проекта студент должен:

### **знать:**

основы систем электроснабжения городов, промышленных предприятий и транспортных систем;

схемы и основное электротехническое и коммутационное оборудование подстанций систем электроснабжения;

## **уметь:**

рассчитывать и выбирать элементы системы электроснабжения в процессе их разработки;

определять оптимальные режимы работы систем электроснабжения;

## **владеть:**

методиками расчета систем электроснабжения.

Трудоемкость выполнения курсового проекта составляет 0,83 ЗЕ (30 часов). Курсовой проект состоит из 30–50 страниц машинописного текста и четырех листов графического материала.

В результате выполнения курсового проекта по дисциплине «Электроснабжение» студенты должны приобрести следующие компетенции:

## *инструментальные (ИК):*

способность самостоятельно работать на компьютере (базовые навыки)  $(HK-1);$ 

способность пользоваться Интернетом, электронной почтой и другими средствами оперативного обмена информацией, воспринимать и анализировать информацию (ИК-2);

готовность использовать основные компьютерные технологии в сфере своей профессиональной деятельности (ИК-6);

способность понимать и использовать идеи и мысли (когнитивные способности, ИК-10);

## *общенаучные (ОНК):*

способность использовать основные понятия и методы математического анализа, аналитической геометрии, линейной алгебры, дифференциального и интегрального исчисления, векторного анализа и элементов теории поля, гармонического анализа, теории вероятностей, физики, информатики, теоретических основ электротехники (ОНК-2);

готовность применять методы дифференциального и интегрального исчисления, теории вероятности, математической статистики, функций ком-

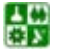

плексных переменных и численные методы решения алгебраических и дифференциальных уравнений (ОНК-3);

способность самостоятельно использовать средства компьютерной техники и основные компьютерные технологии в сфере своей профессиональной деятельности (ОНК-7);

готовность к выполнению простых операций по алгоритмизации и программированию компьютерных средств с использованием основных языков программирования (ОНК-8);

#### *профессиональные (ПК):*

*проектно-конструкторская деятельность:*

готовность разрабатывать проекты электротехнических систем и отдельных компонентов (ПК-1);

способность разрабатывать простые конструкции электротехнических объектов (ПК-2);

готовность использовать информационные технологии в своей предметной области (ПК-3);

готовность применять способы графического отображения геометрических образов изделий и объектов электрооборудования, схем и систем (ПК-5);

способность рассчитывать режимы работы электроэнергетических установок различного назначения, определять состав оборудования и его параметры, схемы электроэнергетических объектов (ПК-9);

*производственно-технологическая деятельность:* 

способность использовать нормативные документы по качеству, стандартизации и сертификации электроэнергетических и электротехнических объектов, элементы экономического анализа в практической деятельности (ПК-13).

#### *научно-исследовательская деятельность:*

способность применять современные методы исследования объектов и систем электротехники (ПК-31);

готовность изучать научно-техническую информацию, отечественный и зарубежный опыт по тематике исследования (ПК-32);

способность формировать законченное представление о принятых решениях и полученных результатах в виде научно-технического отчета с его публикацией и публичной защитой (ПК-35).

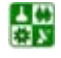

# <span id="page-6-0"></span>1. СОДЕРЖАНИЕ И ОБЪЕМ ПРОЕКТА

# **1.1. Структура курсового проекта. Требования к оформлению**

<span id="page-6-1"></span>Курсовой проект по электроснабжению состоит из двух частей:

- 1) расчетно-пояснительная записка;
- 2) графический материал.

Объем расчетно-пояснительной записки курсового проектирования составляет 30–50 страниц машинописного текста.

Расчетно-пояснительная записка курсового проекта должна содержать следующие разделы:

1. Краткое описание технологического процесса с отнесением отдельных приемников и потребителей по надежности электроснабжения к соответствующей категории (I, II, III) с обоснованием причин, по которым указанный приемник или потребитель должен быть причислен к данной категории.

2. Краткая характеристика среды производственных помещений. Характер производственной среды предопределяет ряд решений по системе электроснабжения цехов и всего предприятия с точки зрения выбора формы исполнения электрооборудования и конструктивного выполнения элементов системы электроснабжения.

3. Определение электрических нагрузок по цехам и предприятию в целом.

4. Выбор рационального напряжения питающей сети.

5. Выбор числа и мощности трансформаторов главной понизительной (ГПП) и цеховых подстанций. Выбор производится с учетом категории потребителей, графика их работы и перегрузочной способности трансформаторов. На плане завода должны быть показаны картограмма и центр электрических нагрузок для активной и реактивной мощностей.

6. Выбор схемы электроснабжения завода. В проекте должно быть рассмотрено несколько вариантов и обязательно с технико-экономическими расчетами.

7. Расчет компенсации реактивной мощности.

끓

8. Выбор схемы электрических соединений главной понизительной подстанции, если она имеет место в проекте.

9. Выбор схемы электрических соединений главного или центрального распределительного пункта (ГРП, ЦРП), если он имеет место в проекте.

10. Расчет токов короткого замыкания и выбор коммутационнозащитной аппаратуры в сети высокого и низкого напряжения.

11. Выбор конструкции распределительного устройства (РУ) высокого напряжения ГПП, ГРП или распределительного пункта (РП), трансформаторной подстанции (ТП).

12. Расчет цеховой сети одного из цехов промышленного предприятия, электроснабжение которого подробно разрабатывается в проекте.

#### **1. СОДЕРЖАНИЕ И ОБЪЕМ ПРОЕКТА 1.1. Структура курсового проекта. Требования к оформлению**

Графическая часть курсового проекта включает в себя четыре чертежа формата А1 или А2:

1. Генеральный план предприятия с нанесением картограммы электрических нагрузок, расположения ГПП или ЦРП, цеховых ТП, РУ и внутризаводской сети высокого напряжения.

2. Однолинейная схема электроснабжения предприятия.

3. План и разрез ГПП или ЦРП.

4. План одного из цехов с размещением оборудования и нанесением силовой сети, электроснабжение которого разрабатывается в проекте.

<span id="page-7-0"></span>Правила оформления проекта должны соответствовать требованиям СТО СФУ, изложенным в [[15\]](#page-124-0).

# **1.2. Задание на курсовое проектирование. График выполнения проекта**

Варианты заданий на курсовое проектирование изложены в [[1](#page-124-0)]. Сборник заданий содержит 44 варианта, номер варианта задания выдает преподаватель. Семестровый график выполнения курсового проекта приведен в [табл. 1.1.](#page-7-1)

Таблица 1.1

<span id="page-7-1"></span>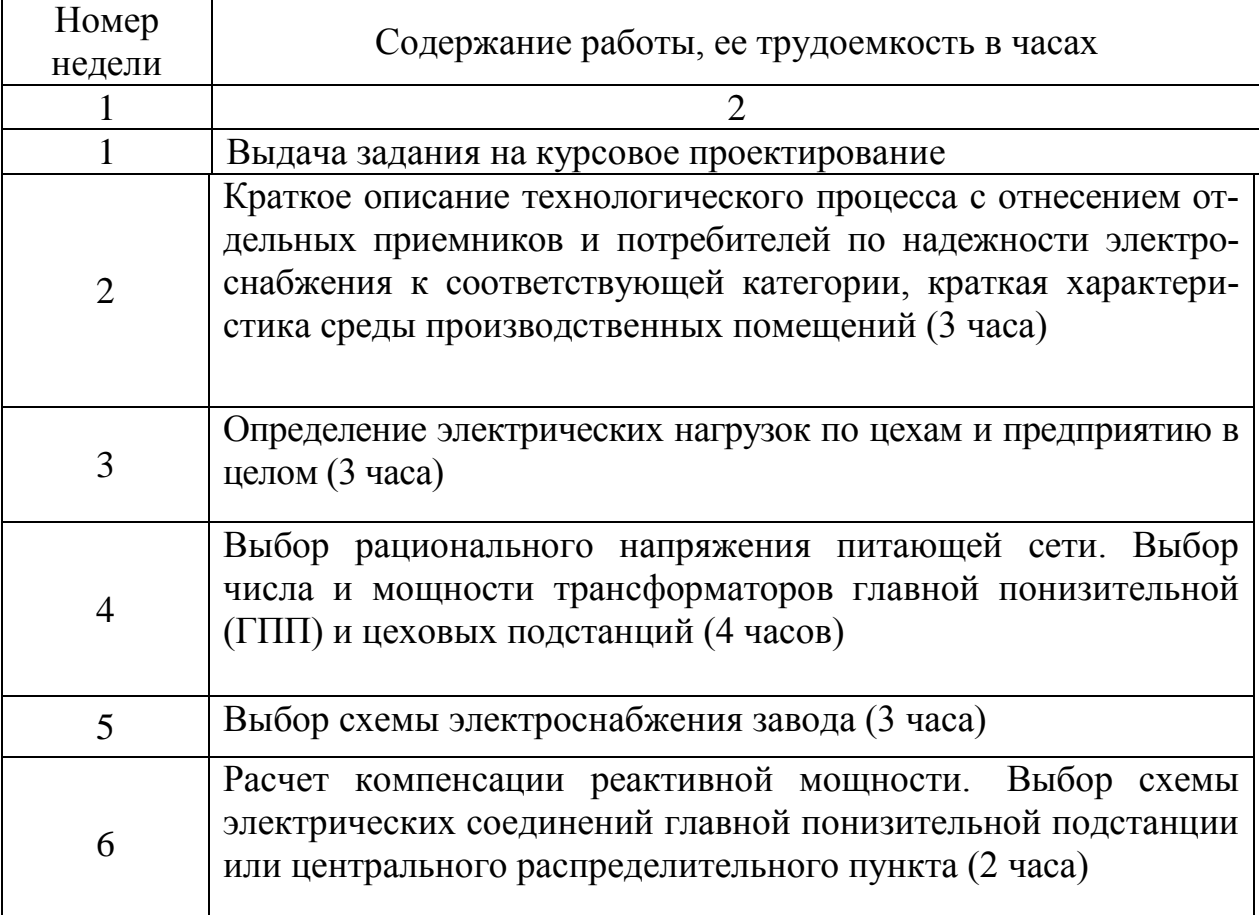

Семестровый график выполнения курсового проекта

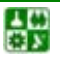

# **1. СОДЕРЖАНИЕ И ОБЪЕМ ПРОЕКТА**

**1.2. Задание на курсовое проектирование. График выполнения проекта**

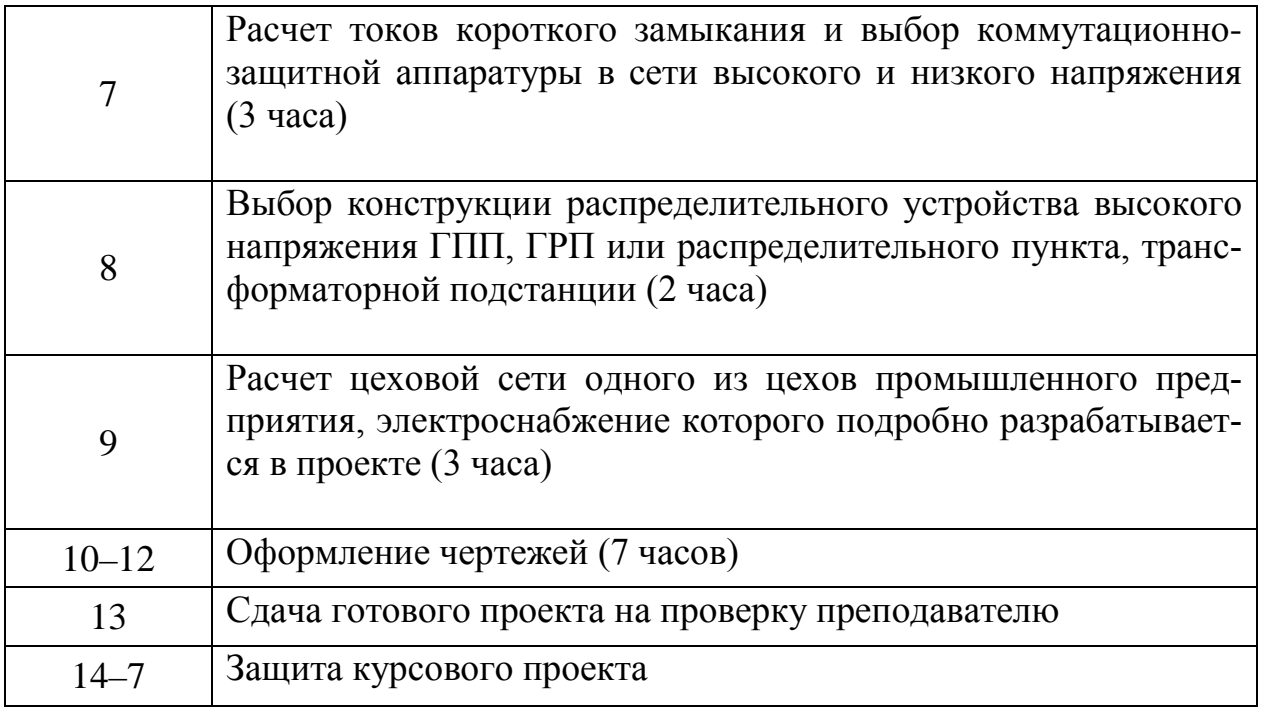

**Защита курсового проекта**. Защита курсового проекта осуществляется перед комиссией, состоящей из двух-трех преподавателей. Студент коротко излагает содержание проекта. После ответов на вопросы членов комиссии выносится решение об оценке проекта.

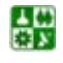

# <span id="page-9-0"></span>2. РАСЧЕТ ЭЛЕКТРИЧЕСКИХ НАГРУЗОК

## 2.1. Основные методы

<span id="page-9-1"></span>Первым этапом проектирования системы электроснабжения является определение электрических нагрузок. По значению электрических нагрузок выбирают и проверяют электрооборудование системы электроснабжения, определяют потери мощности и электроэнергии. От правильной оценки ожидаемых нагрузок зависят капитальные затраты на систему электроснабжения, эксплуатационные расходы, надежность работы электрооборудования.

К основным методам расчета электрических нагрузок относятся следующие:

1) по установленной мощности и коэффициенту спроса:

<span id="page-9-2"></span>
$$
P_{\rm p} = K_{\rm c} \cdot P_{\rm H};\tag{2.1}
$$

2) по средней мощности и коэффициенту формы графика нагрузок:

<span id="page-9-3"></span>
$$
P_{\rm p} = K_{\rm \phi} \cdot P_{\rm c};\tag{2.2}
$$

3) по средней мощности и коэффициенту максимума (метод упорядоченных диаграмм показателей графиков нагрузок):

<span id="page-9-4"></span>
$$
P_{\rm p} = K_{\rm m} \cdot P_{\rm c};\tag{2.3}
$$

4) по средней мощности и отклонению расчетной нагрузки от средней (статистический метод):

<span id="page-9-5"></span>
$$
P_{\rm p} = P_{\rm c} \pm \beta \cdot \sigma \,,\tag{2.4}
$$

где  $\beta$  – принятая кратность меры рассеяния;  $\sigma$  – среднеквадратичное отклонение.

Первый метод расчета, выполняемый по формуле (2.1), дает приближенные результаты и может быть предложен только для предварительных расчетов.

Второй метод, выполняемый по формуле (2.2), с достаточной степенью точности позволяет определять расчетные нагрузки узлов на всех ступенях системы электроснабжения, начиная от шин цеховых подстанций и выше в сторону питания. При условии наличия графика нагрузки он может считаться вообще вполне удовлетворительным.

Третий метод, выполняемый по формуле (2.3), наиболее точен и применяется для расчета нагрузок на всех ступенях системы электроснабжения, но при условии наличия данных о каждом приемнике узла.

Использование статического метода в соответствии с формулой (2.4) определения расчетных нагрузок возможно во всех случаях, но при наличии данных, приведенных в выражении (2.4).

Применение метода коэффициента максимума дает более точные результаты, чем метод коэффициента спроса. Однако следует учитывать, что шаг стандартных сечений мощностей силовых трансформаторов и т. д. значительно больше, чем ошибка в расчетах. По этой причине вполне возможно применение метода определения нагрузки и по коэффициенту спроса [5].

# 2.2. Определение расчетных нагрузок цехов по установленной мощности и коэффициенту спроса

<span id="page-10-0"></span>Расчетная нагрузка (активная и реактивная) силовых приемников цеха определяется из соотношений:

<span id="page-10-1"></span>
$$
P_{\mathbf{p}} = K_{\mathbf{c}} \cdot P_{\mathbf{H}}; \qquad Q_{\mathbf{p}} = \mathbf{p} \cdot \text{tg}\varphi, \tag{2.5}
$$

где  $P_{\text{H}}$  – суммарная установленная мощность всех приемников цеха принимается по исходным данным;  $K_c$  – средний коэффициент спроса, принимаемый по табл. 2.1, или по справочным данным [3, 4], или по табл. 2.2 в зависимости от коэффициента использования  $K_u$ ; tg $\varphi$  – соответствующий характерному для приемников данного цеха средневзвешенному значению коэффициента мощности.

Расчетная нагрузка осветительных приемников цеха обычно определяется по установленной мощности и коэффициенту спроса для освещения:

<span id="page-10-2"></span>
$$
P_{\text{po}} = P_{\text{ho}} \cdot K_{\text{co}},\tag{2.6}
$$

где  $K_{\rm co}$  – коэффициент спроса для освещения, принимаемый по табл. 2.3. или по справочным данным  $[3, 4]$ ;  $P_{\text{HO}}$  – установленная мощность приемников электрического освещения.

Величина Р<sub>но</sub> может находиться по формуле:

끓

$$
P_{\text{HO}} = P_{\text{yAO}} \cdot F \,, \tag{2.7}
$$

где  $P_{y_{10}}$  – удельная нагрузка площади пола цеха, Вт/м<sup>2</sup> (<u>табл. 2.4</u>);  $F$  – площадь пола цеха, определяемая по генплану.

Для осветительной установки с газоразрядными лампами расчетная реактивная нагрузка определяется по формуле

<span id="page-10-3"></span> $-11-$ 

$$
Q_{\text{p}_0} = P_{\text{p}_0} \cdot \text{tg}\varphi\,,\tag{2.8}
$$

где tgo - коэффициент мощности источников света (табл. 2.5).

Полная расчетная мощность силовых и осветительных приемников цеха (табл. 2.5) определяется из соотношения:

$$
S_p \frac{1}{p_0} \sqrt{(P_p + P)^2_{p_0} + Q^2 + Q} \ . \tag{2.9}
$$

Приемники напряжением выше 1000 В цеха учитываются отдельно (табл. 2.6). Расчетные активная и реактивная мощности групп приемников выше 1000 В определяются из соотношений:

$$
P_{\rm p} = K_{\rm c} \cdot P_{\rm H};
$$
  

$$
Q_{\rm p} = P_{\rm p} \cdot \text{tg}\varphi,
$$

а полная - из выражения

$$
S_{\rm p}=\sqrt{P_{\rm p}^2+Q_{\rm p}^2}\;.
$$

Суммарные расчетные активные и реактивные нагрузки потребители: 0,38/0,22 кВ и 6-10 кВ в целом по заводу определяются суммированием с оответствующих нагрузок цехов (табл. 2.6).

Пример 2.1. Рассчитать нагрузку инструментального цеха предприятия при условии, что  $P_{\text{H}}$  = 700 кВт,  $F$  =12000 м<sup>2</sup>,  $K_c$  = 0,7, tgp = 0,75,  $P_{\text{vno}} = 0.015 \text{ kBr/m}^2$ ,  $K_{\text{co}} = 0.95$ , для освещения цеха используются лампы накаливания (табл. 2.3).

Рассчитываем активную, реактивную и осветительную нагрузку по формулам (2.5), (2.6), (2.7), (2.9):

$$
P_p = K_c \cdot P_H = 0.7 \cdot 700 = 490 \text{ kBr};
$$
  $Q_p = P_p \cdot \text{tg}\varphi = 490 \cdot 0.75 = 367 \text{ kBr};$ 

$$
P_{\text{ho}} = P_{\text{y1.0}} \cdot F = 0.015 \cdot 12000 = 180 \text{ K} \cdot \text{B} \cdot \text{T}; \quad P_{\text{po}} = P_{\text{ho}} \cdot K_{\text{co}} = 180 \cdot 0.95 = 171 \text{ K} \cdot \text{B} \cdot \text{T};
$$

$$
S_{\text{p}} = \sqrt{(P_{\text{p}} + P)^2 + Q^2} = \sqrt{(490 + 171)^2 + 367^2} = 748 \text{ kB} \cdot \text{A}
$$

Результаты расчета заносим в табл. 2.6. Нагрузка остальных цехов предприятия рассчитывается аналогично, заносится в табл. 2.6, после чего находится итоговая нагрузка потребителей энергии 0.4 и 6-10 кВ.

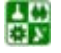

#### 2. РАСЧЕТ ЭЛЕКТРИЧЕСКИХ НАГРУЗОК

#### 2.2. Определение расчетных нагрузок цехов по установленной мощности и коэффициенту спроса

Расчет нагрузок этим методом в курсовом и дипломном проекте производят с помощью ПЭВМ. В приложении приведены основные правила работы в Microsoft Excel, пример расчета.

# <span id="page-12-0"></span>2.3. Определение расчетной нагрузки по средней мощности и коэффициенту формы графика нагрузок

Расчетная нагрузка группы приемников по средней мощности и коэффициенту формы определяется из следующих выражений:

$$
P_{p} = K_{\phi a} \cdot P_{\text{c} \mu}; \qquad Q_{p} = P_{p} \cdot \text{tg}\varphi; \qquad S_{pp} = \sqrt{P_{p}^{2} + Q^{2}} \,. \tag{2.10}
$$

Здесь  $K_{\phi a}$  – коэффициент формы графика активной мощности, определяемый по формуле

$$
K_{\phi a} = \sqrt{m} \frac{\sqrt{\sum_{i=1}^{m} (\Delta \mathcal{I}_{ai})^2}}{\mathcal{I}_a},
$$
\n(2.11)

где *m* – число интервалов, на которое разбит график нагрузок; Э<sub>а</sub> – величина, представляющая собой потребление электрической энергии за время  $\Delta T = T/m$ ;  $\Im$ <sub>a</sub> – расход активной электроэнергии за время T.

Пример 2.2. Пусть нам дан график нагрузок активной мощности за время  $T = 24$  ч, построенный по показаниям счетчика активной электроэнергии (рис. 2.1). Определим расчетную нагрузку цеха, принимая во внимание, что  $P_{\text{max}} = 800$  кВт. Принимаем  $m = 14$ , т. е. мы выделяем интервал времени от 8 до 22 часов, в котором график нагрузок изменяется самым разнообразным образом:

$$
\frac{\sqrt{+640^2 \cdot 1 + 480^2 \cdot 1 + 400^2 \cdot 1 + 320^2 \cdot 1 + 640^2 \cdot 1 + 800^2 \cdot 1 + 720^2 \cdot 1}}{+640 \cdot 1 + 480 \cdot 1 + 320 \cdot 1 + 640 \cdot 1 + 800 \cdot 1 + 720 \cdot 1} = 1,1.
$$

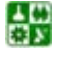

 $-13-$ 

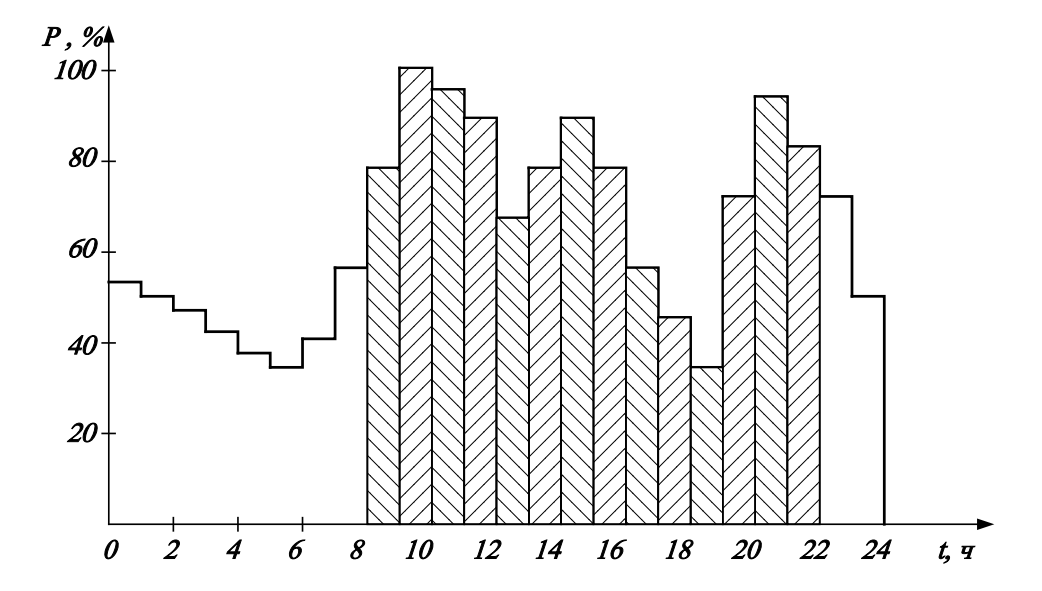

Рис. 2.1. Суточный график активной мощности

<span id="page-13-0"></span>Средняя активная мощность за наиболее загруженную смену  $P_{\text{cm}}$  группы силовых приемников с одинаковым режимом работы определяется путем умножения суммарной номинальной мощности группы рабочих приемников  $P_{\text{H}}$ , приведенной для приемников повторно-кратковременного режима работы к ПВ = 100 %, на их групповой коэффициент использования  $K_{\text{na}}$ :

$$
P_{\rm cm} = K_{\rm na} \cdot P_{\rm H};\tag{2.12}
$$

$$
K_{\text{ua}} = 0.4
$$
;  $P_{\text{cm}} = 0.4 \cdot 800 = 320 \text{ kBr}$ ;  $P_{\text{p}} = 1.1 \cdot 320 = 352 \text{ kBr}$ ;  
 $Q_{\text{p}} = 352 \cdot 0.88 = 310 \text{ kBap}$ ;  $S_{\text{p}} = \sqrt{352^2 + 310^2} = 469 \text{ kBA}$ .

Подобным образом определяют расчетные нагрузки для остальных цехов.

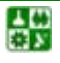

<span id="page-14-0"></span>По этому методу расчетная активная нагрузка группы приемников с переменным графиком нагрузки может быть определена по средней мощности и коэффициенту максимума

$$
P_{\rm p} = K_{\rm m} \cdot K_{\rm n} \cdot P_{\rm H} = K_{\rm m} \cdot P_{\rm cm},\tag{2.13}
$$

где  $K_{\text{u}}$  – определяется по <u>табл. 2.2</u> или по справочникам [3, 4];  $K_{\text{u}}$  – находится по <u>табл. 2.7</u> или по кривым [3, 6] в зависимости от  $K_b$  и эффективного числа электроприемников  $n_3$ ;  $P_{\text{H}}$  - суммарная номинальная мощность однотипных приемников;  $P_{\text{cm}}$  - средняя активная мощность за наиболее загруженную смену.

Под эффективным числом группы электроприемников с различной установленной мощностью и разными режимами работы понимают такое число приемников, одинаковых по мощности и однородных по режиму работу, которое обеспечивает ту же величину расчетной нагрузки, что и рассматриваемая группа различных по мощности и режиму работы электроприемников. Это число находят из выражения

$$
n_{3} = \frac{\left(\sum_{n}^{n} P_{\text{hi}}\right)^{2}}{\sum_{1}^{n} P_{\text{hi}}^{2}},
$$
\n(2.14)

где в числителе стоит квадрат суммы номинальных мощностей всех приемников группы, а в знаменателе - сумма квадратов этих мощностей.

Эффективное количество электроприемников может быть принято равным фактическому их количеству  $(n_2 = n)$  в следующих случаях:

а) когда мощность всех приемников одинакова;

б) при коэффициенте использования  $K_u > 0.8$ ;

в) когда выполняются соотношения (табл. 2.8) между коэффициентом использования и величиной отношения

$$
m = \frac{P_{\text{H}}}{P_{\text{H}} \text{ min}},
$$
 (2.15)

где  $P_{\text{H}}$  max,  $P_{\text{H}}$  min - соответственно номинальные активные мощности (кВт) наибольшего и наименьшего электроприемников в группе.

꾫

<span id="page-14-1"></span>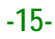

При определении  $P_{\text{H}}$  <sub>min</sub> должны быть исключены наиболее мелкие электроприемники, суммарная мощность которых не превышает 5 % мощности всей группы приемников.

Если указанные условия не выполняются, что наблюдается при  $m > 3$ , а  $K_{\text{H}}$  < 0,2, эффективное количество электроприемников определяют в зависимости от относительных величин  $P_0$ ,  $n_0$ , вычисляемых по формулам:

$$
P_{\rm o} = \frac{\sum_{1}^{n_{\rm l}} P_{\rm H1}}{\sum_{1}^{n} P_{\rm H}}; \qquad n_{\rm o} = \frac{n_{\rm l}}{n}, \tag{2.16}
$$

где  $n -$ общее количество электроприемников группы;  $\sum_{\mu}^{n} P_{\mu} - c$ уммарная номинальная мощность всей группы, кВт;  $n_1$  - количество приемников в группе, номинальная мощность каждого из которых больше или равна половине номинальной мощности наиболее мощного приемника в группе;  $\sum P_{\text{H1}}$ - сумма номинальных мощностей этих приемников, кВт.

При  $m > 3$  и  $K_u \ge 0.2$  эффективное количество приемников

$$
n_3 = \frac{2\sum_{1}^{n} P_{\text{H}}}{P_{\text{H}} \text{ max}}.
$$
 (2.17)

Если найденное по формуле (2.15)  $n_3$  окажется большим, чем фактическое, следует принять  $n_3 = n$ .

В зависимости от коэффициента использования  $K_u$  и эффективного количества приемников по табл. 2.7 определяют коэффициент максимума.

Для электроприемников повторно-кратковременного режима работы (ПКР) паспортную мощность приводят к номинальной длительной мощности с относительной продолжительностью включения, равной  $100\%$  (ПВ =  $100\%$ ).

$$
P_{\rm H} = P_{\rm H \quad \text{nacon}} \sqrt{\rm IIB} \,, \tag{2.18}
$$

где  $P_{\text{H}}$  <sub>пасп</sub> – паспортная номинальная мощность электроприемника; ПВ – паспортные данные об относительной продолжительности включения.

Средняя реактивная нагрузка группы электроприемников

$$
Q_{\rm p} = P_{\rm p} \cdot \text{tg}\varphi_{\rm cs},\tag{2.19}
$$

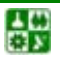

圕

 $-16-$ 

здесь tg<sub>Q<sub>cB</sub> - средневзвешенное значение тангенса угла сдвига фаз между то-</sub> ком и напряжением, определяемое по средневзвешенному значению коэффициента мощности ( $\cos \varphi_{\text{ca}}$ ). В свою очередь, средневзвешенное значение

$$
\cos \varphi_{\text{cs}} = \frac{\sum_{1}^{n_{\text{H}}} P_{\text{H}i} \cdot \cos \varphi_{\text{H}i}}{\sum_{1}^{n} P_{\text{H}i}},
$$
\n(2.20)

где  $cos \varphi_{\scriptscriptstyle \text{H}i}$  – номинальное значение коэффициента мощности *i*-го электроприемника.

Расчетную реактивную мощность находят из следующих условий:

$$
\text{IPW } n_{\theta} \leq 10 \qquad Q_{\text{p}} = 1,1 \sum_{1}^{n} Q_{\text{ci}} ; \qquad (2.21)
$$

$$
\text{IPM } n_{\partial} > 10 \qquad Q_{\text{p}} = \sum_{1}^{n} Q_{\text{ci}} \,, \tag{2.22}
$$

где  $Q_{ci}$  – средние реактивные мощности электроприемников.

Пример 2.3. Определить расчетную нагрузку методом упорядоченных диаграмм ремонтно-механического цеха с площадью 1800 м<sup>2</sup>. Ведомость электронагрузок цеха приведена в табл. 2.9.

Все рабочие приемники цеха разбиваются по характерным группам с одинаковыми коэффициентами использования  $K_{na}$  и мощности созф с выделением групп приемников с переменным (группа  $A - K_n < 0.6$ ) и мало меняющимся (группа  $5 - K_u \ge 0.6$ ) графиками нагрузки.

Расчет электрических нагрузок цеха произведен в табл. 2.10.

Расчетные нагрузки (активная и реактивная) приемников группы А в целом по цеху определяются из выражений

$$
P_{\rm p} = K_{\rm m} \cdot \Sigma P_{\rm cm}; \qquad Q_{\rm p} = \sum_{\rm mp} Q \Sigma_{\rm cm},
$$

где  $\Sigma P_{\text{cm}}$  ( $\Sigma Q_{\text{cm}}$ ) – суммарная средняя активная (реактивная) мощность приемников группы А за наиболее загруженную смену;  $K_{\text{M}}$  - коэффициент максимума активной мощности.

Величина  $K_{\text{M}}$  находится по кривым  $K_{\text{M}} = f(n_n)$  или по <u>табл. 2.7</u> при  $K_u = 0.1 - 0.9$  в зависимости от величины средневзвешенного значения коэффициента использования  $K_u$  и приведенного числа приемников  $n_n$ .

Величина  $K_{\mu}$  определяется из выражения

끓

 $-17-$ 

$$
K_{\rm H} = \frac{\Sigma P_{\rm cm}}{\Sigma P_{\rm H}},\tag{2.23}
$$

где  $\Sigma P_{\mu}$  – суммарная установленная мощность приемников группы А с приведением к ПВ = 100 %.

Величина  $n_n$  определяется из выражения

$$
n_n = \frac{2\Sigma P_n}{P_n}
$$
\n<sup>(2.24)</sup>

где  $P_{\text{H}_{\text{max}}}$  – номинальная активная мощность наибольшего приемника группы А, так как отношение  $m = P_{\text{H}}_{\text{max}}/P_{\text{H}}_{\text{max}} > 3$  и  $K_{\text{H}} > 0.2$ .

Расчетные нагрузки (активная и реактивная) приемников группы Б в целом по цеху определяются из выражений:

$$
P_{\rm p} = \Sigma P_{\rm cm}; \qquad Q_{\rm p} = \Sigma Q_{\rm cm},
$$

где  $\Sigma P_{\text{cm}}$  ( $\Sigma Q_{\text{cm}}$ ) – суммарная средняя активная (реактивная) мощность приемников группы Б за наиболее загруженную смену.

Величины  $\Sigma P_{\text{cm}}$  ( $\Sigma Q_{\text{cm}}$ ) по группам А и Б в целом определяются суммированием средних активных (реактивных) мощностей характерных групп приемников, входящих в группы А и Б, определяемых из выражений:

$$
P_{\rm cm} = K_{\rm H} \cdot P_{\rm H}; \qquad Q_{\rm cm}^{\rm D} = {\rm cm} \cdot \text{tg}\varphi,
$$

где  $P_{\mu}$  – суммарная установленная мощность характерной группы приемников, приведенная к ПВ = 100 %;  $K_u$  - групповой коэффициент использования активной мощности за наиболее загруженную смену; tgo - соответствует характерному для данной группы приемников средневзвешенному значению коэффициента мощности (cos ф принимается по справочным данным для каждой характерной группы приемников).

Для приемников повторно-кратковременного режима работы (кранбалки, сварочные аппараты) паспортная мощность приводится к номинальной длительной мощности при ПВ = 100 % по формуле

$$
P_{\rm H} = P_{\rm near} \sqrt{\rm IIB_{\rm near}} ,
$$

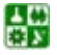

где  $P_{\text{magn}}$ , кВт, ПВ<sub>пасп</sub>, отн. ед. – паспортные данные о мощности и относительной продолжительности включения приемника.

Расчетные активные и реактивные нагрузки силовых приемников по цеху в целом определяются суммированием соответствующих нагрузок группы А и Б согласно выражениям:

$$
P_{\rm p} = (K_{\rm M} \Sigma P_{\rm cm}) A + (\Sigma P_{\rm cm}) \quad ;
$$

$$
Q_{\beta}^{\mathcal{K}} = (\mathbf{\mathcal{L}} \Sigma A_{\text{cm}}) \mathbf{\mathcal{Q}}(\Sigma_{\text{cm}}) .
$$

Расчетная нагрузка осветительных приемников цеха определяется как в параграфе 2.2.

Пример 2.4. Рассчитать нагрузку ремонтно-механического цеха, ведомость нагрузок которого приведена в табл. 2.9.

Приведем пример расчета по группе металлорежущих станков.

Определим величину отношения между номинальной максимальной и номинальной минимальной мошностями:

$$
m = \frac{P_{\text{H}}}{P_{\text{H}} \text{ min}} = \frac{33,28}{0,6} = 55,47.
$$

Зная коэффициент использования и номинальную нагрузку всех потребителей, определим среднюю нагрузку за максимально загруженную смену:

$$
P_{\text{cm}} = K_{\text{H}} \cdot P_{\text{H}} = 0.14 \cdot 416,346 = 58,3 \text{ kBr};
$$
  

$$
Q_{\text{cm}}^P = \varepsilon_{\text{cm}} \cdot \text{tgq} = 58,3 \cdot 1,73 = 101 \text{ kgap}.
$$

Определим приведенное число приемников в группе:

$$
n_n = \frac{2\Sigma P_{\text{H}}}{P_{\text{H}}}
$$
 
$$
= \frac{2.685}{45} = 31.
$$

По <u>табл. 2.3</u> [3] по  $n_n$  и  $K_n$  определяем  $K_m = 1,34$ .

$$
P_{\rm p} = K_{\rm v} \cdot \Sigma P_{\rm cm} = 1,34 \cdot 125,7 + 168
$$
 kBr;

$$
Q_{n} = \Sigma Q_{\text{cm}}
$$
, так как  $n_{n} > 10$  u  $m > 4$ .

Аналогично рассчитываем нагрузку по другим группам электроприемников. Результаты расчета заносятся в табл. 2.10.

После расчета группы приемников А и Б необходимо определить полную нагрузку цеха. Для этого нужно знать нагрузку от освещения. По [табл. 2.4](#page-43-0) находим удельную нагрузку на площадь цеха:

$$
P_{\text{yao}} = 14.3 \text{ BT/m}^2
$$
;  $F_{\text{near}} = 60.30 = 1800 \text{ m}^2$ ;  $P_{\text{ho}} = 14.3.1800 = 25.7 \text{ kBr}$ .

Для ремонтно-механического цеха (табл. 2.3)  $K_{\text{co}} = 0.85$ .

$$
P_{\text{po}} = 25, 7 \cdot 0, 85 = 22 \text{ kBr}.
$$

Зная расчетные нагрузки по цеху [\(табл. 2.10\)](#page-50-0), определим полную расчетную нагрузку

$$
S_p = \sqrt{413, 2^2 + 288, 95^2} = 504, 21 \text{ kB} \cdot \text{A}.
$$

Средневзвешенный коэффициент спроса *К*<sup>с</sup> силовых приемников цеха определяется из соотношения:

$$
K_{\rm c} = \frac{P_{\rm p}}{\Sigma P_{\rm H}} = \frac{391,2}{984,1} = 0,4.
$$

Все расчеты сведены в [табл. 2.10](#page-50-0).

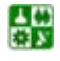

# **2.5. Определение расчетных электрических нагрузок на различных ступенях системы электроснабжения**

<span id="page-20-0"></span>Определение электрических нагрузок в системе электроснабжения промышленного предприятия выполняют для характерных мест присоединения приемников электроэнергии. При этом отдельно рассматривают сети напряжением до 1 кВ и выше [[7\]](#page-124-0).

На [рис. 2.2](#page-22-0) приведена обобщенная схема электроснабжения предприятия. Рассмотрим особенности определения нагрузок в обозначенных на схеме цифрами точках, переходя от низших ступеней к высшим.

1. Расчетную нагрузку, создаваемую одним приемником электроэнергии (напряжением до 1 кВ и выше), принимают равной номинальной мощности приемника (для приемников с ПКР паспортная мощность приводится к ПВ = 1). По этой нагрузке выбирают сечение питающей линии и коммутационно-защитную аппаратуру.

2. Расчетную нагрузку, создаваемую группой приемников, определяют по принятому методу расчета с учетом осветительной нагрузки и установленной мощности компенсирующих устройств.

Например, для ШРА-3 ([рис. 2.2\)](#page-22-0) полная расчетная мощность  $S_{p2}$  определяется по выражению

$$
S_{\text{p2}} = \sqrt{(P_{\text{p2}} + P_{\text{p0}})^2 + (Q_{\text{p2}} + Q_{\text{p0}} - Q_{\text{ky}})^2},
$$
 (2.25)

где P<sub>p2</sub>, P<sub>po</sub> – соответственно расчетная активная мощность силовых потребителей и осветительных установок;  $Q_{p2}$ ,  $Q_{po}$  – расчетная реактивная мощность силовых потребителей и осветительных установок (последнее в случае применения газоразрядных источников света);  $Q_{\kappa y}$  – установленная мощность компенсирующего устройства.

Определение нагрузки, создаваемой группой приемников требуется для выбора сечения линии, питающей группу приемников и коммутационнозащитной аппаратуры.

3. За расчетную нагрузку на шинах НН цеховой ТП принимают среднюю потребляемую мощность за наиболее загруженную смену  $S_{c p.M.}$  и только в исключительных случаях – при резкопеременном графике нагрузки и соответствующих обоснованиях - за расчетную нагрузку можно принимать получасовой максимум. По этой нагрузке выбирают число и мощность цеховых трансформаторов, сечения шин цеховой ТП, коммутационно-защитную аппаратуру на стороне НН.

4. Расчетную нагрузку на стороне ВН цеховой ТП определяют по формуле

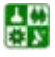

2.5. Определение расчетных электрических нагрузок на различных ступенях системы электроснабжения

$$
S_{\text{p4}} = \sqrt{(P_{\text{cpm3}} + \Delta P_m)^2 + (Q_{\text{cpm3}} + \Delta Q_m)^2},
$$
 (2.26)

где  $P_{\text{cpm3}}$ ,  $Q_{\text{cpm3}}$  – средние активная и реактивная мощности за наиболее загруженную смену на стороне НН цеховой ТП;  $\Delta P_m$ ,  $\Delta Q_m$  - потери активной и реактивной мощности в цеховом трансформаторе (при ориентировочных расчетах, когда известен тип силового трансформатора, можно принимать  $\Delta P_m = 0.02 P_{\text{cpm3}}$ ;  $\Delta Q_m = 0.1 P_{\text{cpm3}}$ ;

$$
S_{\rm cpm3} = \sqrt{(P_{\rm cpm3}^2 + Q_{\rm cpm3}^2)}.
$$

По мощности  $P_{p4}$  выбирают сечения линий, питающих цеховые ТП, и коммутационно-защитную аппаратуру этих линий.

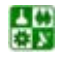

**2.5. Определение расчетных электрических нагрузок на различных ступенях системы электроснабжения**

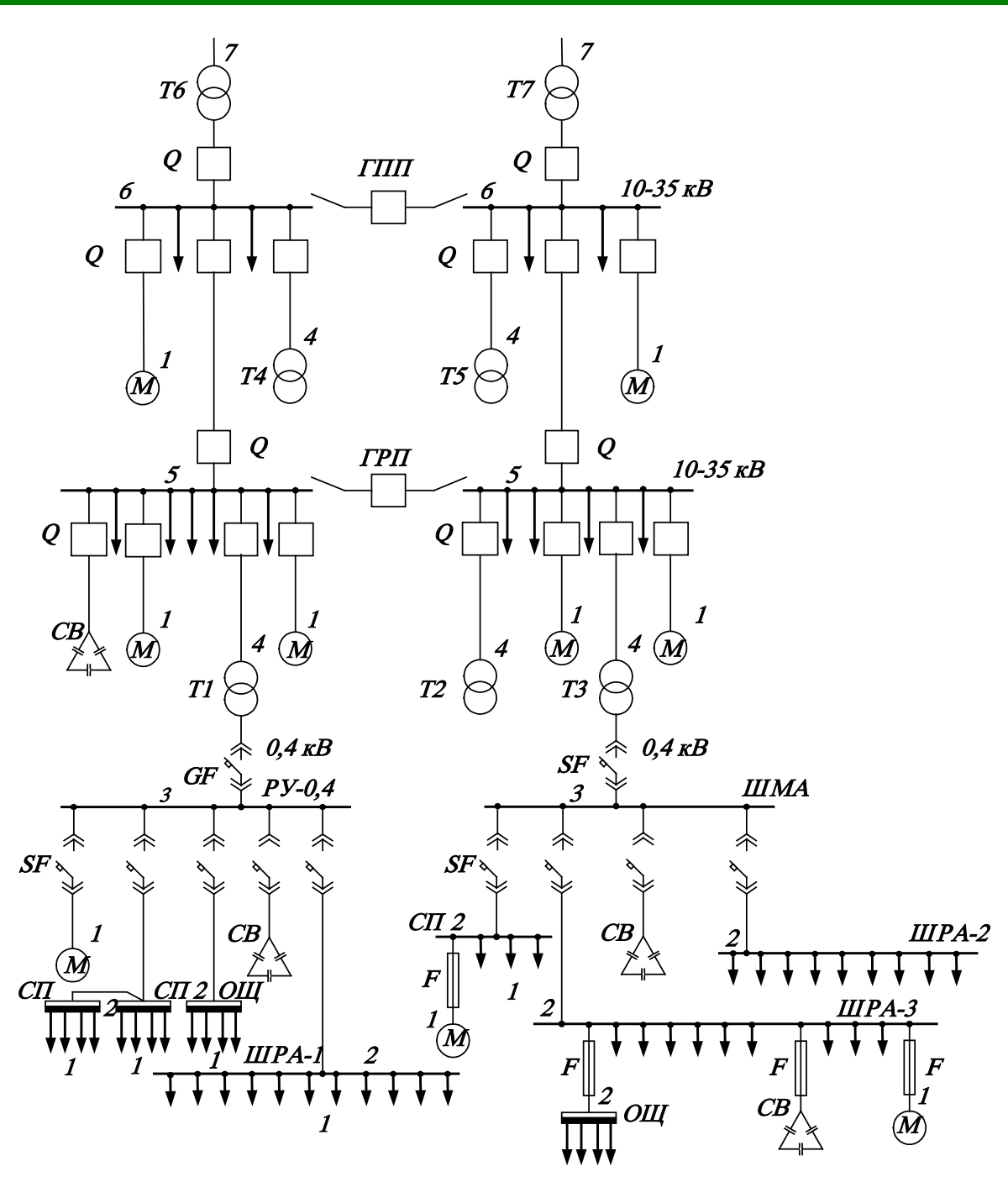

Рис. 2.2. Обобщенная схема электроснабжения предприятия

<span id="page-22-0"></span>5. Для выбора сечения шин и питающих линий ГРП и коммутационнозащитной аппаратуры со стороны ГПП определяют нагрузку на каждой секции шин ГПП.

Расчетную полную мощность определяют по расчетным активным и реактивным нагрузкам цехов, включая расчетную мощность силовых приемников напряжением выше 1 кВ, расчетную мощность, потребляемую на освещение территории завода, и установленную мощность компенсирующих устройств.

Расчетную активную мощность на шинах ГРП определяют по формуле

$$
P_{\rm p5} = (\Sigma P_{\rm p4} + \Sigma P_{\rm pcs}) \cdot K_{\rm pM} + P_{\rm p0T} + \Delta P_{\rm ky}.
$$
 (2.27)

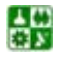

Здесь ΣP<sub>pc5</sub> – суммарная расчетная мощность силовых приемников напряжением выше 1 кВ, получающих питание с шин ГРП;  $P_{\text{por}}$  – расчетная мощность, потребляемая на освещение территории завода с шин ГРП;

$$
\Delta P_{\rm xy} = \Delta P_{\rm yx} \cdot Q_{\rm xy5};
$$

где ΔP<sub>ку</sub> – потери активной мощности в компенсирующих устройствах (KУ) напряжением выше 1 кВ;  $Q_{\text{\tiny{K}y5}}$  – установленная мощность КУ на шинах ГРП;  $\Delta P_{yA}$  – удельные потери активной мощности в KУ;  $K_{pM}$  – коэффициент разновременности максимумов силовой нагрузки.

Расчетную реактивную мощность на шинах ГРП определяют из выражения

$$
Q_{\text{p5}} = K \Sigma Q_{\text{p4}} Q \Sigma Q_{\text{p}} Q \cdot \mathbf{v}_{\text{pM}} + \mathbf{v}_{\text{por}} - \mathbf{v}_{\text{N5}} \,, \tag{2.28}
$$

где Σ $Q_{\text{pc5}}$  – суммарная расчетная реактивная мощность силовых приемников, получающих питание с шин ГРП;  $Q_{\text{por}}$  − расчетная реактивная мощность, потребляемая на освещение территории завода.

Полная расчетная мощность на шинах ГРП составит

$$
S_{\text{p5}} = \sqrt{P_{\text{p5}}^2 + Q_{\text{p5}}^2} \,. \tag{2.29}
$$

По расчетной мощности S<sub>p5</sub> определяют сечение питающих ГРП и выбирают коммутационно-защитную аппаратуру питающих линий.

6. Расчетную нагрузку на шинах ГПП определяют по значению расчетных нагрузок отходящих линий ΣS<sup>'</sup><sub>16</sub>; с учетом коэффициента разновременности максимума нагрузок *К*рм :

$$
S_{\text{p6}}\text{E}_{\overline{\text{b6}}} \Sigma S'_{\text{pmi}} \qquad . \tag{2.30}
$$

Знание этой нагрузки необходимо для выбора числа и мощности силовых трансформаторов ГПП и коммутационно-защитной аппаратуры ГПП.

7. Выбор сечения линий, питающих ГПП, осуществляется по расчетной мощности  $S_{n7}$ , определяемой на стороне ВН ГПП:

끓

2.5. Определение расчетных электрических нагрузок на различных ступенях системы электроснабжения

$$
S_{\text{p7}}P = \sqrt{(P_{\text{p}}Q + \Delta_{\text{T}}\hat{Q}) + (P_{\text{p6}} + \Delta_{\text{T}})^2},\tag{2.31}
$$

где  $\Delta P_r$ ,  $\Delta Q_r$  – потери активной и реактивной мощности в силовом трансформаторе ГПП.

# 2.6. Определение расчетной нагрузки завода в целом

<span id="page-24-0"></span>В соответствии с вышеизложенным расчетная полная мощность завода определяется по расчетным активным и реактивным нагрузкам цехов (до и выше 1000 В) с учетом расчетной нагрузки освещения территории завода, потерь мощности в трансформаторах цеховых подстанций и ГПП (при ее сооружении), компенсации реактивной мощности.

Пример 2.5. Рассчитать нагрузку завода, для которого активная и реактивная нагрузки равны:

силовых приемников до 1000 В:  $\Sigma P_p = 11633.5$  кВт;  $\Sigma Q_p = 8343$  квар;

осветительных приемников (цехов и территории завода):  $\Sigma P_{\text{no}} = 804,4$ кВт:

силовых приемников 10 кВ:  $\Sigma P_{p}' = 4960$  кВт;  $\Sigma Q_{p}' = 3972.5$  квар.

Оптимальная реактивная мощность, передаваемая из энергосистемы в сеть завода, в период максимальных нагрузок энергосистемы  $Q_{31} = 5840$ квар.

Так как трансформаторы цеховых и главных понизительных подстанций еще не выбраны, то приближенно потери мощности в них определяются из соотношений

$$
\Delta P_m = 0.02 \cdot S \; ; \qquad \Delta Q_m = 0.1 \cdot S \; ; \qquad S_p \; P \sqrt{(\Sigma P_p \mathcal{Q} \Sigma_{p})^2 + \Sigma_{p}^2} \; .
$$

В нашем случае для цеховых трансформаторов

 $S_n = \sqrt{(11633.5 + 804.4)^2 + 8343^2} = 14980 \text{ kB} \cdot \text{A};$ 

$$
\Delta P_{\text{ur}} = 0.02 \cdot 14980 = 300 \text{ kBr};
$$

$$
\Delta Q_{\text{tr}} = 0.1 \cdot 14980 = 1789
$$
 **κ**вар.

Ориентировочно необходимая мощность компенсирующих устройств по заводу в целом определяется из выражения

$$
Q_{\text{ky}} = Q_{\text{p}}'' - Q_{\text{nl}} ,
$$
  
 
$$
\text{rate } Q_{\text{p}}'' = \Sigma Q_{\text{p}} + \Sigma Q_{\text{p}}' + \Delta Q ;
$$

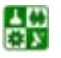

 $\mathbb{B}$ 

 $Q_p''$  = 8348 + 3972, 5 + 1489 = 13804, 5 квар;  $Q_{xy}$  = 13804, 5 - 5840 = 7964, 5 квар.

Нескомпенсированная мощность на шинах 6-10 кВ ГПП или ГРП:

$$
Q = Q_{p\Sigma_{ky}} Q \quad ,
$$

где  $Q_{\text{D}\Sigma}$  – расчетная реактивная мощность завода, отнесенная к шинам 6-10 кВ ГПП или ГРП с учетом коэффициента разновременности максимумов силовой нагрузки  $K_{\text{nu}} = 0.95$  [4];

$$
Q_{p\Sigma} = K\Sigma Q_p + QQ_p' \cdot p_M + \Delta_{\text{UT}};
$$
  

$$
Q_{p\Sigma} = (8343 + 3972, 5) \cdot 0,95 + 1498 = 13198 \text{ kBap};
$$
  

$$
Q = 13198 - 7964 = 5231 \text{ kBap}.
$$

В качестве компенсирующих устройств принимаются батареи статических конденсаторов. Определяем потери активной мощности в них:

$$
\Delta P_{\rm xy} = P_{\rm yz} \cdot Q_{\rm xy},
$$

где  $P_{\text{val}}$  – удельные потери активной мощности, составляющие 0,2 % от  $Q_{\text{av}}$ ;

$$
\Delta P_{\rm sv} = 0.002 \cdot 7964, 5 = 16 \text{ KBr}.
$$

Общая активная мощность с учетом потерь в компенсирующих устройствах на шинах подстанции:

$$
P = P_{\text{max}} + \Delta P = 16904 + 16 = 16920 \text{ kBr},
$$

где  $P_{p\text{z}}$  – расчетная активная мощность завода, отнесенная к шинам 6–10 кВ или ГРП с учетом коэффициента разновременности максимума силовой нагрузки  $K_{\text{pM}} = 0.95$  [4];

$$
P_{\text{p}\Sigma} = (\Sigma P_{\text{p}} + \Sigma' P_{\text{p}}) \cdot K_{\text{p}M} + \Sigma P_{\text{p}0} + \Delta P_{\text{r}};
$$
  

$$
P_{\text{p}\Sigma} = (11633, 5 + 4960) \cdot 0,95 + 804, 4 + 300 = 16904 \text{ kBr}.
$$

Расчетная нагрузка на шинах 6-10 кВ ГПП или ГРП с учетом компенсации реактивной мощности:

$$
S_p' = \sqrt{P^2 + Q^2} = \sqrt{16920^2 + 5231^2} = 17710
$$
 kB·A.

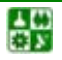

 $\mathbb{B}$ 

Предполагаем, что на заводе будет предусмотрена ГПП. Потери мощности в трансформаторах ГПП ориентировочно определяются:

$$
\Delta P'_{m} = 0,02 \cdot S'_{p};
$$
  
\n
$$
\Delta Q'_{m} = 0,1 \cdot S'_{p};
$$
  
\n
$$
\Delta P'_{m} = 0,02 \cdot 17710 = 354 \text{ kBr};
$$
  
\n
$$
\Delta Q'_{m} = 0,1 \cdot 17710 = 1771 \text{ kBap}.
$$

Полная расчетная мощность завода на стороне высшего напряжения ГПП:

$$
S_p \, P \sqrt{(P + \mathcal{Q} \, \mu)^2 \mathcal{Q} \, (\mu)^2 + (\Delta \, \mu)^2} = \sqrt{(16920 + 354)^2 + (5840 + 1771)^2} = 18846 \, \text{KBA}
$$

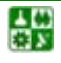

Таблица 2.1

Расчетные коэффициенты электрических нагрузок электроприемников

<span id="page-27-0"></span>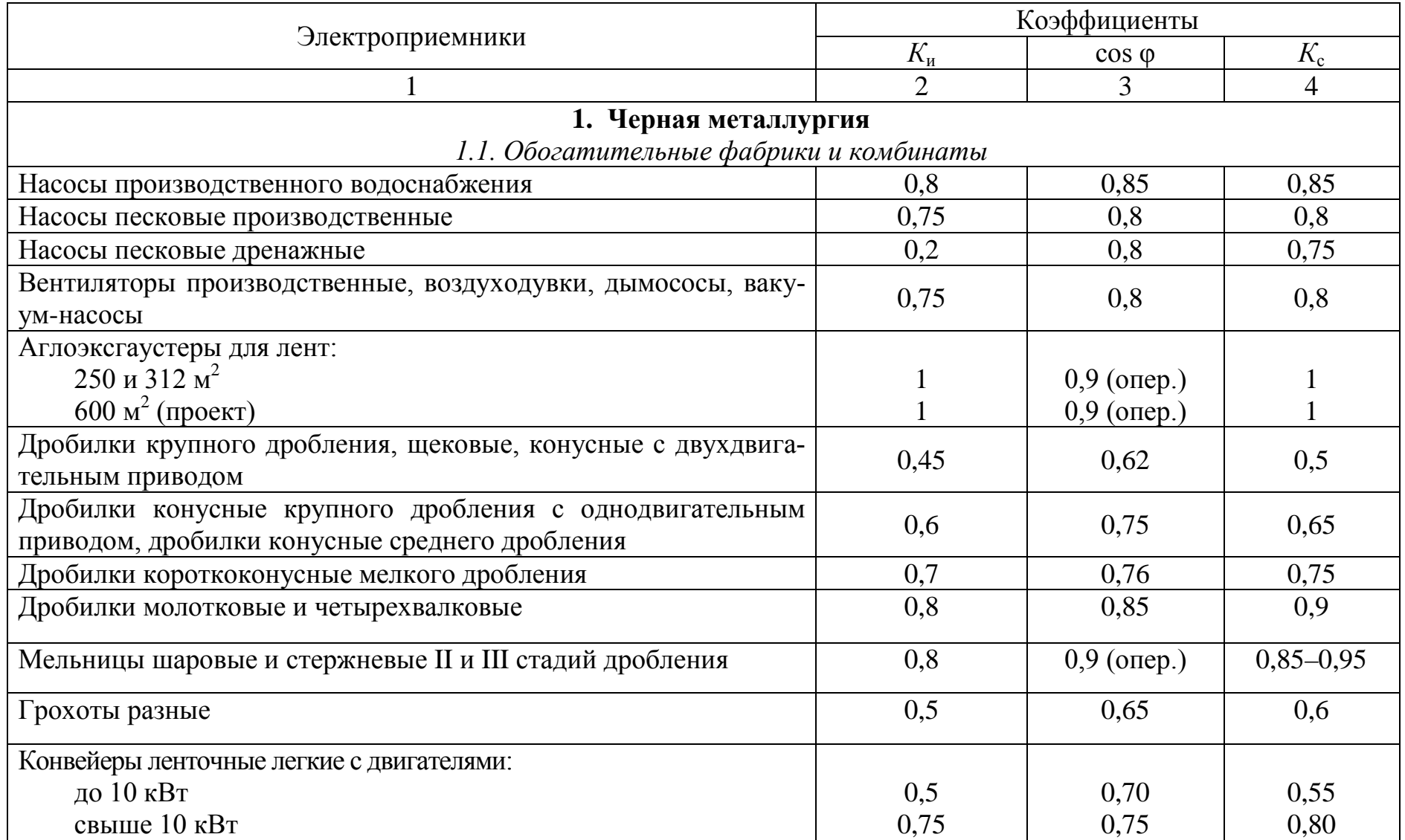

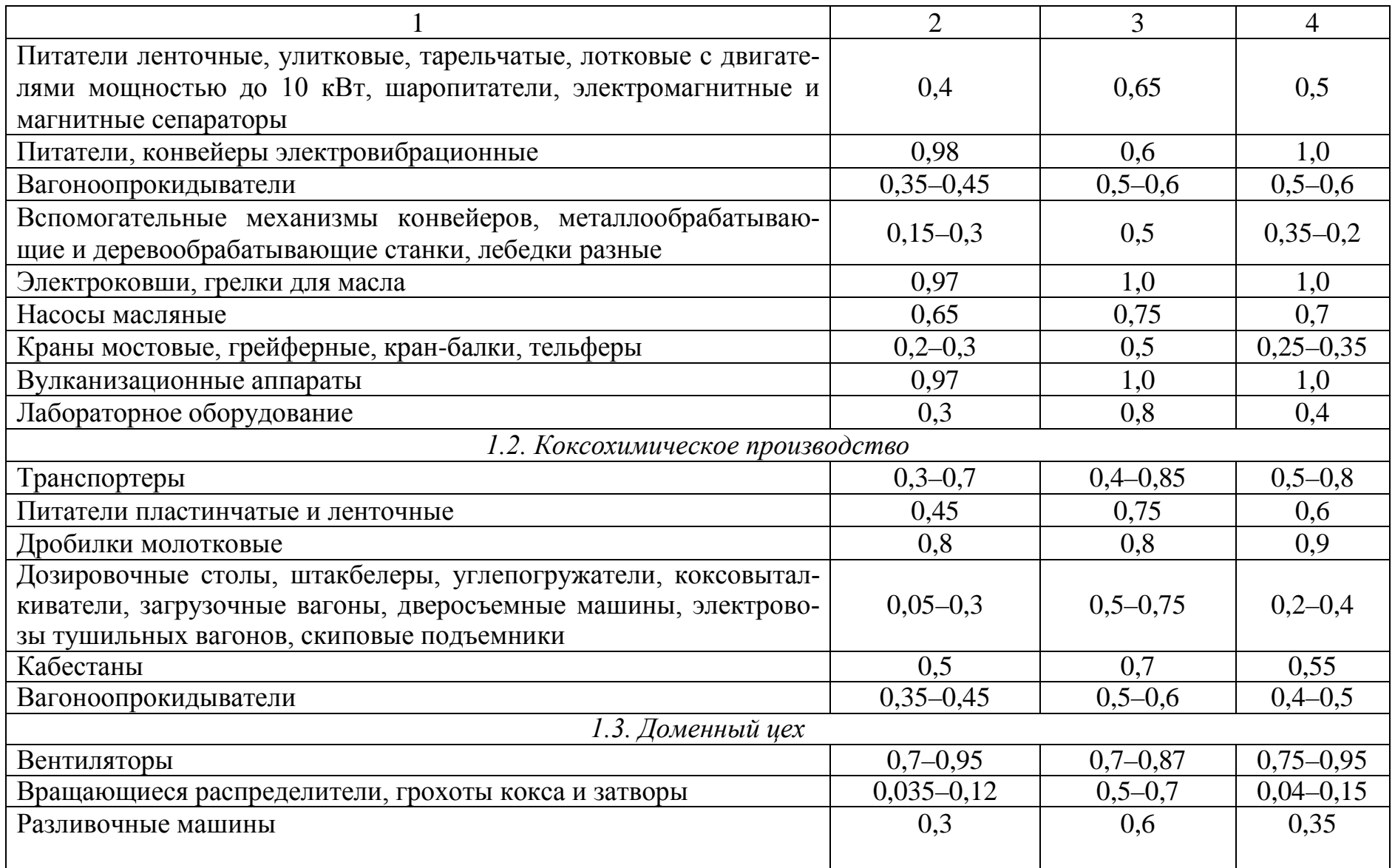

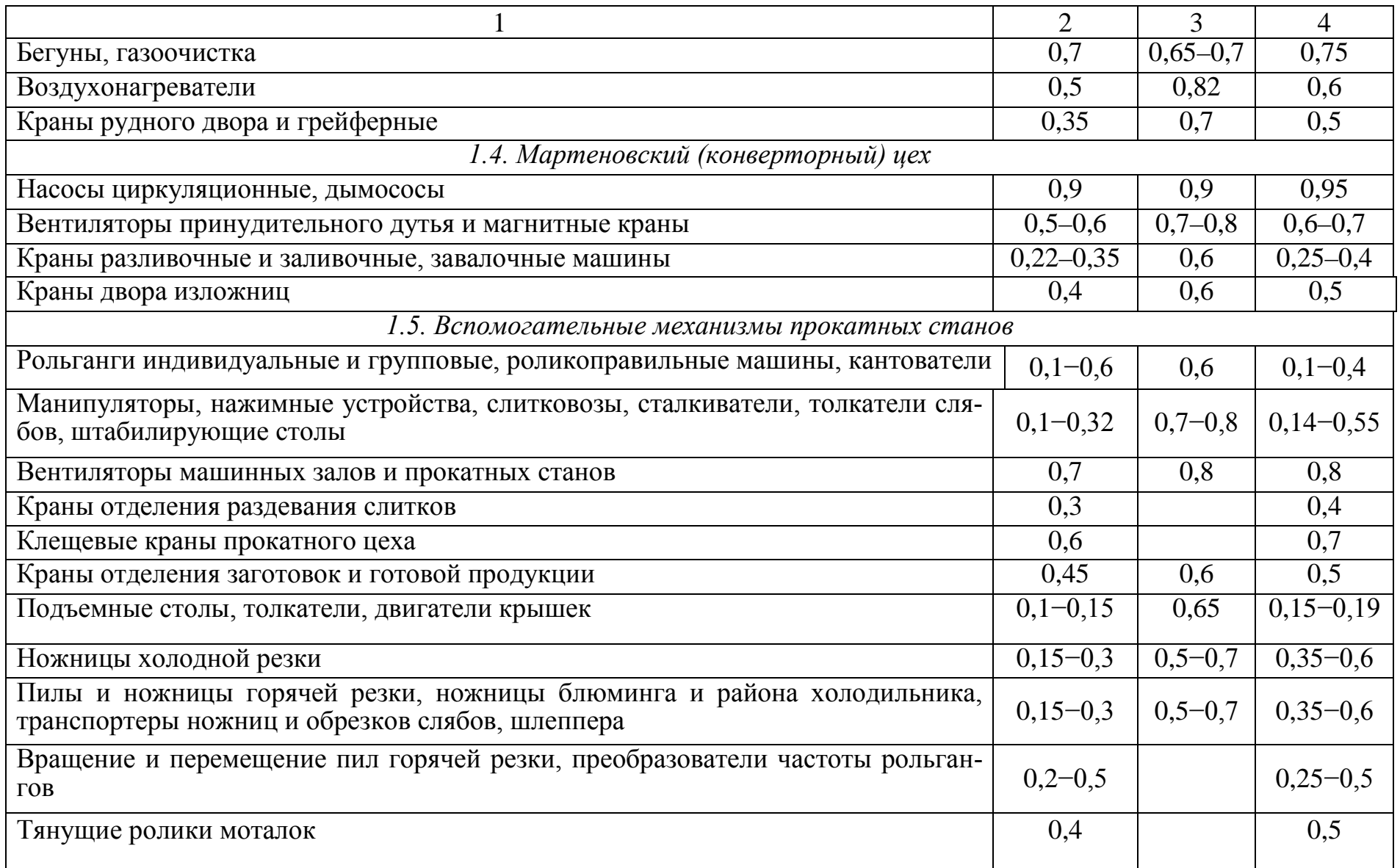

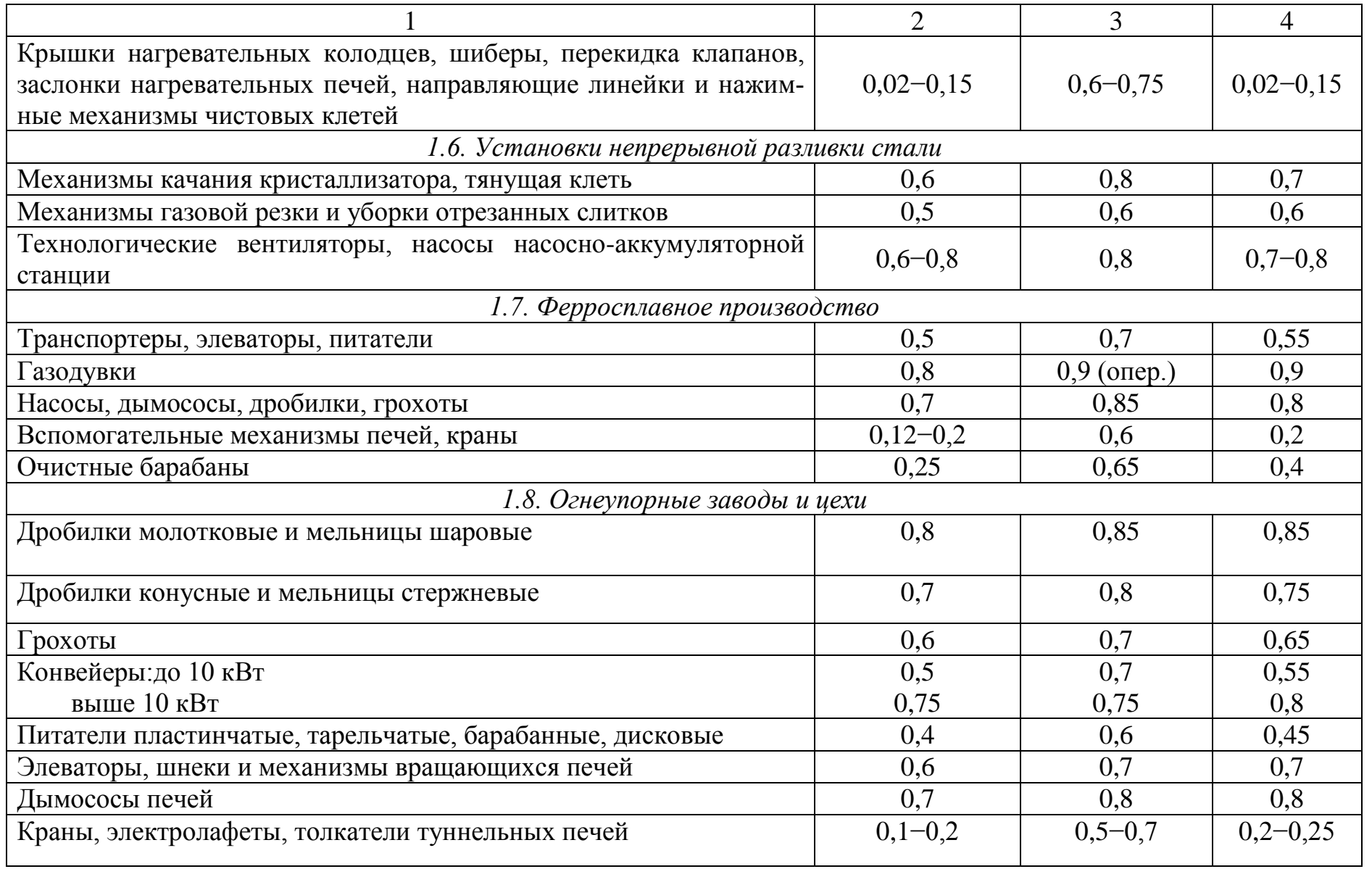

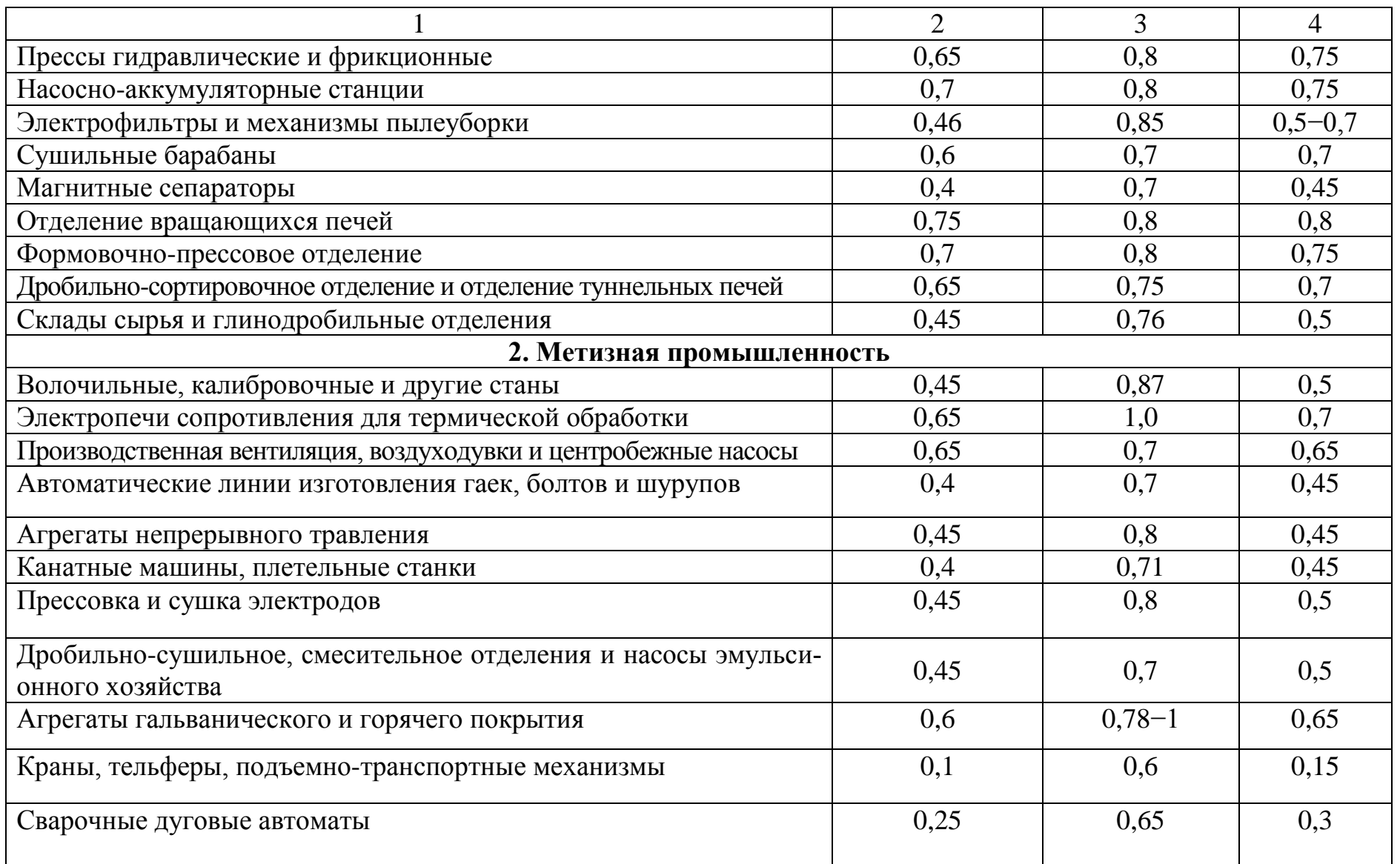

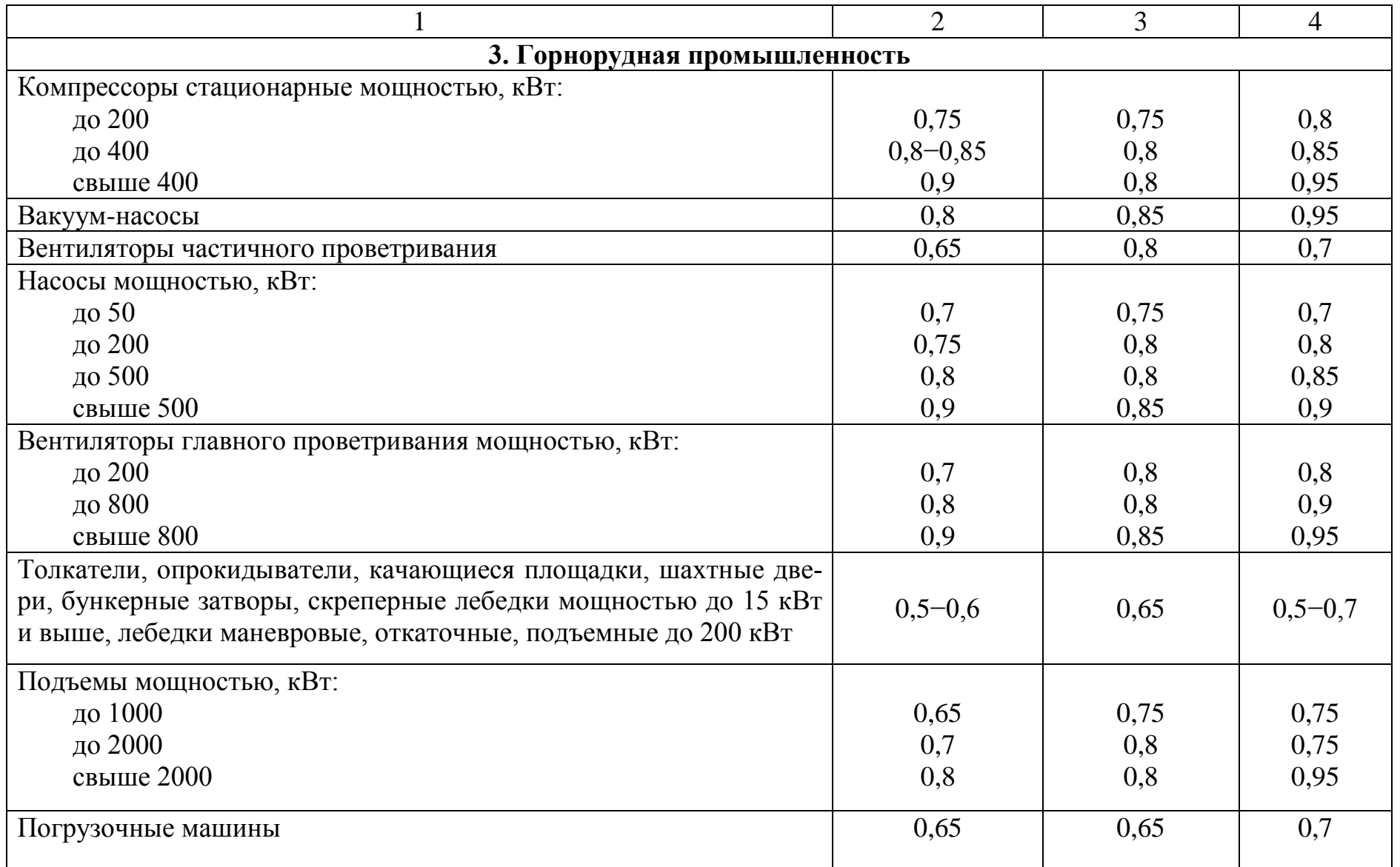

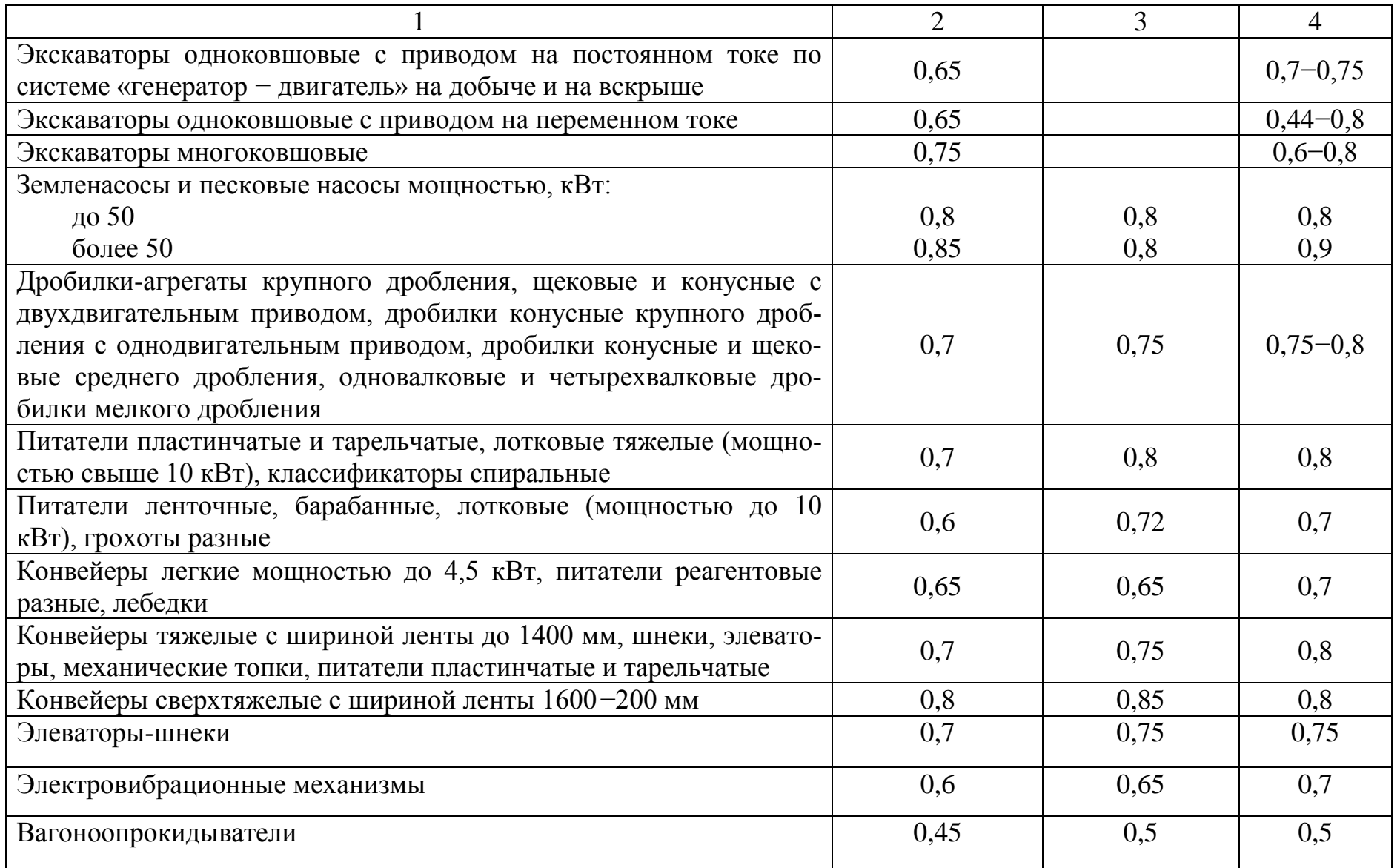

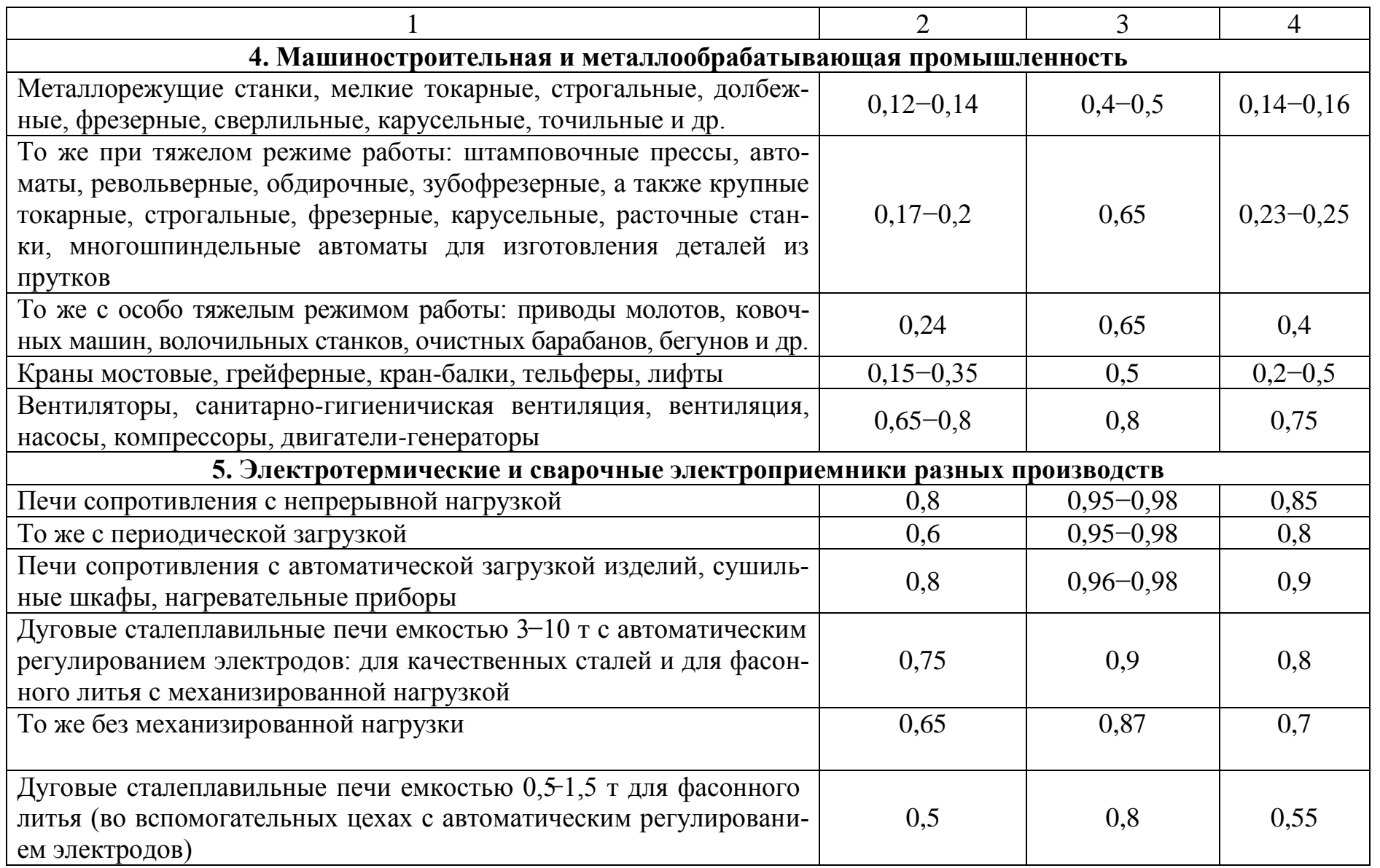

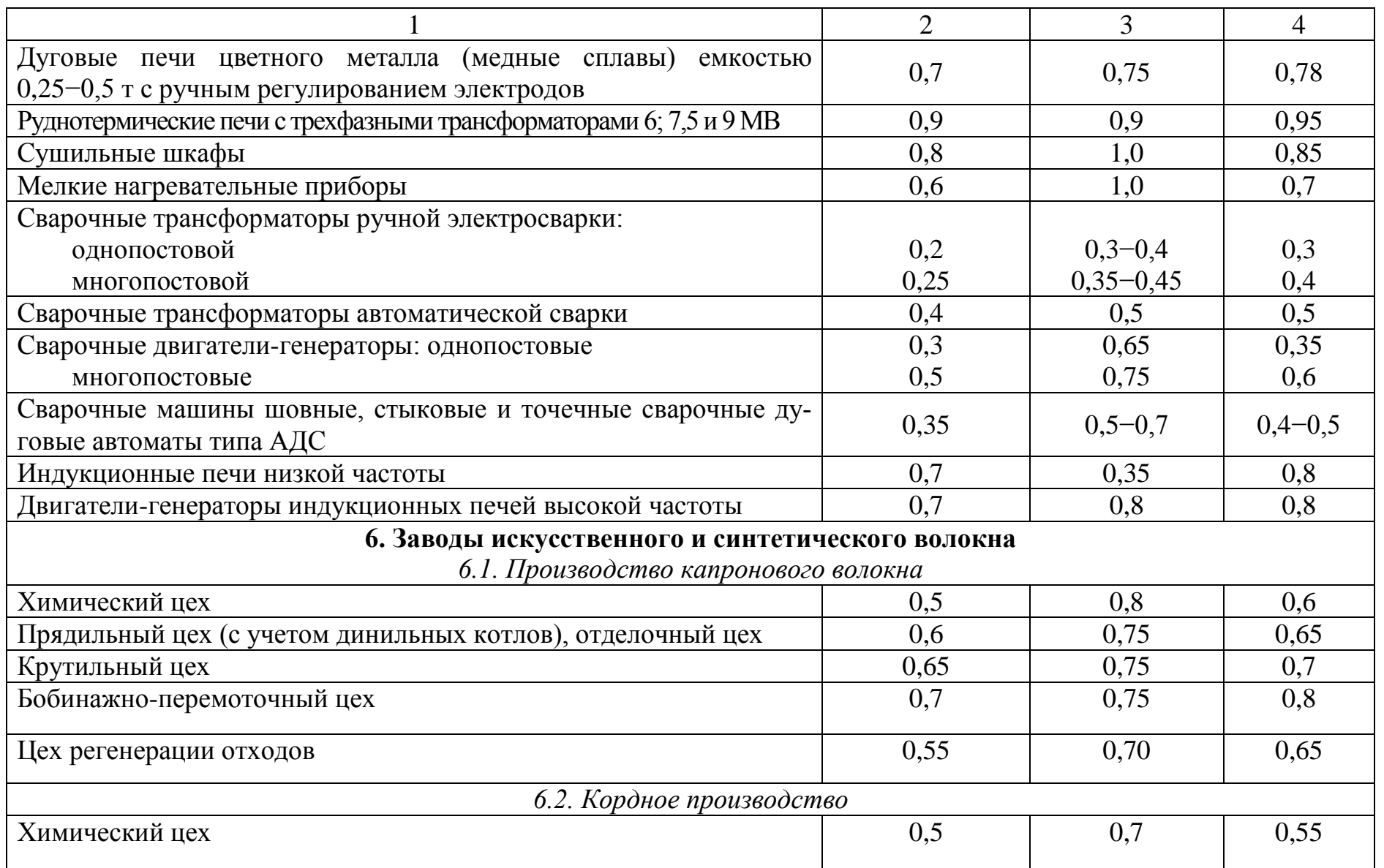

る
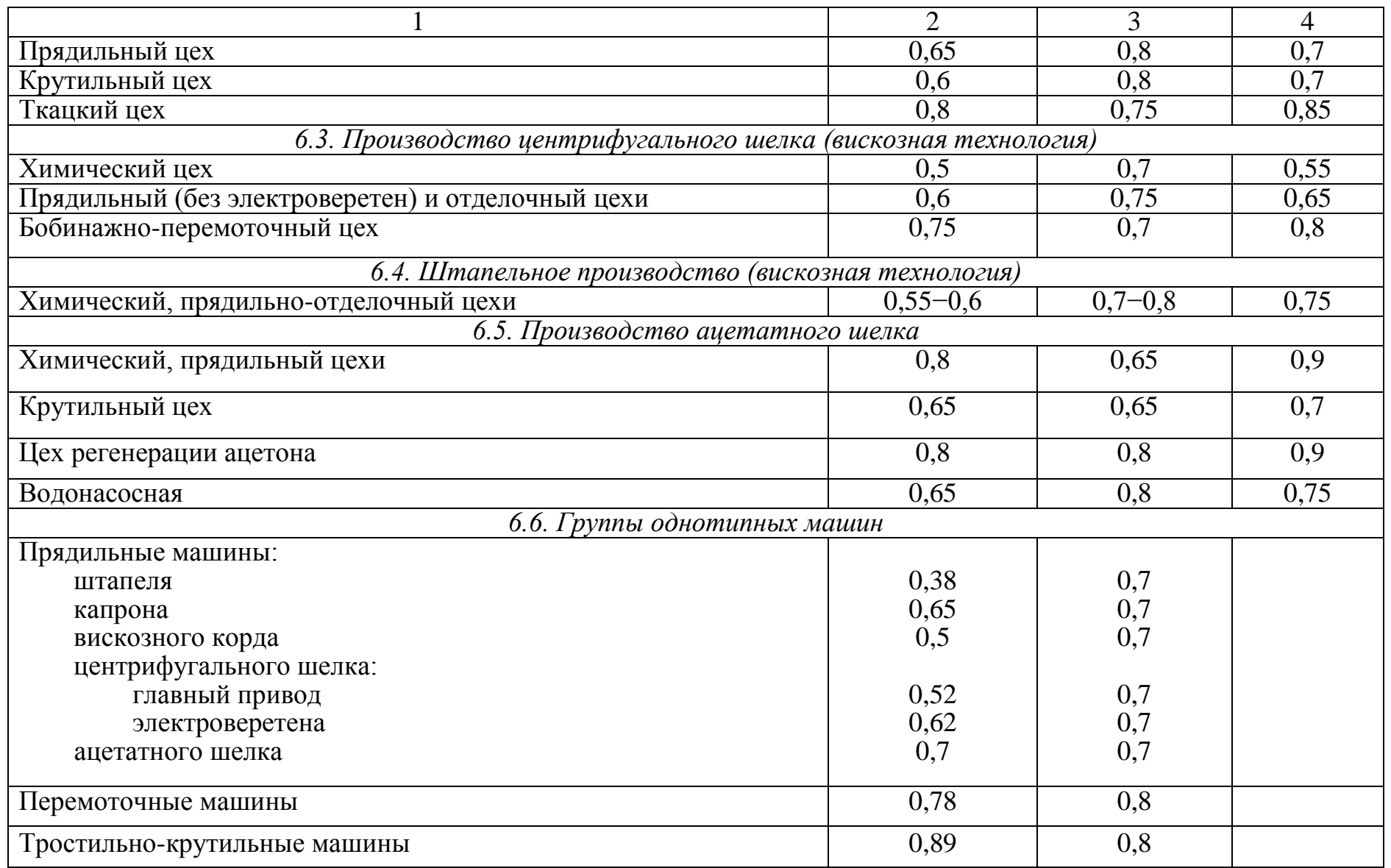

益

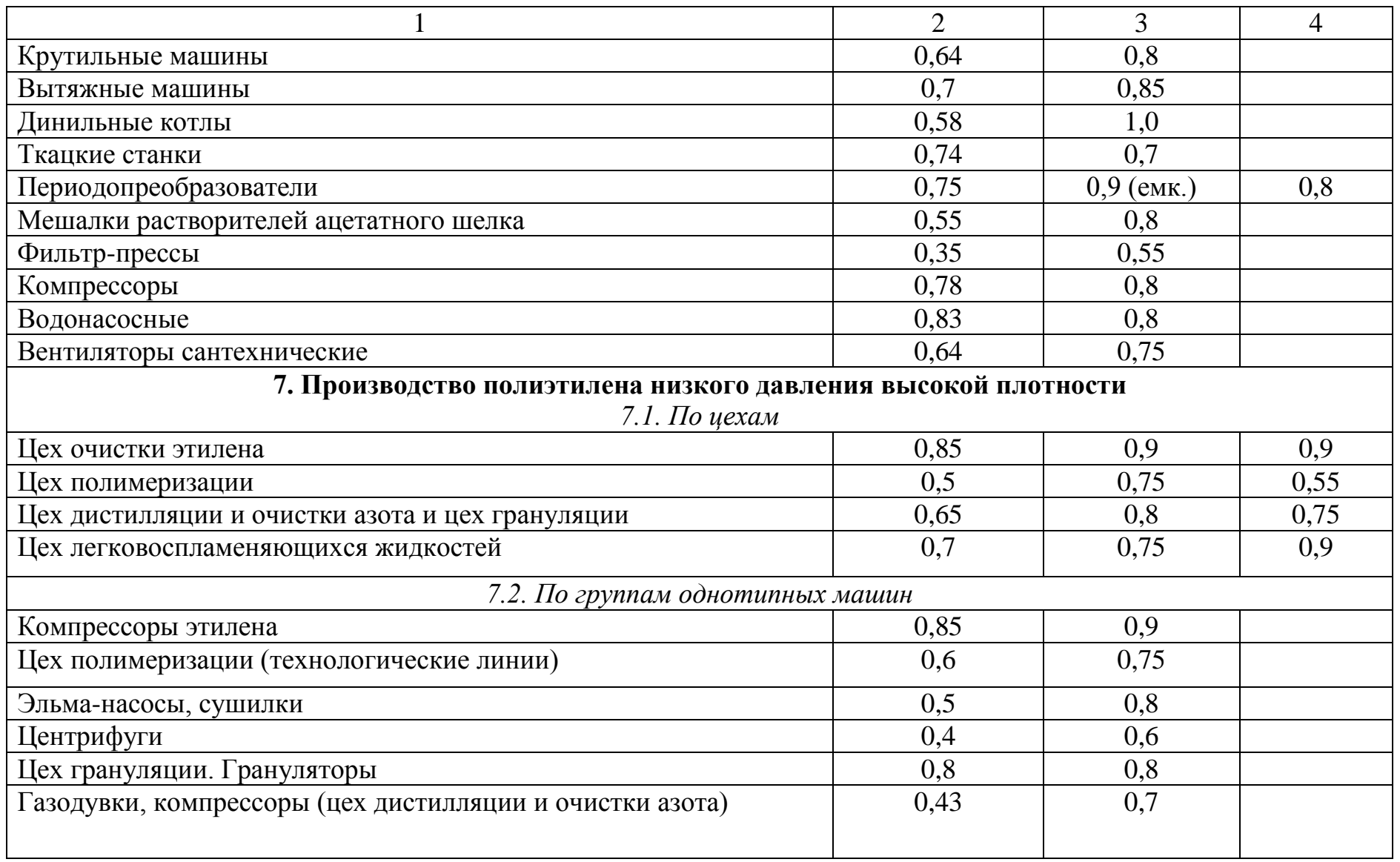

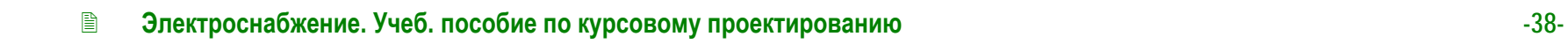

益

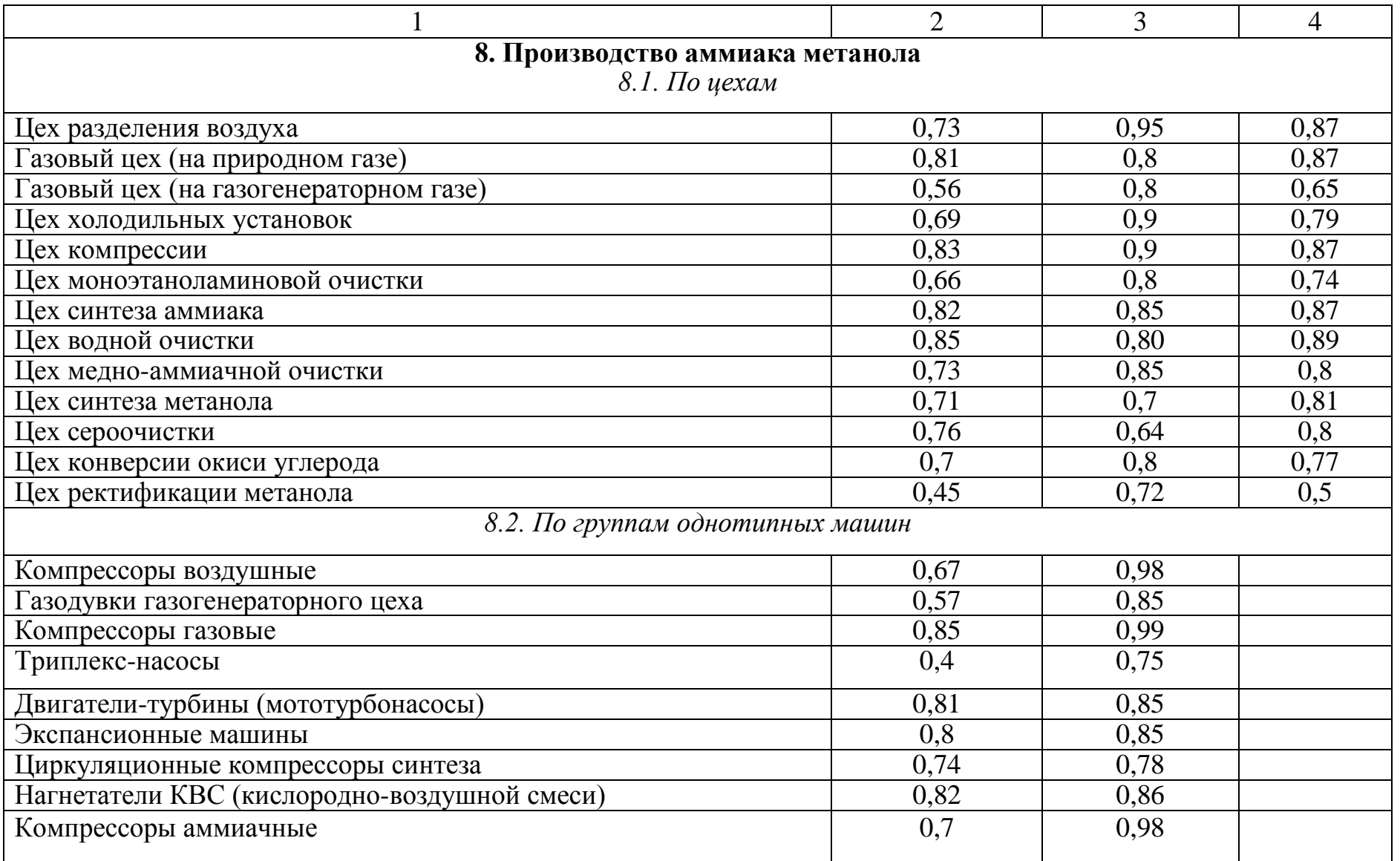

る

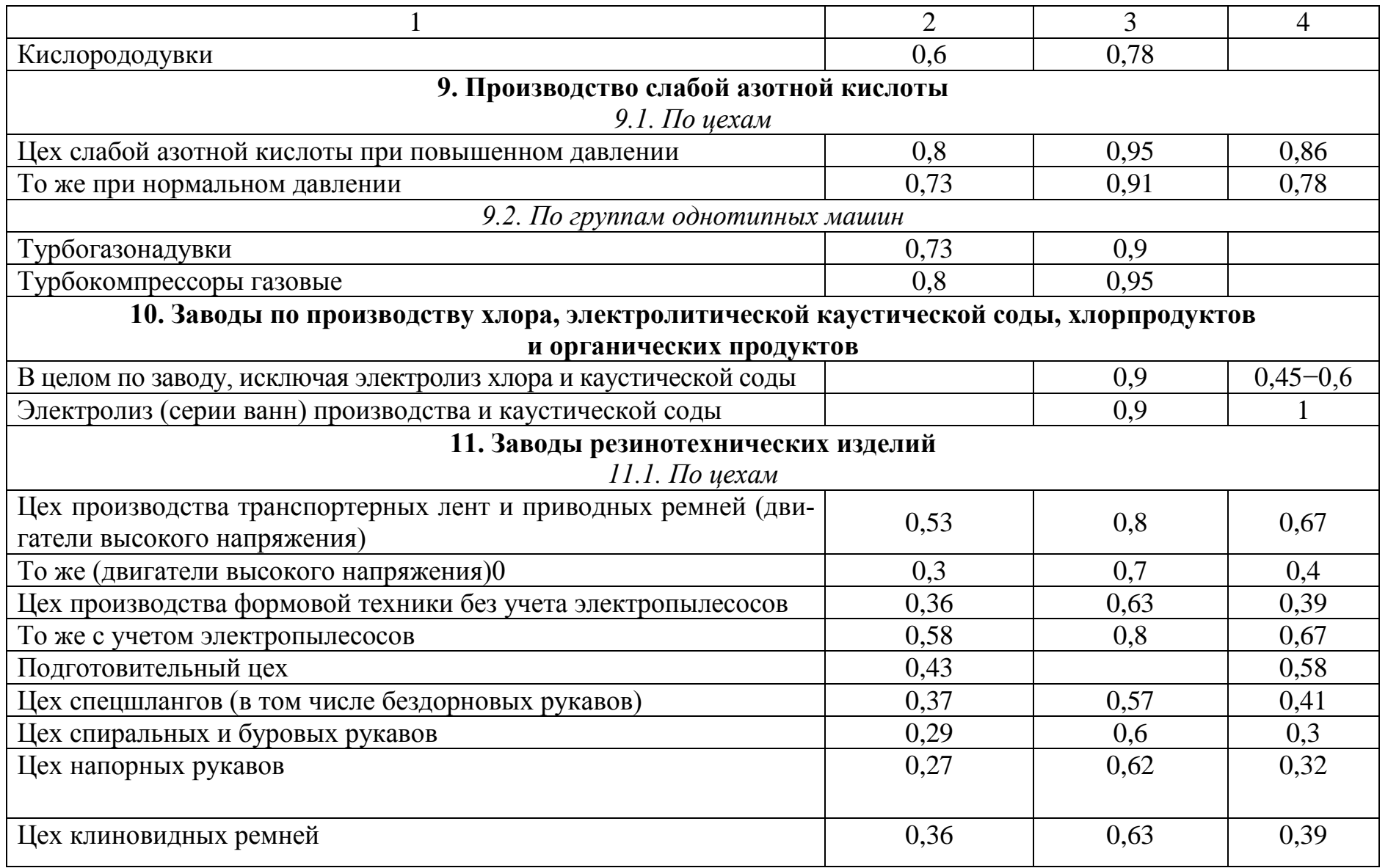

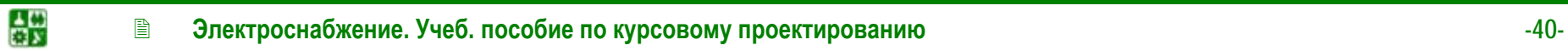

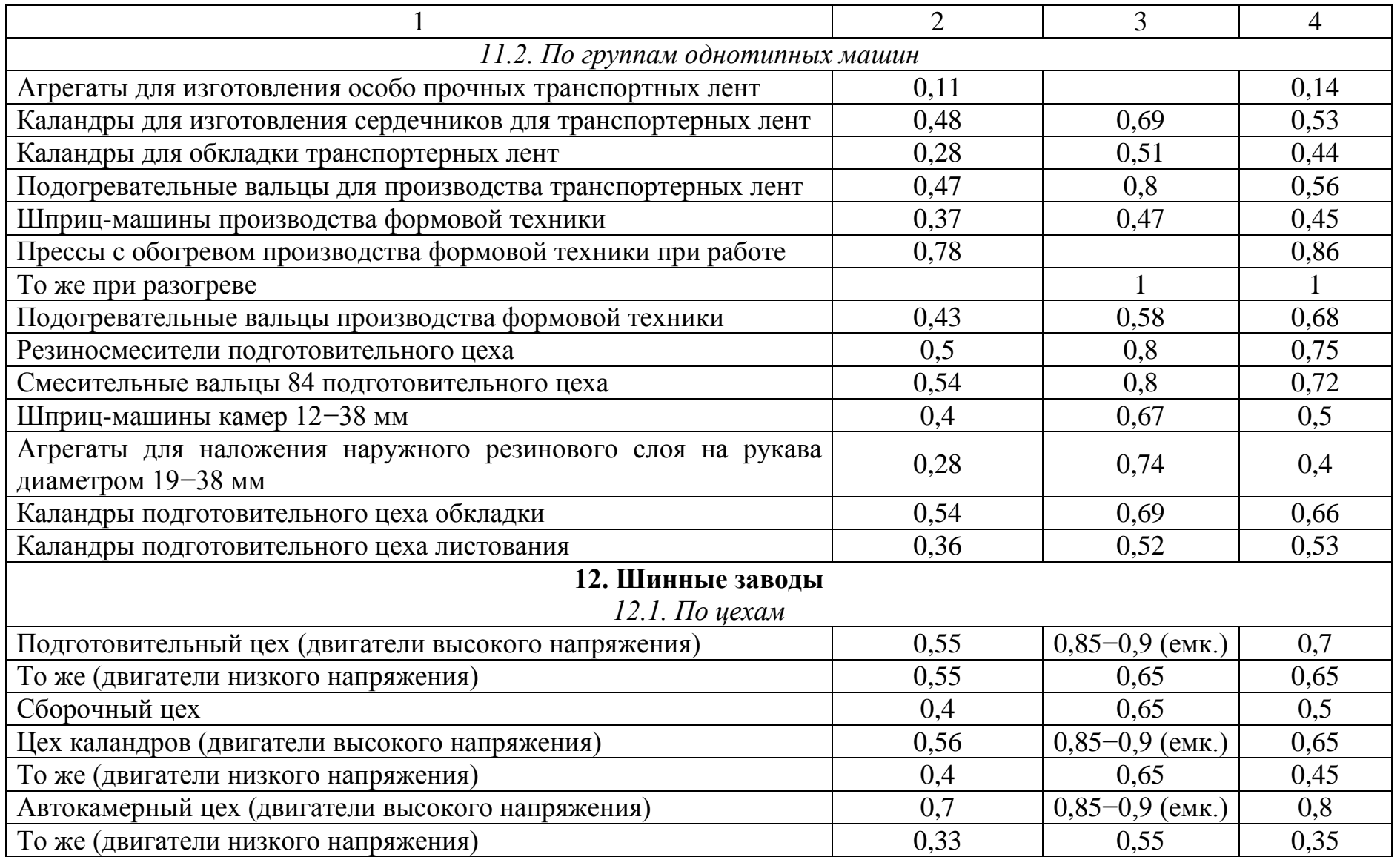

Окончание табл. 2.1

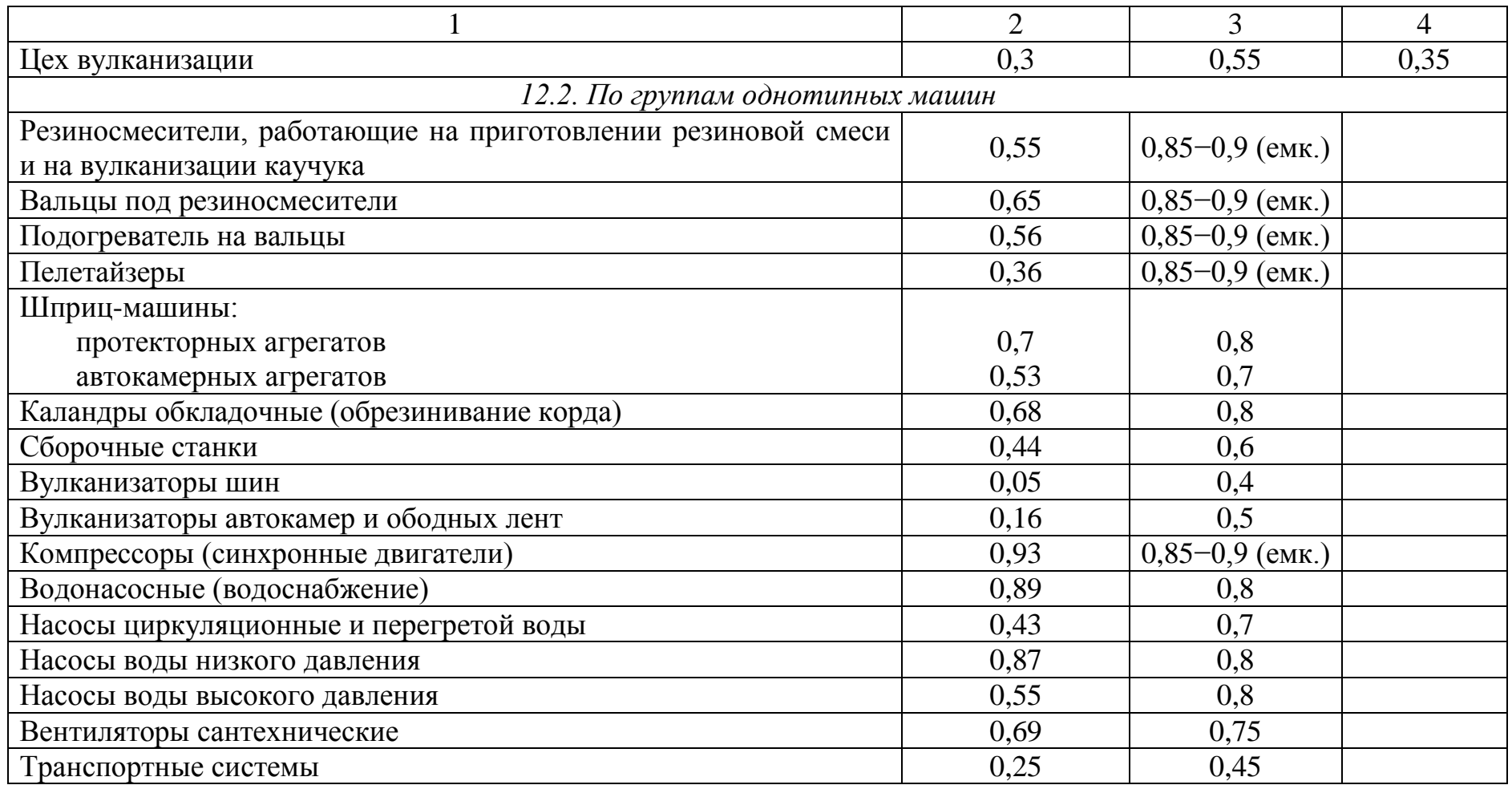

## **2. РАСЧЕТ ЭЛЕКТРИЧЕСКИХ НАГРУЗОК**

Таблица 2.2

## Значения коэффициента спроса  $K_{\mathrm{c}}$  в зависимости от коэффициента использования *К*<sup>и</sup>

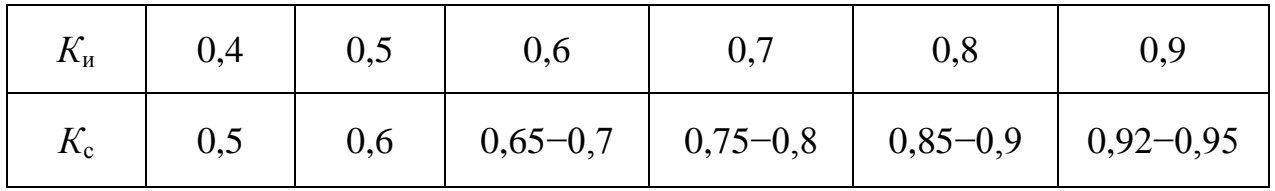

Таблица 2.3

# Коэффициент *К*со осветительных нагрузок

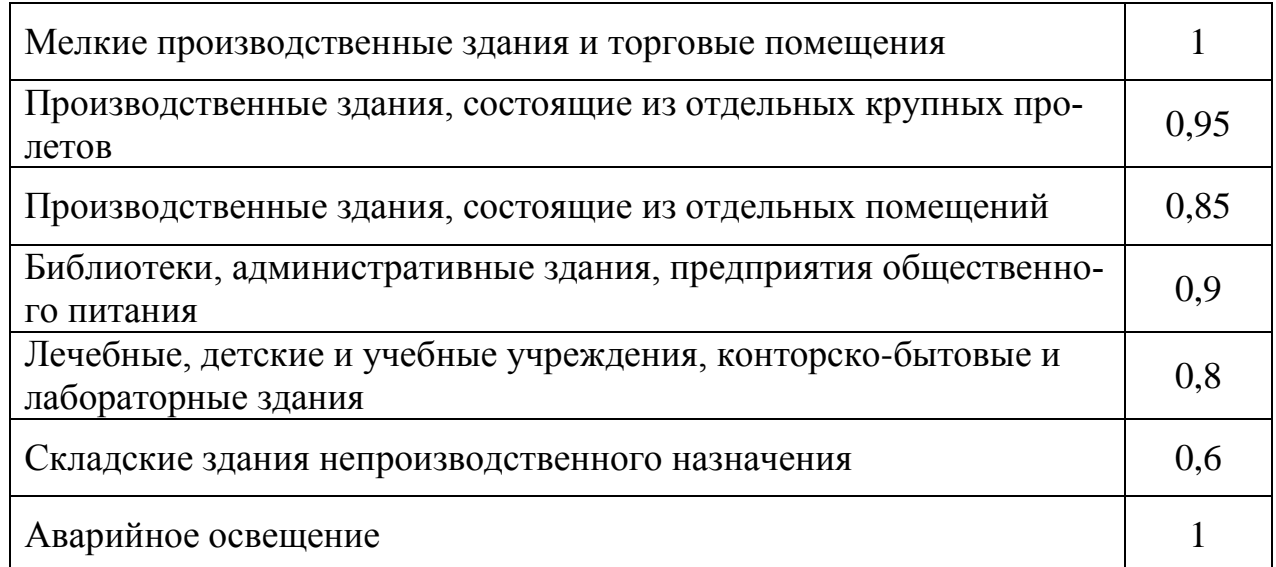

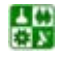

<span id="page-43-0"></span>Ориентировочные удельные плотности нагрузок на  $1\text{m}^2$  полезной площади производственных зданий

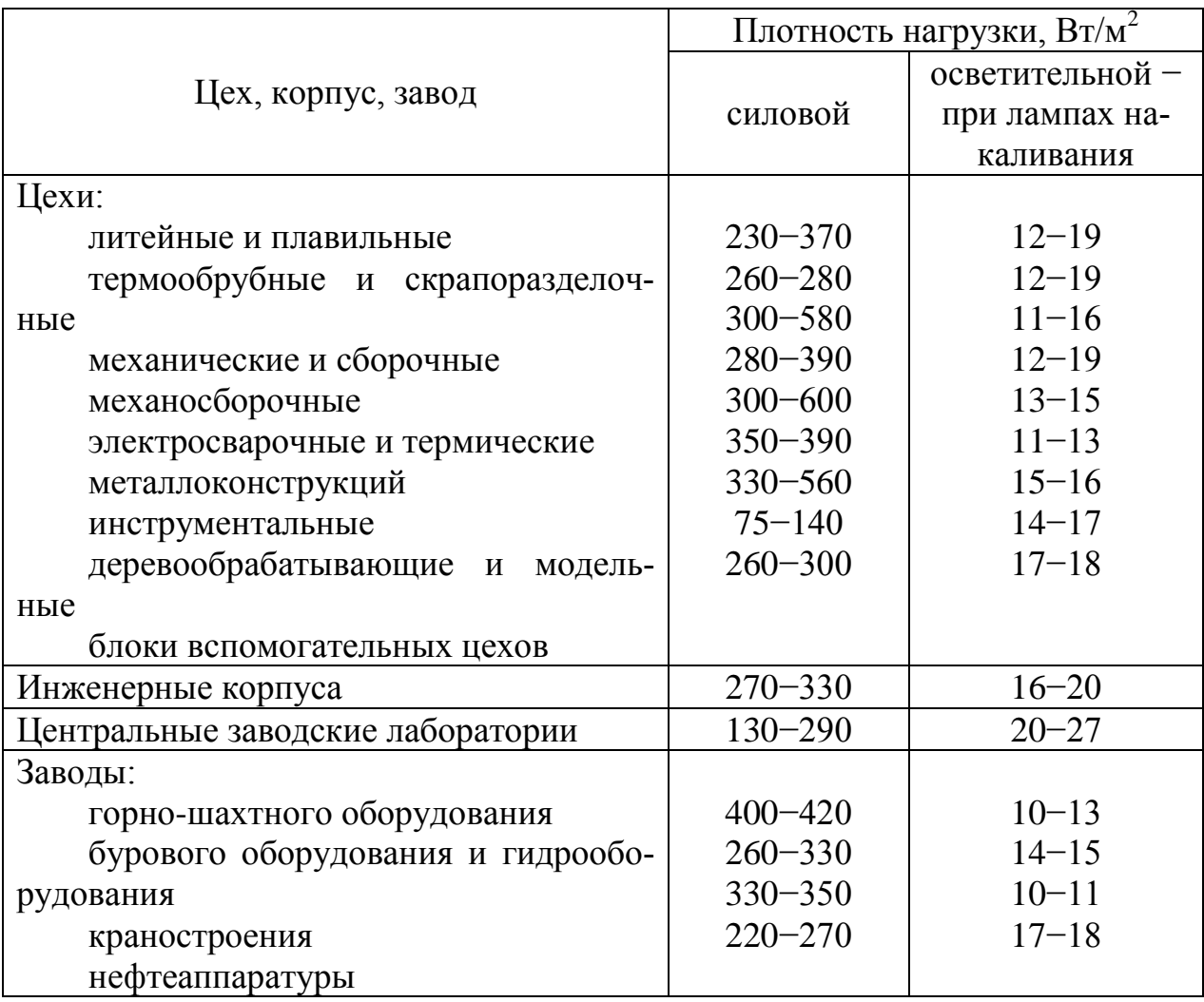

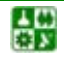

Коэффициент мощности осветительной нагрузки и потери в пускорегулирующих аппаратах (ПРА)

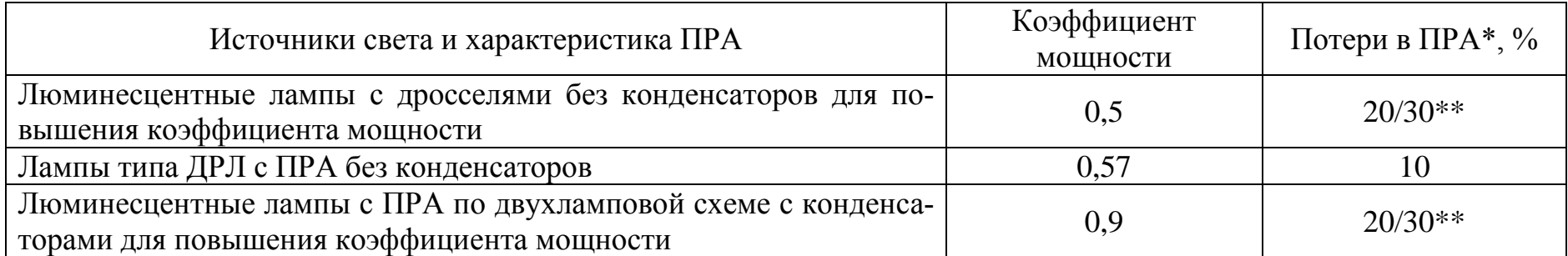

\* Потери мощности в ПРА (в процентах к установленной мощности ламп). Учитываются при определении расчетной нагрузки.

\*\* В числителе - потери мощности в ПРА для люминесцентных ламп со стартерной схемой, в знаменателе для ламп, включенных по бесстартерной схеме.

Таблица 2.6

## Определение расчетных нагрузок по установленной мощности и коэффициенту спроса

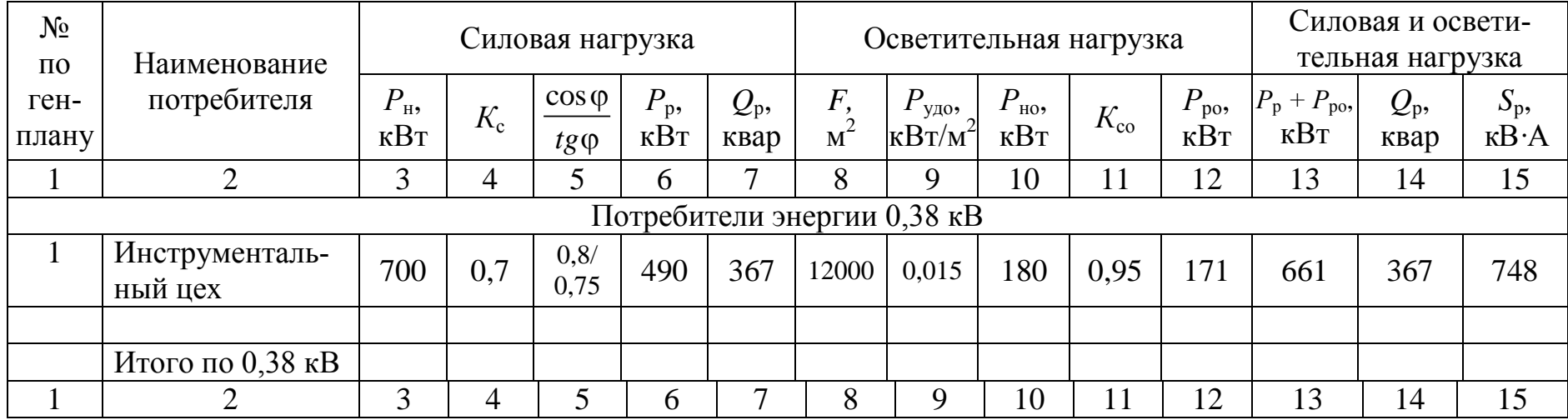

る

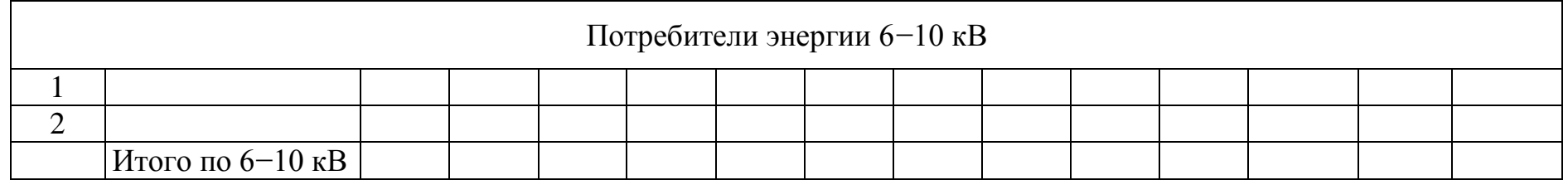

## Коэффициенты максимума  $K_{\rm M}$  в зависимости от коэффициента использования  $K_{\rm M}$ и эффективного числа электроприемников  $n_3$

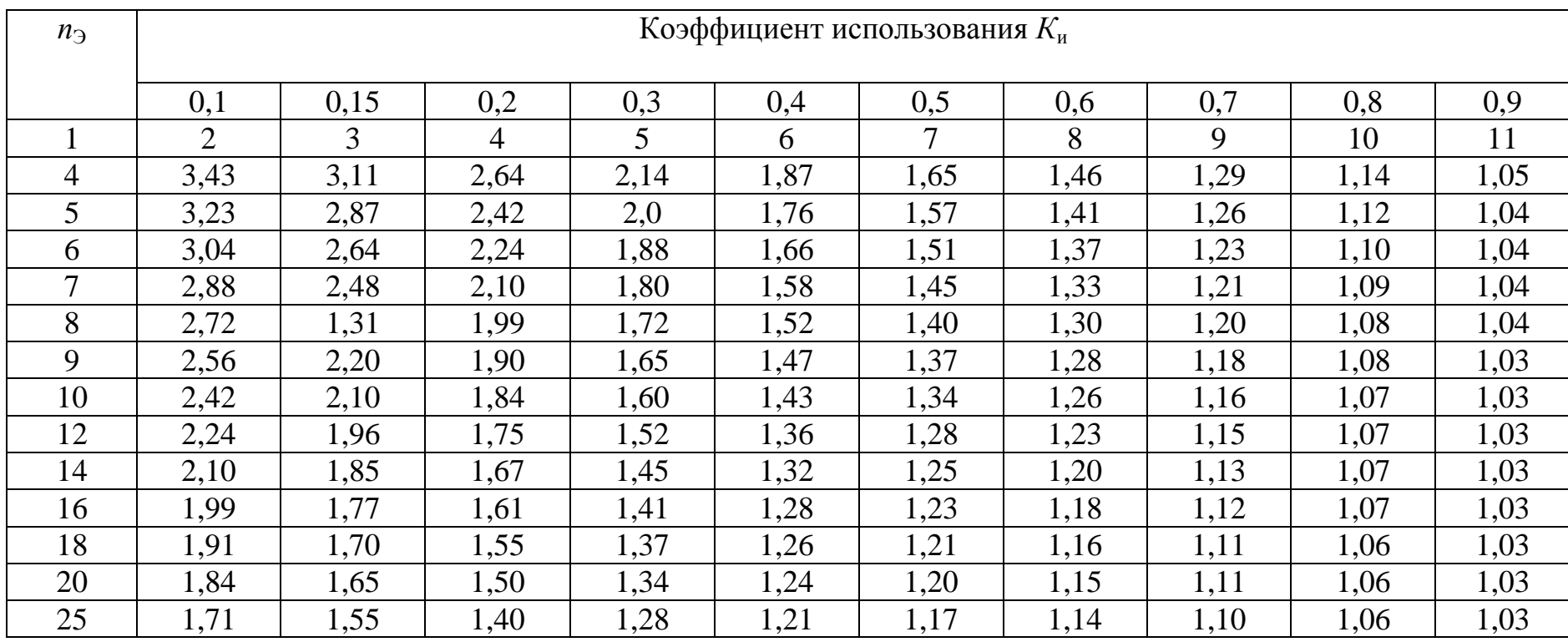

as<br>as

Окончание табл. 2.7

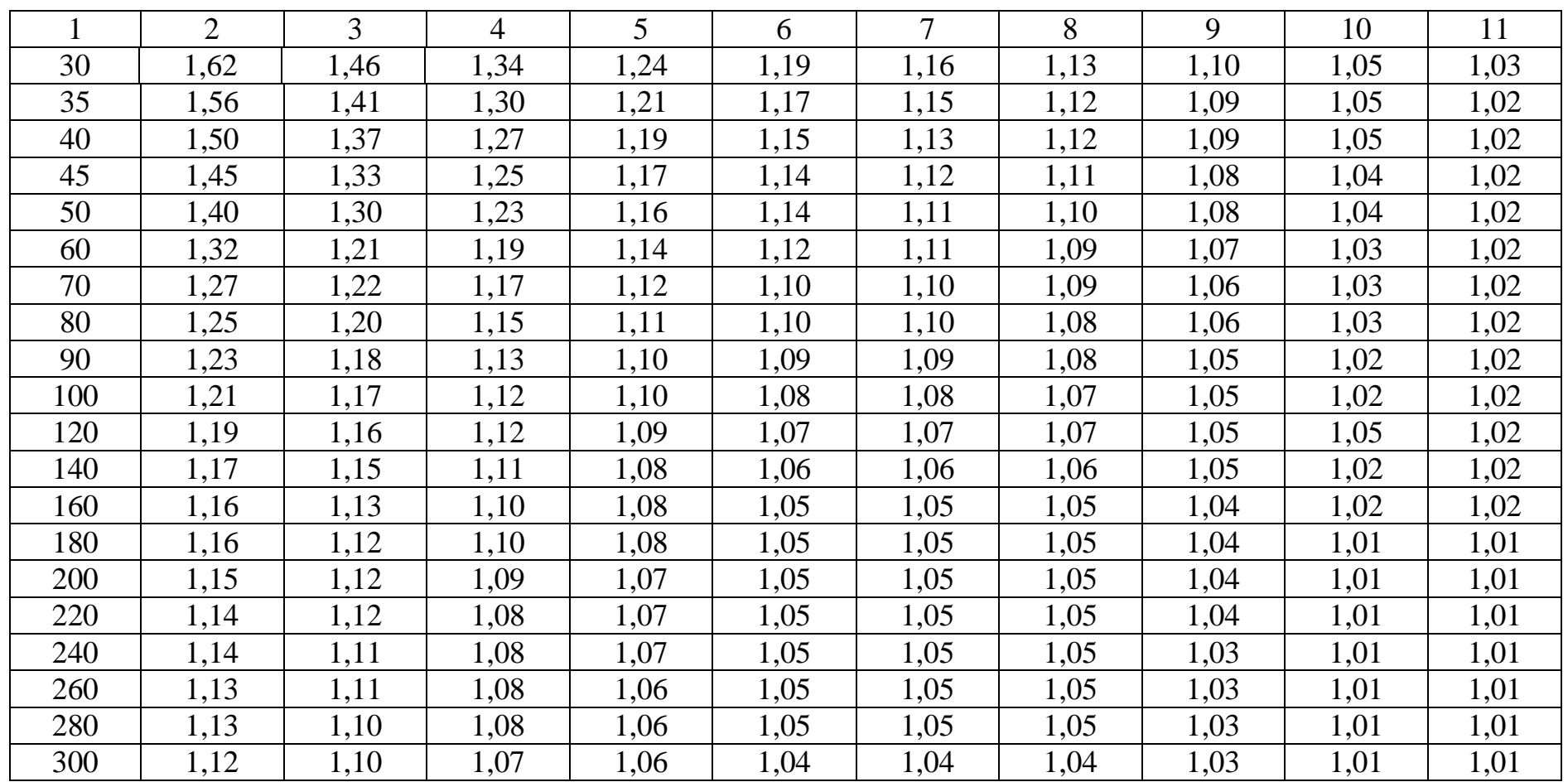

## **2. РАСЧЕТ ЭЛЕКТРИЧЕСКИХ НАГРУЗОК**

Таблица 2.8

## Соотношения между коэффициентом использования *К*и и величиной отношения *т*, при которых допускается принимать  $n_3 = n$

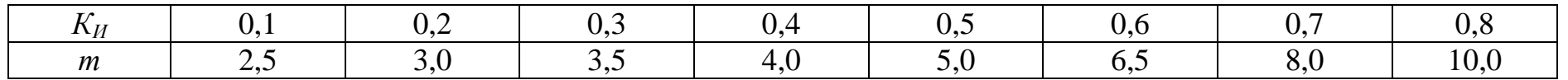

Таблица 2.9

## Ведомость электрических нагрузок ремонтно-механического цеха (РМЦ)

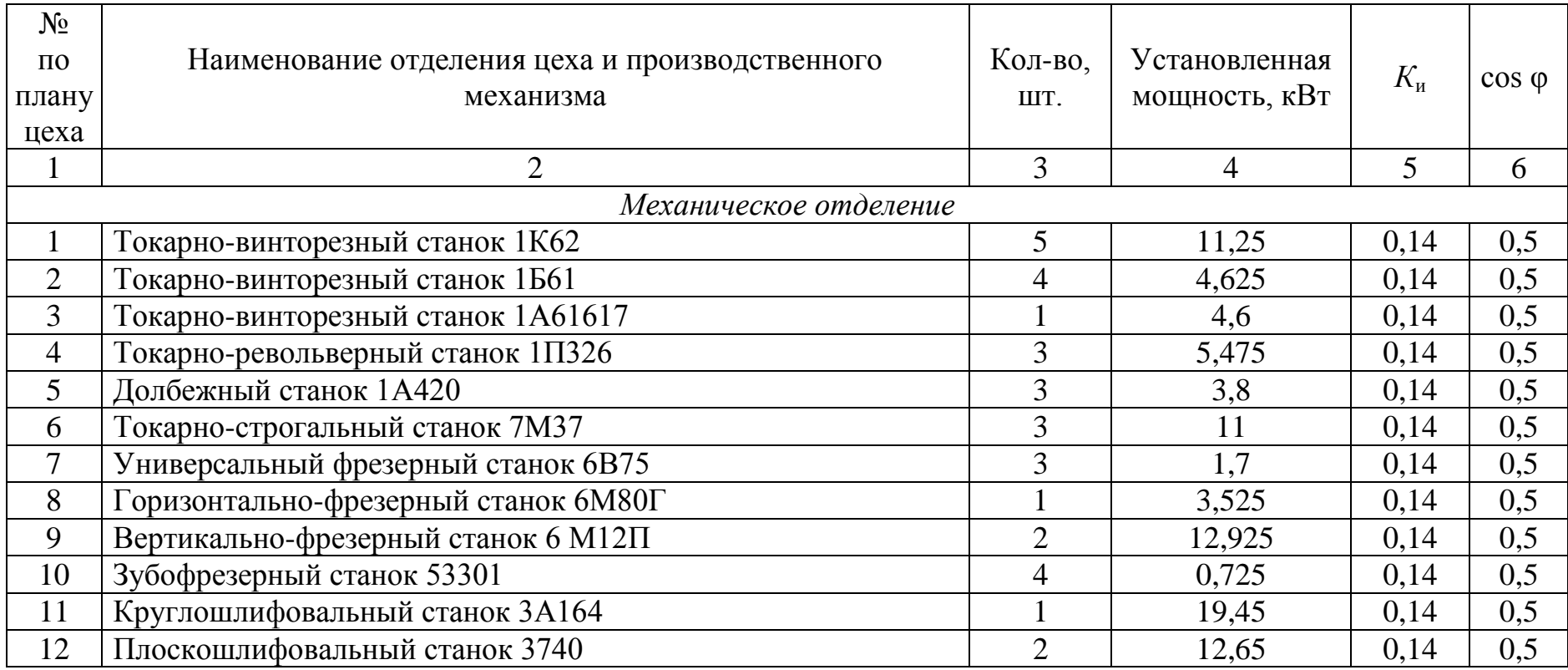

 $\frac{1}{2}$ 

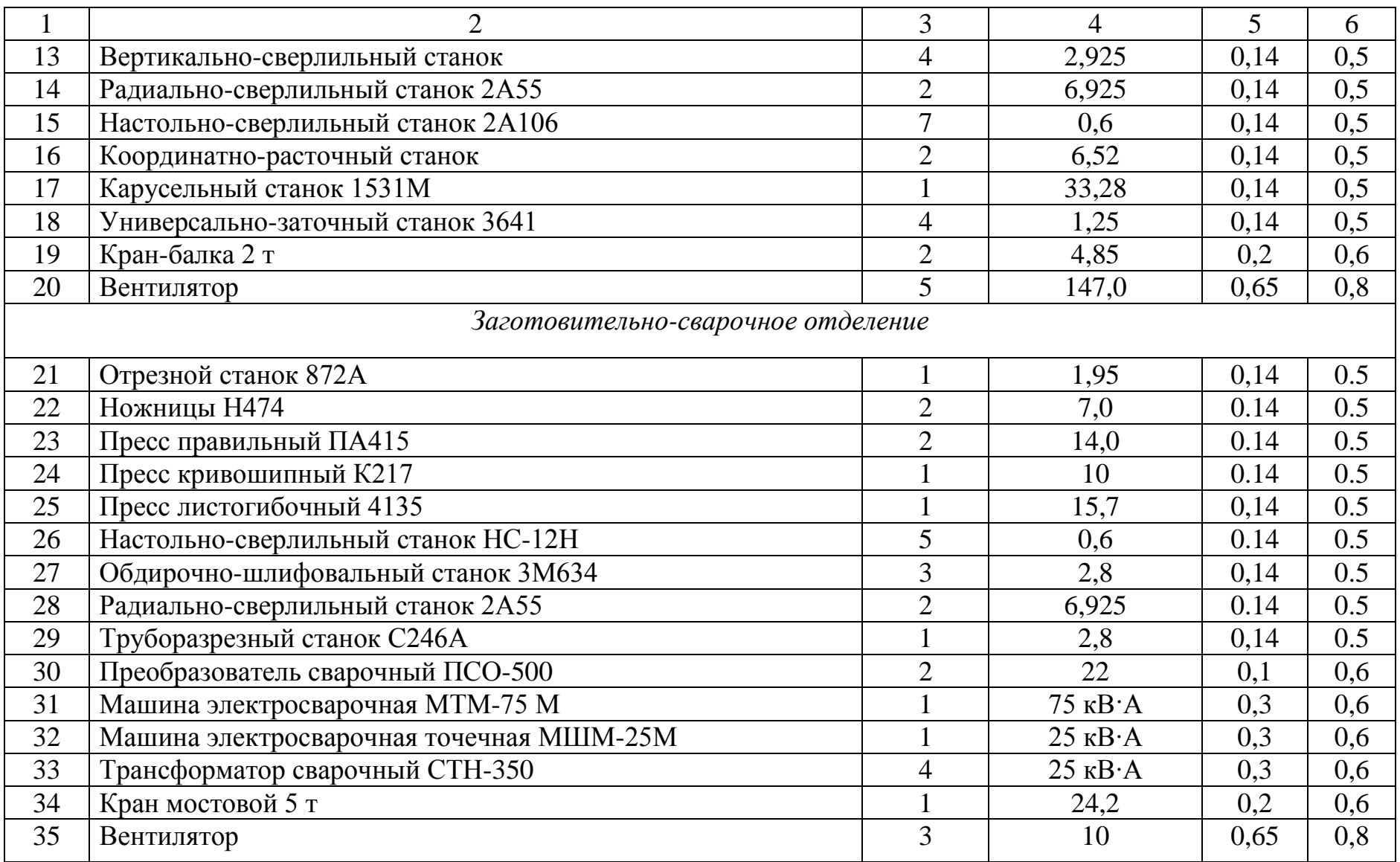

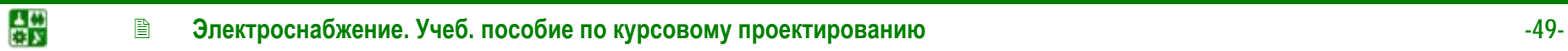

Окончание табл. 2.9

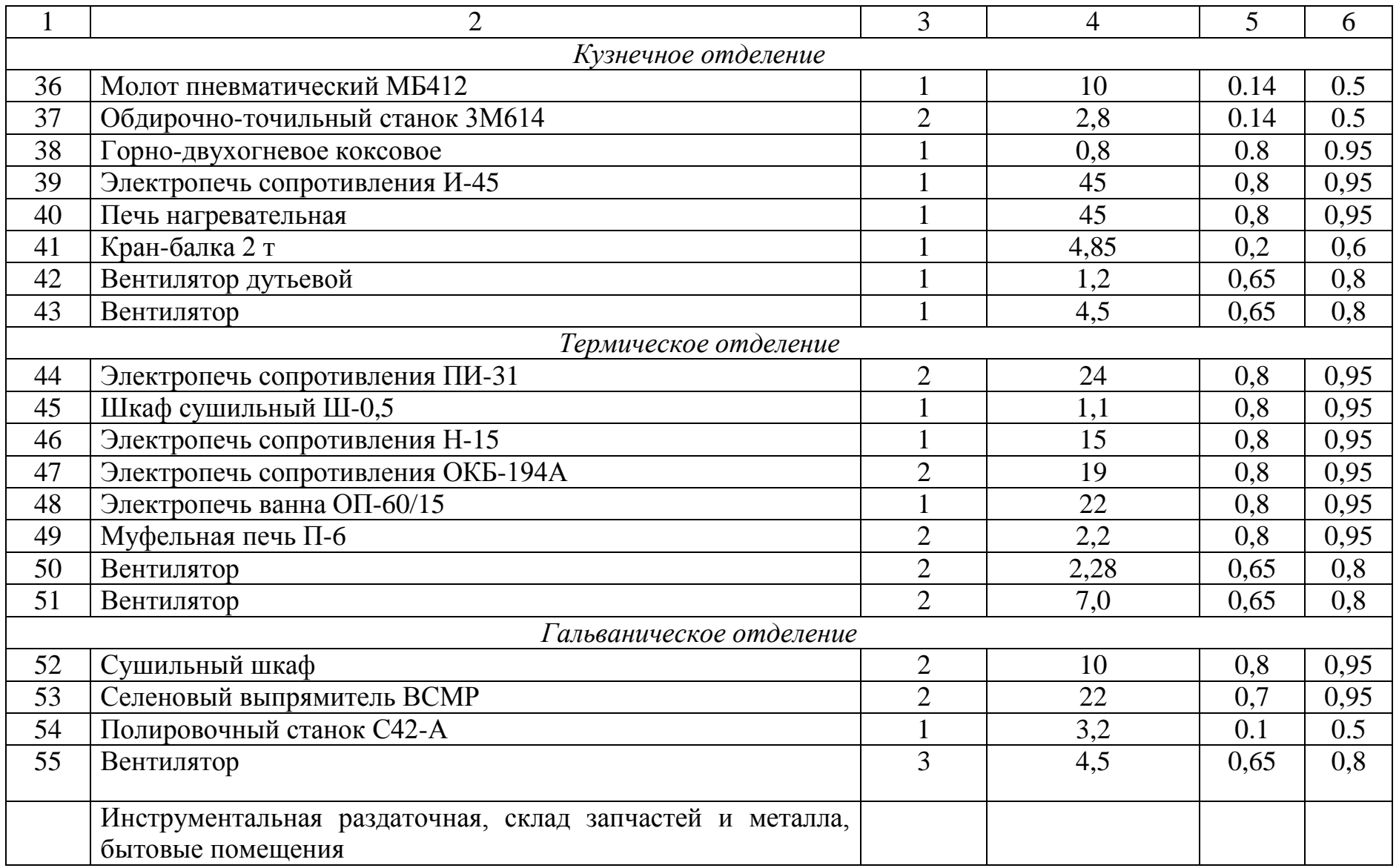

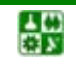

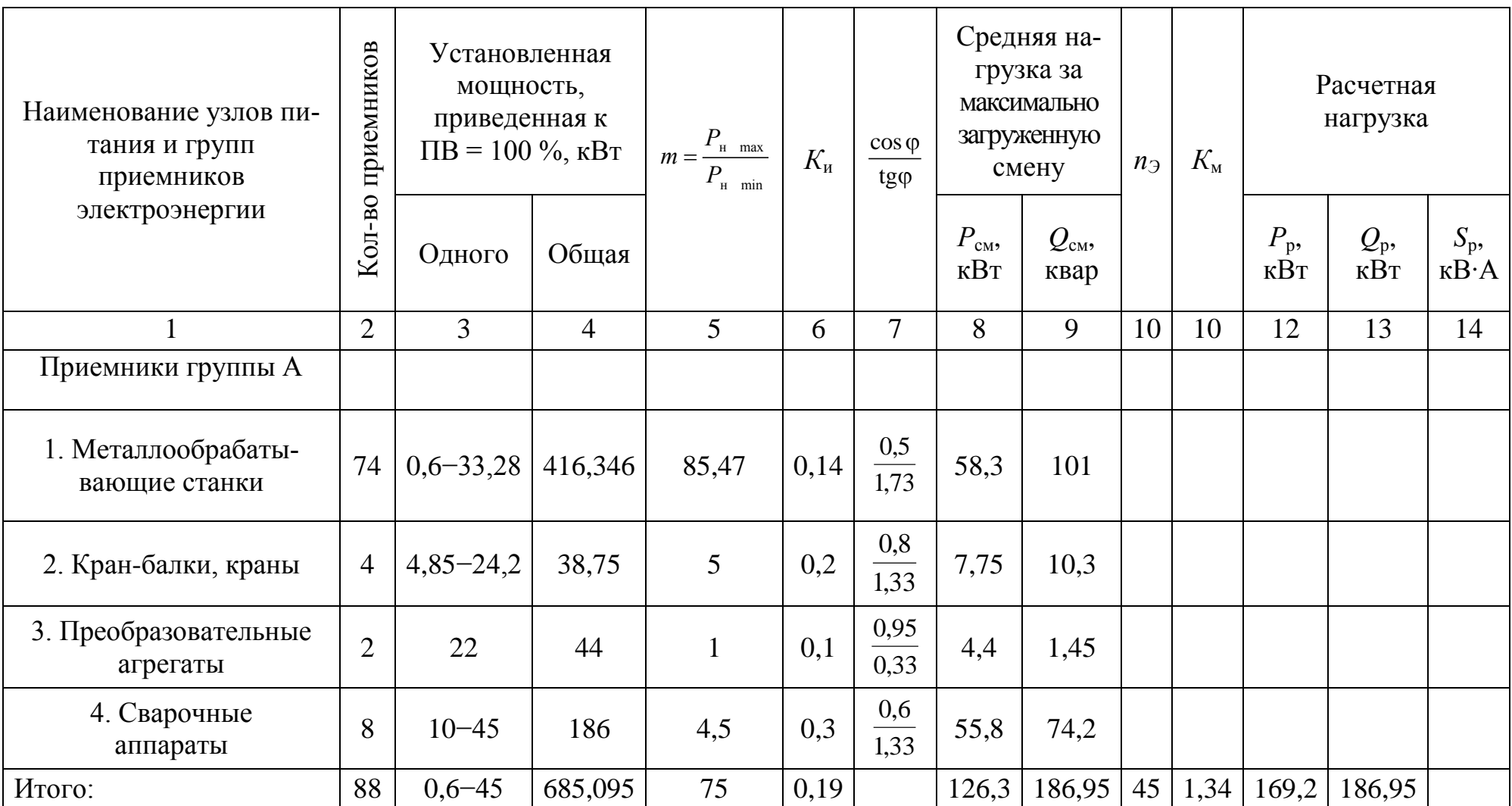

Определение расчетных нагрузок 380/220 В ремонтно-механического цеха

Окончание табл. 2.10

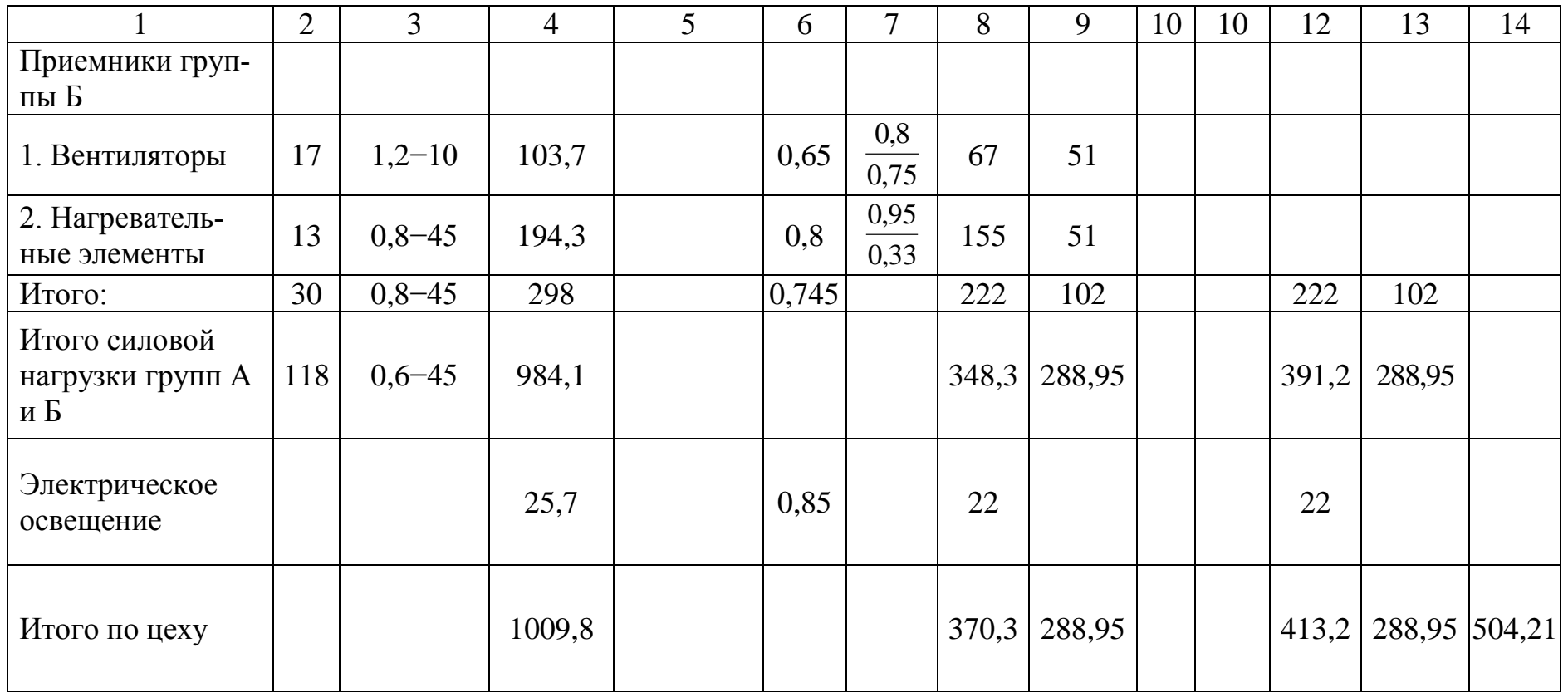

# 3. ОПРЕДЕЛЕНИЕ ЦЕНТРА ЭЛЕКТРИЧЕСКИХ НАГРУЗОК И МЕСТОРАСПОЛОЖЕНИЯ ГПП (ГРП) И ТП. ПОСТРОЕНИЕ КАРТОГРАММЫ НАГРУЗОК

Трансформаторные подстанции максимально, насколько позволяют производственные условия, приближают к центрам нагрузок. Это дает возможность построить экономическую и надежную систему электроснабжения, так как сокращается протяженность сетей вторичного напряжения, уменьшаются потери энергии и отклонение напряжения; уменьшается зона аварий и удешевляется развитие электроснабжения (подстанции строят очередями по мере расширения производства).

РП и другие коммутационные узлы, на которых нет преобразования энергии, выгоднее размещать не в центре, а на границе питаемых ими участков сети таким образом, чтобы не было обратных потоков энергии.

В настоящее время разработаны методы определения места расположения подстанций по территории промышленного предприятия, при которых достигают наименьших затрат.

При равномерно распределенной нагрузке рекомендуется применять метод, использующий положение теоретической механики и позволяющий определить центр электрической нагрузки предприятия (цеха) [3]. Для этого нужно провести аналогию между массами и электрическими нагрузками, а координаты их центра определить по формулам:

<span id="page-52-0"></span>
$$
x_0 = \frac{\sum_{1}^{n} (P_{\mathrm{p}i} + P_{\mathrm{p}0i}) \cdot x_i}{\sum_{1}^{n} (P_{\mathrm{p}i} + P_{\mathrm{p}0i})}; \qquad y_0 = \frac{\sum_{1}^{n} (P_{\mathrm{p}i} + P_{\mathrm{p}0i}) \cdot y_i}{\sum_{1}^{n} (P_{\mathrm{p}i} + P_{\mathrm{p}0i})}, \qquad (3.1)
$$

где  $x_i$ ,  $y_i$  – координаты центра электрической нагрузки *i*-го цеха.

Можно принять, что нагрузка равномерно распределена по площади цеха и, следовательно, центр электрической нагрузки *i*-го цеха совпадает с центром тяжести фигуры, изображающей цех на генеральном плане промышленного предприятия. Практика проектирования показала, что учета третьей координаты  $z_0$ , как правило, не требуется. Таким образом, место расположения ГПП должно совпадать с центром электрических нагрузок, при необходимости с некоторым смещением в сторону источника питания.

Выбор места расположения ГПП проводят в следующем порядке. На генеральный план промышленного предприятия наносится картограмма нагрузок, которая представляет собой размещенные на генеральном плане окружности, причем площади, ограниченные этими окружностями, в выбранном масштабе равны расчетным нагрузкам цехов. Для каждого цеха наносится своя окружность, центр которой совпадает с центром нагрузок цеха.

꾫

Главную понизительную и цеховые подстанции следует располагать как можно ближе к центру нагрузок, так как это позволяет приблизить высокое напряжение к центру потребления электрической энергии и значительно сократить протяженность, как распределительных сетей высокого напряжения завода, так и цеховых электрических сетей низкого напряжения, уменьшить расход проводникового материала и снизить потери электрической энергии.

Площадь круга в определенном масштабе равна расчетной нагрузке соответствующего цеха *Рi*:

$$
P_i = \pi \cdot r_i^2 \cdot m \,. \tag{3.2}
$$

Из этого выражения радиус окружности

$$
r_i = \sqrt{\frac{P_i}{\pi \cdot m}},\tag{3.3}
$$

где *Р<sup>i</sup>* − мощность *i*-го цеха; *т* − масштаб для определения площади круга (постоянный для всех цехов предприятия).

Силовые нагрузки до и выше 1000 В изображаются отдельными кругами или секторами в круге.

Осветительная нагрузка наносится в виде сектора круга, изображающего нагрузку до 1000 В. Угол сектора α определяется из соотношения активных расчетных  $P_p$  и осветительных нагрузок  $P_{p0}$  цехов.

При построении картограммы необходимо знать расчетные полные и осветительные нагрузки цехов, которые принимаются из [табл. 2.4](#page-43-0) (величины *r* и α приведены в [табл. 3.1](#page-54-0)).

Для определения места ГПП или ГРП находится центр электрических нагрузок отдельно для активной [\(табл. 3.1\)](#page-54-0) и реактивной нагрузок, так как их питание производится от разных установок (генераторы и компенсирующие устройства) [\[4\]](#page-124-0).

Картограмму реактивных нагрузок в курсовом проекте можно не составлять.

На генплан завода произвольно наносятся системы координат [\(рис. 3.1](#page-55-0)) и по формуле [\(3.1](#page-52-0)) определяют центр электрических нагрузок. В этом случае, если центр электрических нагрузок попадает в расположение какого-либо цеха, ГПП располагают вблизи данного цеха со смещением в сторону источника питания.

Цеховые ТП следует располагать внутри производственных корпусов или пристраивать к ним для приближения их к электроприемникам, если этому не препятствуют производственные условия или требования архитектурно-строительного оформления зданий.

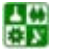

## Таблица 3.1

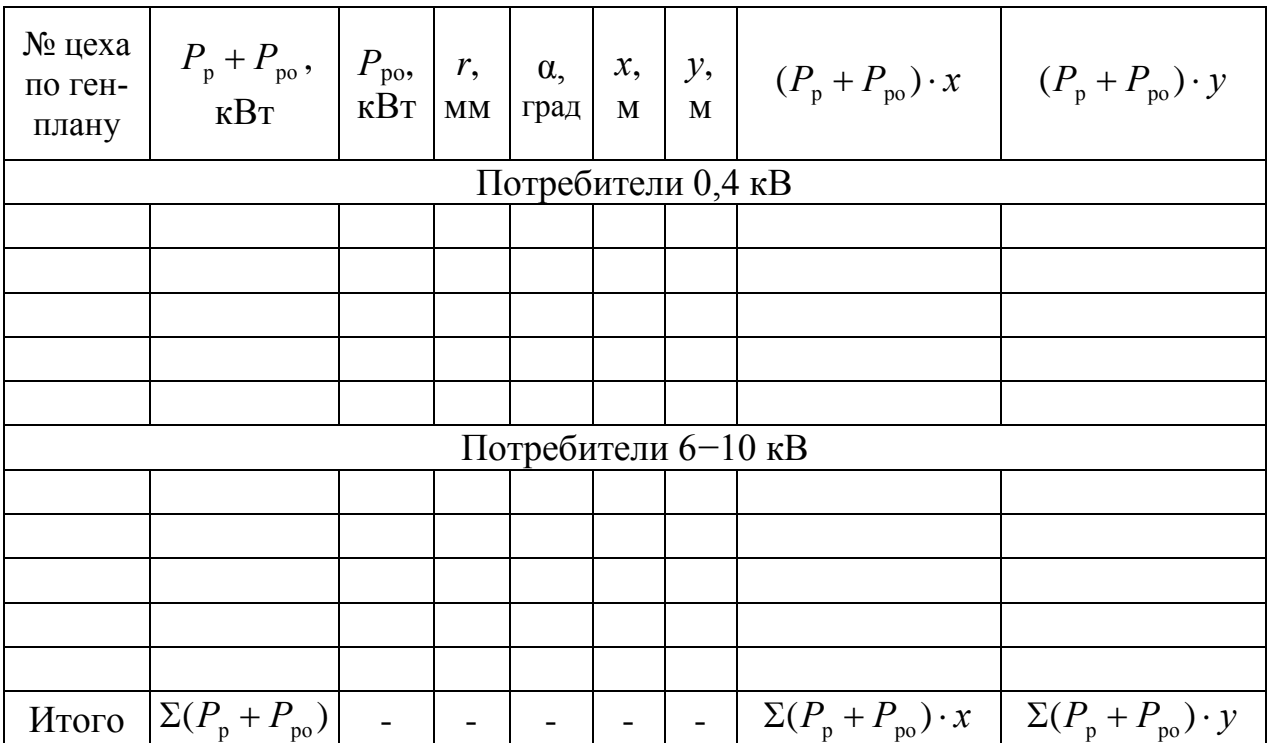

<span id="page-54-0"></span>Определение центра электрических нагрузок активной мощности

Для уменьшения занимаемой площади цеха рекомендуется применять малогабаритные цеховые комплектные трансформаторные подстанции (КТП) с так называемым «объемным» (нелинейным) расположением электрооборудования, выполненным по упрощенным схемам, со стационарными аппаратами для уменьшения занимаемой ими площади цеха. КТП и КРУ с более сложными схемами, развитой автоматикой, выкатными аппаратами следует применять для соответственных объектов первой категории с надлежащим обоснованием.

Отдельно стоящие цеховые ТП используют редко, когда невозможно или нецелесообразно размещать их в цехах, например компрессорных и насосных с сжиженными газами, в помещениях с горючими газами с плотностью 0,8 по отношению к воздуху, при открыто установленных вращающихся печах и др.

РП рекомендуется встраивать в производственные здания и совмещать с ближайшими ТП с учетом блокировки зданий и компактности генплана, если при этом обеспечиваются нормальные подходы электрических коммуникаций к нему.

Внутрицеховые ТП (с доступом оборудования непосредственно из цеха) рекомендуется размещать преимущественно у колонны или возле какихлибо постоянных внутрицеховых помещений с таким расчетом, чтобы не занимать подкрановых площадей.

В энергоемких корпусах предприятий, в которых сосредоточены нагрузки порядка 60−100 МВт на относительно небольших площадях, приме-

#### **3. ОПРЕД.. ЦЕНТРА ЭЛЕКТРИЧ. НАГРУЗ. И МЕСТОРАСПОЛ.. ГПП (ГРП) И ТП. ПОСТРОЕНИЕ КАРТОГРАМ. НАГРУЗОК**

нять специальные электротехнические пролеты шириной 6−9 м с вертикальным расположением электрооборудования. На верхнем (четвертом) этаже располагают два трехфазных многоамперных токопровода 10 кВ, на третьем − КРУ, на втором − КТП и щиты станций управления, на нижнем − кабели. Такая компоновка позволяет приблизить к центру нагрузок и удобно разместить РУ, подстанции и другое электрооборудование, а также улучшить условия эксплуатации.

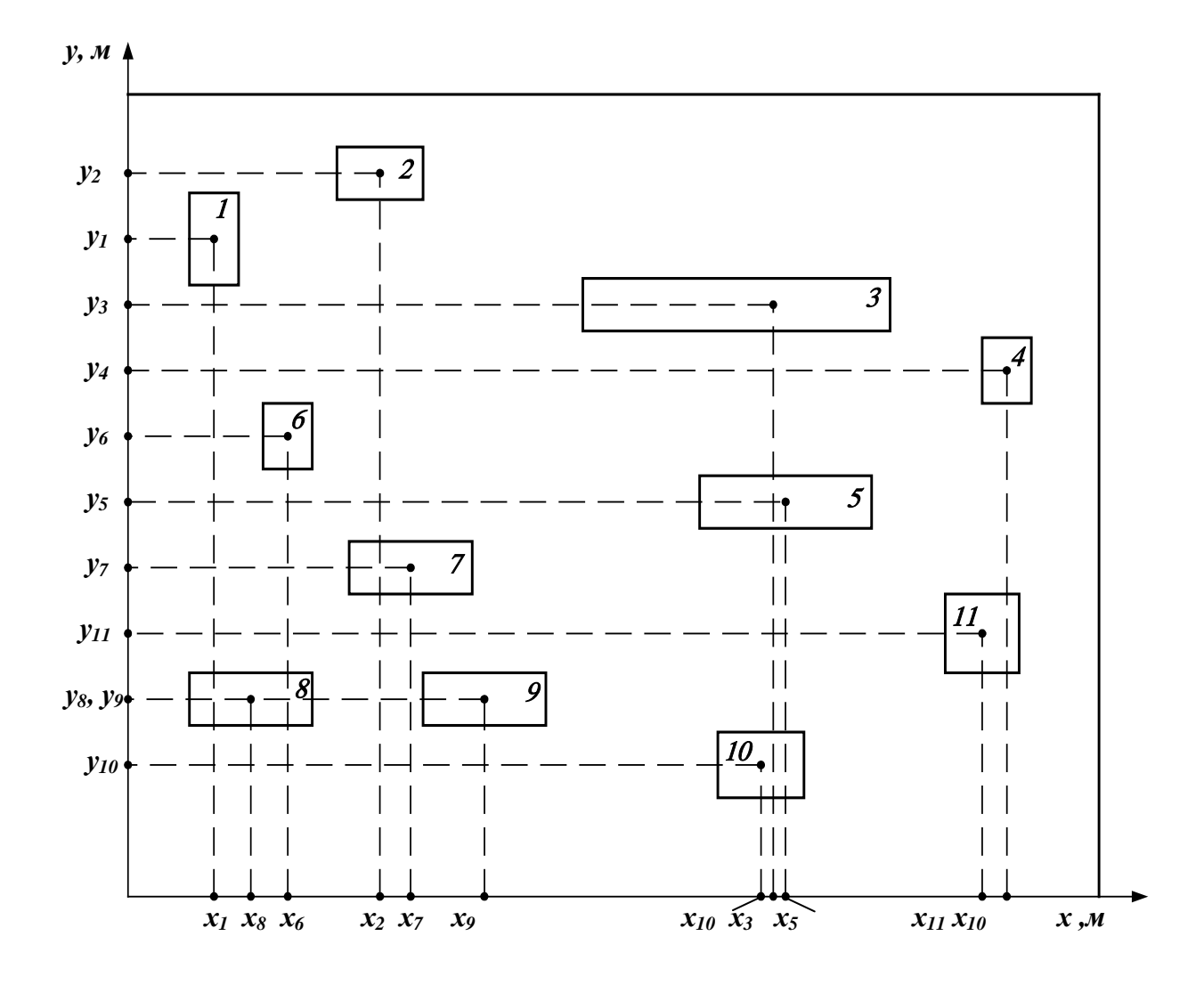

Рис. 3.1. Определение центра электрических нагрузок предприятия

<span id="page-55-0"></span>Пример расчета центра электрических нагрузок на ПЭВМ приведен в приложении.

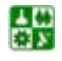

# 4. ПРОЕКТИРОВАНИЕ СИСТЕМЫ ВНЕШНЕГО ЭЛЕКТРОСНАБЖЕНИЯ

## **4.1. Выбор схемы электроснабжения предприятия**

Система внешнего электроснабжения включает в себя схему электроснабжения и источники питания предприятия. Основными требованиями к проектированию рациональной системы внешнего электроснабжения являются надежность, экономичность и качество электроэнергии в сети [\[8\]](#page-124-0).

При проектировании схемы электроснабжения предприятия наряду с надежностью и экономичностью необходимо учитывать также характер размещения нагрузок на территории предприятия, потребляемую мощность, наличие собственного источника питания.

В зависимости от установленной мощности приемников электроэнергии различают объекты большой (75−100 МВт и более), средней (от 5−7,5 до 75 МВт) и малой (до 5 МВт) мощности. Для предприятий малой и средней мощности, как правило, применяют схемы электроснабжения с одним приемным пунктом электроэнергии (ГПП, ГРП, РП).

Если имеются потребители I категории, то предусматривают секционирование шин приемного пункта и питание каждой секции по отдельной линии, так как для потребителей электроэнергии, относящихся к I категории, в соответствии с ПУЭ предусматривают не менее двух независимых источников питания. Независимым источником питания называют источник питания приемника (группы приемников электроэнергии), на котором напряжение для послеаварийного режима не снижается более чем на 5 % по сравнению с нормальным режимом работы при исчезновении его на другом или на других источниках питания этих приемников [\[9\]](#page-124-0). К числу независимых источников питания относят две секции или системы шин одной или двух электростанций и подстанций при одновременном соблюдении следующих двух условий:

1) каждая секция или система шин, в свою очередь, имеет питание от независимого источника питания;

2) секции (системы) шин не связаны между собой или имеют связь, автоматически отключающуюся при нарушении нормальной работы одной секции (системы) шин.

Схемы с двумя и более приемными пунктами применяют на предприятиях большой мощности с преобладанием потребителей I категории, при наличии мощных и обособленных групп приемников электроэнергии при развитии предприятия этапами, когда питание второй очереди экономически целесообразно выполнять от отдельного приемного пункта электроэнергии, а также в тех случаях, когда приемные пункты выполняют одновременно функции РП и их установка экономически целесообразна.

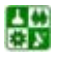

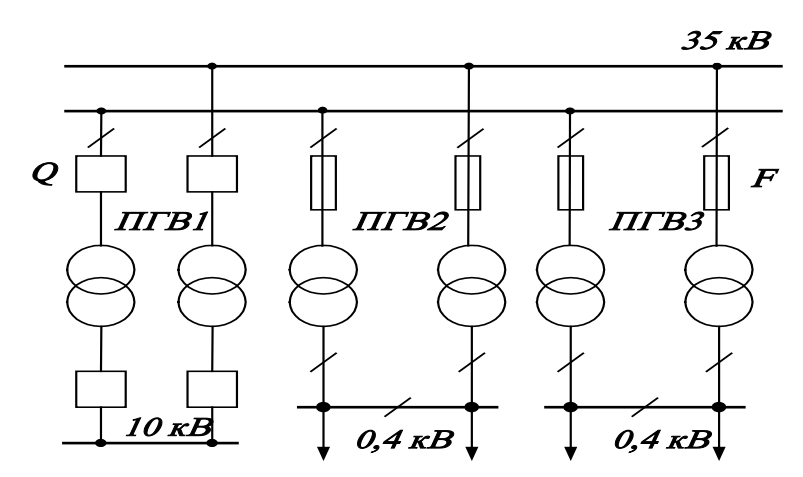

<span id="page-57-0"></span>Рис. 4.1. Глубокий ввод, выполненный магистральными воздушными линиями

При наличии на предприятии собственной теплоэлектроцентрали (ТЭЦ) необходимо рассмотреть возможность электроснабжения всей или близлежащей части нагрузок на генераторном напряжении при помощи токопроводов или кабелей.

Для предприятий средней и большой мощности, получающих питание от районных сетей 35, 110, 220 и 330 кВ, широко применяют схему глубокого ввода. Такая схема характеризуется максимально возможным приближением высшего напряжения к электроустановкам потребителей с минимальным количеством ступеней промежуточной трансформации и аппаратов.

Линии глубоких вводов проходят по территории предприятия и имеют ответвления к нескольким подстанциям глубоких вводов (ПГВ), расположенных близко от питаемых ими нагрузок.

Глубокие вводы выполняют в виде магистральных воздушных линий ([рис. 4.1\)](#page-57-0) и в виде радиальных воздушных и кабельных линий [\(рис. 4.2](#page-57-1)).

Схемы глубоких вводов при максимальной простоте и дешевизне не уступают по надежности схемам централизованного электроснабжения. Они применимы для потребителей любой категории.

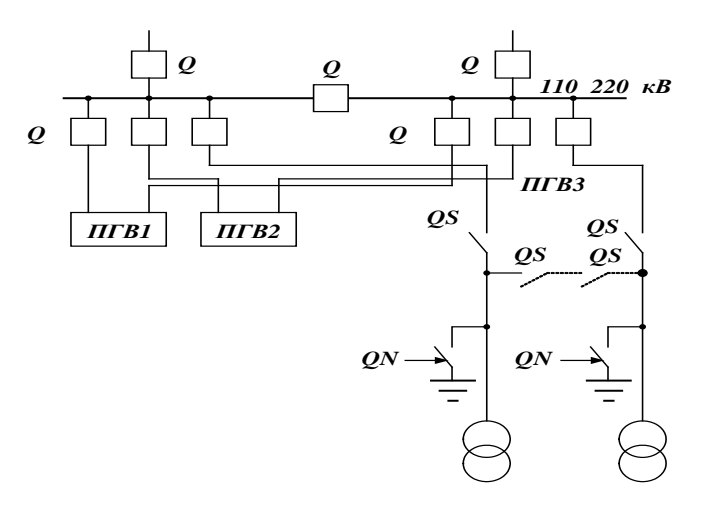

<span id="page-57-1"></span>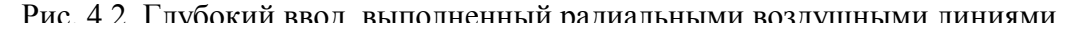

꾫

## **4.2. Выбор числа и мощности трансформаторов ГПП**

Количество трансформаторов на ГПП (ПГВ) следует, как правило, принимать не более двух. Большее количество трансформаторов на ГПП применяют при очень большой концентрации нагрузок, при необходимости выделения питания толчковой нагрузки, а также на транзитных подстанциях.

Однотрансформаторные ГПП (ПГВ) допускаются при возможности обеспечения питания нагрузок I категории по связям вторичного напряжения от других ГПП или с ТЭЦ и при наличии централизованного резерва трансформаторов.

Выбор мощности трансформаторов ГПП производится на основании расчетной нагрузки предприятия в нормальном режиме работы с учетом режима энергоснабжающей организации по реактивной мощности. В послеаварийном режиме (при отключении одного трансформатора) для надежного электроснабжения потребителей предусматривается их питание от оставшегося в работе трансформатора. При этом часть неответственных потребителей с целью снижения нагрузки трансформатора может быть отключена.

В настоящее время энергоснабжающая организация задает для проектируемых и действующих предприятий значение оптимальной реактивной мощности *Q*э1, передаваемой из энергосистемы в сеть предприятия в период максимальных нагрузок энергосистемы. Если энергосистема не обеспечивает предприятие полностью реактивной мощностью в указанный период, то на предприятии должны быть установлены компенсирующие устройства мощностью

$$
Q_{\rm{ky}} = Q_{\rm{p}} + \Delta Q_{\rm{T}} - Q_{\rm{sl}}, \qquad (4.1)
$$

где *Q*<sup>р</sup> − расчетная реактивная мощность предприятия; ∆*Q*<sup>т</sup> − потери реактивной мощности в трансформаторах ГПП.

Выбор номинальной мощности трансформаторов ГПП в зависимости от исходных данных может осуществляться по графику нагрузок или по полной расчетной мощности

$$
S_{\text{p}\Sigma_2} = \sqrt{P_{\text{p}\Sigma}^2 + Q} \tag{4.2}
$$

где *Р*<sub>pΣ</sub> – расчетная активная мощность предприятия.

Если на ГПП устанавливаются два трансформатора, то номинальная мощность каждого их них определяется по условию

$$
S_{\text{HOM},m} \ge S_{\text{pZ}} / 2 \cdot 0.7 \,. \tag{4.3}
$$

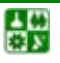

### **4. ПРОЕКТИРОВАНИЕ СИСТЕМЫ ВНЕШНЕГО ЭЛЕКТРОСНАБЖЕНИЯ 4.2. Выбор числа и мощности трансформаторов ГПП**

В аварийных условиях оставшийся в работе трансформатор должен быть проверен на допустимую перегрузку с учетом возможного отключения потребителей III категории надежности

$$
1,4S_{\text{HOM},m} \ge S_{\text{p}\Sigma}.
$$
\n
$$
(4.4)
$$

На ГПП и ПГВ крупных предприятий часто применяют трансформаторы мощностью 32, 40, 63 и 80 МВ⋅А. Трансформаторы меньшей мощности (10, 16, 25 МВ⋅А) используют на средних предприятиях, а также при нагрузках, разбросанных на большей территории (горнорудные и рудоподготовительные предприятия, карьеры и т. п.).

При необходимости ограничивать токи короткого замыкания (КЗ) следует предусматривать раздельный режим работы трансформаторов и применять трансформаторы 25−80 МВ⋅А с расщепленной обмоткой низкого напряжения или устанавливать реакторы с низкой стороны трансформаторов.

# **4.3. Выбор рационального напряжения внешнего электроснабжения предприятия**

Для выбора рационального напряжения внешнего электроснабжения предприятия предварительно следует рассчитать нестандартное напряжение по формулам, полученным на основе статистических данных [\[4\]](#page-124-0), например по формуле Стилла:

$$
U = 4,34\sqrt{l+16P}, \text{kB},\tag{4.5}
$$

где *l* − расстояние от источника питания, км; *Р* − передаваемая мощность, равная расчетной нагрузке предприятия, отнесенной к шинам ВН ГПП, МВт.

Далее по стандартной шкале выбирают два близлежащих значения номинального напряжения:

$$
U'_{\rm cr} \le U \le U''_{\rm cr},\tag{4.6}
$$

где  $U_{\text{cr}}'$  и  $U_{\text{cr}}''$  – стандартные значения номинального напряжения, кВ, и производят технико-экономическое сравнение вариантов схем электроснабжения с разным напряжением питания.

## 4.4. Выбор сечения воздушных и кабельных линий

Сети промышленных предприятий делятся на внешние (10 кВ и более), межцеховые (1000 В и более), цеховые (ниже 1000 В). Межцеховые и цеховые сети в данном учебном пособии не рассматриваются.

Внешние сети предназначены для передачи электроэнергии от источника питания к приемному пункту промышленного предприятия.

Если потребитель находится в непосредственной близости (несколько километров) от электростанции, то присоединение может быть выполнено непосредственно к шинам генераторного напряжения с помощью кабельных линий (рис. 4.3) [10].

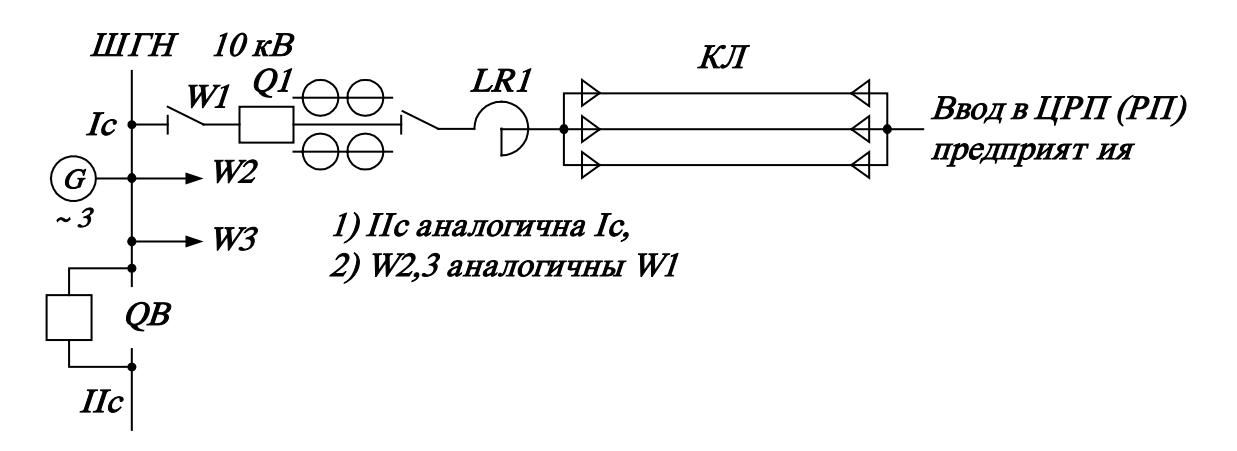

<span id="page-60-0"></span>Рис. 4.3. Схема внешнего электроснабжения при получении электроэнергии от шин генераторного напряжения

Для увеличения пропускной способности кабельных линий и ее надежности используют несколько кабелей, включенных параллельно. Реактор LR1 необходим для ограничения токов короткого замыкания. Кабельные линии могут быть проложены в траншеях, каналах, туннелях, блоках, на эстакадах, по галереям. Вместо кабельных линий в этой схеме могут быть использованы токопроводы. В случае использования токопроводов реактор LR1 не устанавливается.

Токопроводы в сравнении с кабельной линией имеют более высокую надежность и перегрузочную способность. К недостаткам токопроводов относятся: наличие большой зоны отчуждения вдоль трассы токопровода, высокая стоимость, большое индуктивное сопротивление, наличие дополнительных потерь электроэнергии.

При передаче мощности, не превышающей 10−15 МВ⋅А, используются кабельные линии, для более мощных потребителей предпочтение кабельным линиям или токопроводу отдается на основании технико-экономического сравнения.

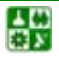

## 4. ПРОЕКТИРОВАНИЕ СИСТЕМЫ ВНЕШНЕГО ЭЛЕКТРОСНАБЖЕНИЯ 4.4. Выбор сечения воздушных и кабельных линий

В тех случаях, когда источник удален от потребителя на относительно большое расстояние, применяются воздушные линии (рис. 4.4).

Пропускные способности кабельных и воздушных линий (рис. 4.3 и рис. 4.4) должны соответствовать послеаварийным режимам работы ЦРП и ГПП, возникающим при отказе одного из источников электроэнергии.

Сечение проводов и жил кабелей выбирают по техническим и экономическим условиям.

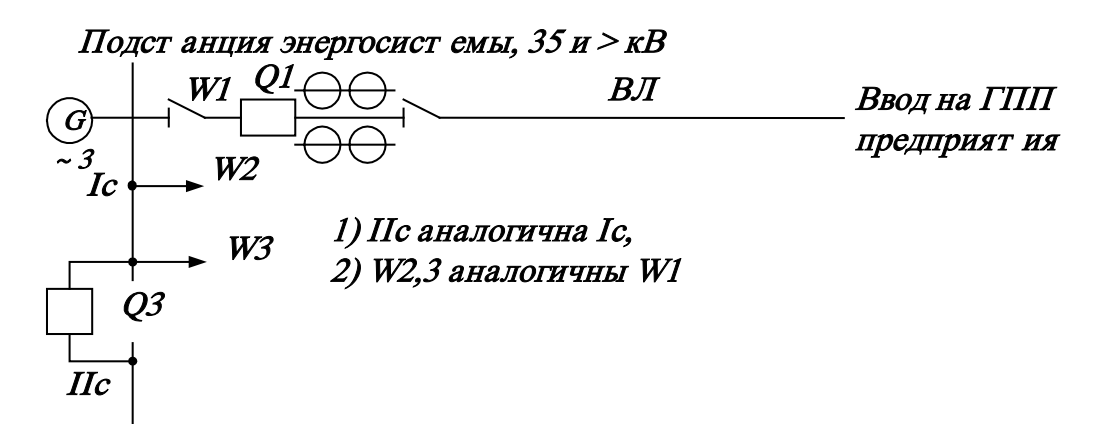

<span id="page-61-0"></span>Рис. 4.4. Схема внешнего электроснабжения при получении электроэнергии от подстанции энергосистемы

К техническим условиям относится выбор сечений по нагреву расчетным током, условий коронирования, механической прочности, нагрева от кратковременного выделения тепла током короткого замыкания (КЗ), потерь напряжения в нормальном и послеаварийном режимах.

Экономически целесообразное сечение провода или кабеля определяют из соотношения [9]:

<span id="page-61-1"></span>
$$
S = \frac{I_{\rm p}}{j_{\rm 3k}},\tag{4.7}
$$

где  $I_p$  – расчетный ток линии, А;  $j_{3k}$  – нормированное значение экономической плотности тока, А/мм<sup>2</sup>, выбираемое по **табл. 4.1** в зависимости от годового числа часов использования максимума нагрузки приведенного в табл.  $4.2.$ 

Расчетный ток линий ГПП определяется по формуле

$$
I_{\rm p} = \frac{S_{\rm p}}{\sqrt{3} \cdot n \cdot U_{\rm m}},\tag{4.8}
$$

где  $U_{\rm H}$  – номинальное напряжение питающей линии;  $n$  – количество цепей;  $S_p$  – расчетная мощность, зависящая от назначения линии (см. параграф 2.4).

### 4. ПРОЕКТИРОВАНИЕ СИСТЕМЫ ВНЕШНЕГО ЭЛЕКТРОСНАБЖЕНИЯ 4.4. Выбор сечения воздушных и кабельных линий

Сечение, выбранное по формуле (4.7), округляется до ближайшего стандартного сечения.

При расчете линий, состоящих из нескольких участков с разными нагрузками, экономические сечения рассчитывают по наибольшему рабочему току для каждого участка в отдельности.

Если потребители присоединены к линии на небольшом расстоянии один от другого, то из практических и конструктивных соображений нецелесообразно иметь на каждом участке разные сечения проводников. Одинаковое сечение проводника выбирается в таком случае по всей длине с учетом поправочного коэффициента  $K_{\Pi}$ , который учитывает неравномерность нагрузки по линии

<span id="page-62-0"></span>
$$
S = \frac{I_{\text{max}}}{j\frac{K}{N} \cdot \pi}.
$$
\n(4.9)

Поправочный коэффициент

$$
K_{\Pi} = \sqrt{\frac{I_{\text{max}}^2 \cdot L}{\sum_{i=1}^n I_{\text{max}}^2 \cdot L_i}},
$$
\n(4.10)

где I<sub>max</sub> - максимальный ток наиболее загруженного участка сети (головной участок);  $L$  – полная длина линий, км;  $I_{\text{max } i}$  – максимальный ток *i*-го участка линии; L<sub>i</sub> - длина *i*-го участка линии, км.

Выбору по экономической плотности тока не подлежат [9]:

а) сети промышленных предприятий и сооружений до 1000 В при числе часов использования максимума нагрузки до 4000-500 г;

б) ответвления к отдельным электроприемникам напряжением до 1000 В, осветительные сети промышленных предприятий, жилых и общественных зданий;

в) сети временных сооружений и устройств со срокам службы до 5 лет.

Выбранное по формуле (4.9) сечение кабельных линий проверяется по допустимому нагреву в послеаварийном режиме. Сечение кабельных линий напряжением более 1000 В проверяется также по допустимым потерям напряжения и по термической стойкости при токах короткого замыкания.

Сечение проводов воздушных линий проверяется по допустимому нагреву в послеаварийном режиме, по условиям короны, по механической прочности.

Условие проверки по допустимому нагреву

$$
I_{\rm p \max} \le I_{\rm qon},\tag{4.11}
$$

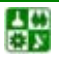

где  $I_{nmax}$  – наибольший расчетный ток из всех возможных режимов работы линии, для параллельно работающих линий в качестве расчетного тока  $I_{p\max}$  принимают ток послеаварийного режима из условия, что одна питающая линия вышла из строя;  $I_{\text{non}}$  – допустимый длительный ток для одиночного провода или кабеля нужного сечения, выбираемый по справочным данным [7, 9].

При выборе сечений кабельных линий нужно учитывать, что таблицы составлены для одиночных кабелей или проводов, проложенных в земле при температуре почвы 15 °С или в воздухе при температуре 25 °С. При условиях, отличных от указанных, необходимо вводить поправочные коэффициенты на температуру воздуха и почвы  $K_1$  (табл. 4.3) и на количество кабелей в траншее  $K_2$  (табл.4.4).

Величина длительно допустимого тока будет равна

$$
I'_{\text{non}} = K_1 \cdot K_2 \cdot I_{\text{non}}. \tag{4.12}
$$

Коэффициенты  $K_1$  определяются по <u>табл. 4.3</u>.

При выборе сечений кабельных линий необходимо учитывать допустимые кратковременные перегрузки. Для кабелей напряжением до 10 кВ с бумажной пропитанной изоляцией, несущих нагрузки меньше номинальных, допустимые кратковременные перегрузки  $K_3$  приведены в табл. 4.5, на время ликвидации аварий для таких кабелей допускаются перегрузки в течение 5 суток в пределах, указанных в табл. 4.6.

Для кабелей с полиэтиленовой и полихлорвиниловой изоляцией перегрузка на время ликвидации аварий допустима соответственно до 10 и 15 %, при этом указанная перегрузка допускается на время максимумов нагрузки не боле 6 часов в сутки в течение 5 суток, если в остальные периоды времени этих суток нагрузки не превышают номинальной. Перегрузка кабельных линий напряжением 20–30 кВ не допускается [9].

Условие выбора кабеля с учетом перегрузки

$$
I'_{\text{non}} \cdot K_3 = I_{\text{p max}},\tag{4.12}
$$

где  $K_3$  – коэффициент, учитывающий возможную перегрузку кабеля (табл. 4.5, табл. 4.6).

Долгие годы в категории кабелей среднего напряжения, к которым относятся кабели напряжением 10 кВ, превалировали кабели с бумажной пропитанной изоляцией (БПИ). Это связано с тем, что БПИ являлась единственным видом изоляции на данное напряжение. Наряду с этим шел интенсивный поиск изоляционного материала на основе полимерных композиций, который обладал бы значительными преимуществами и мог заменить БПИ. Такой материал был

圕

### **4. ПРОЕКТИРОВАНИЕ СИСТЕМЫ ВНЕШНЕГО ЭЛЕКТРОСНАБЖЕНИЯ 4.4. Выбор сечения воздушных и кабельных линий**

изготовлен на основе полиэтилена и получил название «сшитый полиэтилен».Сшитый полиэтилен имеет существенные преимущества перед термопластичным: высокие электрические и механические параметры в более широком диапазоне рабочих температур, малую гигроскопичность (водопроницаемость).

Указанные выше положительные качества сшитого полиэтилена достигаются благодаря процессу сшивки. Термин «сшивка» подразумевает изменение молекулярной структуры полиэтилена. Кабели с изоляцией из сшитого полиэтилена (СПЭ) призваны заменить морально устаревшие кабели с пропитанной бумажной изоляцией. Этот процесс в странах с развитой промышленностью начал осуществляться с 60-х годов ХХ века.

В настоящее время многие страны практически полностью перешли на использование силовых кабелей среднего напряжения с изоляцией из СПЭ и имеют положительный опыт эксплуатации. Так в США и Канаде данные кабели занимают 85 % всего рынка силовых кабелей, Германии и Дании – 95  $\%$ , а в Японии, Франции, Финляндии и Швеции – 100 %.

В последнее время в России ведущие энергосистемы также ориентированы на использование кабелей среднего напряжения с изоляцией из СПЭ при прокладке новых кабельных линий и замене старых. Их же рекомендуется использовать в курсовом и дипломном проектах.

Переход на кабели с изоляцией из СПЭ взамен кабелей с БПИ обусловлен рядом неоспоримых преимуществ:

более высокая надежность в эксплуатации;

меньшие расходы на реконструкцию и содержание кабельных линий;

низкие диэлектрические потери (коэффициент диэлектрических потерь 0,001 вместо 0,008);

большая пропускная способность за счет увеличения допустимой температуры нагрева жил: длительный (90 °С вместо 70 °С), при перегрузке (130 °С вм сто 90 ºС);

более высокий ток термической устойчивости при коротком замыкании (250 ºС вместо 200 ºС);

низкая допустимая температура при прокладке без предварительного подогрева (−20 ºС вместо 0 ºС);

низкое влагопоглощение;

меньший вес, диаметр и радиус изгиба, что облегчает прокладку на сложных трассах;

возможность прокладки на трассах с неограниченной разностью уровней;

более экологичный монтаж и эксплуатация (отсутствие свинца, масла, битума).

Маркировка кабелей из сшитого полиэтилена:

А − алюминиевая жила (без обозначения – медная жила);

Пв − изоляция из сшитого полиэтилена;

П − оболочка из полиэтилена;

Пу − оболочка из полиэтилена увеличенной толщины;

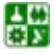

В − оболочка из поливинилхлоридного (ПВХ) пластиката;

Внг-LS − оболочка из ПВХ пластиката пониженной пожароопасности («LS» − Low Smoke – низкое дымо- и газовыделение);

г − продольная герметизация водоблокирующими лентами;

2г − двойная герметизация (водоблокирующими лентами и алюмоп олиэтиленовой лентой).

По условиям коронирования выбирают минимально допустимое сечение только для воздушных линий [\(табл. 4.7\)](#page-74-0). Для жил кабелей самое малое стандартное сечение обеспечивает отсутствие коронирования.

Выбор сечений кабеля по механической прочности также не производится, так как стандартное минимальное сечение удовлетворяет этому условию. Для воздушных линий расчет сечения производится с учетом воздействия собственной массы, силы ветра, гололеда.

При учебном проектировании проверка проводов по механической прочности производится приближенно, исходя из опыта проектирования существующих линий электропередач [\[11\]](#page-124-0) ([см. табл. 4.8](#page-74-1)).

Воздействие тока КЗ учитывают только при выборе сечения кабельных линий, защищаемых релейной защитой. Кабели, защищаемые плавкими токоограничивающими предохранителями, на термическую стойкость к токам КЗ не проверяют, так как время срабатывания предохранителя мало и выделившееся тепло не в состоянии нагреть кабель до опасной температуры.

Термически стойкое к токам КЗ сечение определяют по формуле, мм<sup>2</sup>,

$$
S_T = I_{\infty} \sqrt{t_n} / K_T, \qquad (4.13)
$$

где *I*<sub>∞</sub> − установившееся значение тока КЗ, А;  $t_n$  – приведенное время КЗ;  $K$ <sub>Т</sub> − температурный коэффициент, учитывающий ограничение допустимой температуры нагрева жил кабеля, значения которого приведены в [табл. 4.8](#page-74-1),  $A \cdot c^{1/2}/MM^2$ .

Приведенное время  $t_n$  определяют суммированием апериодической  $t_{na}$ и периодической  $t_{nn}$  составляющих времени тока КЗ:

$$
t_{\text{nn}\overline{\mathbf{a}}}t_{\text{nn}\overline{\mathbf{a}}}t\quad.
$$

При действительном времени КЗ  $t < 5$  сут:  $t_{na} = t_{nkt}$  ;  $t_{a}$ ;  $t_{bkk}$  – соответственно длительность действия защиты и отключающей аппаратуры, значения  $t_{nn}$  определяются по кривым <u>рис. 4.5</u> в зависимости от действительного времени КЗ и отношения начального сверхпереходного тока КЗ *I*′ к установившемуся току КЗ  $I_{\infty} \beta'' = I''/I_{\infty}$ . При действительном времени  $t < 5$  сут

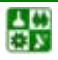

### 4. ПРОЕКТИРОВАНИЕ СИСТЕМЫ ВНЕШНЕГО ЭЛЕКТРОСНАБЖЕНИЯ 4.4. Выбор сечения воздушных и кабельных линий

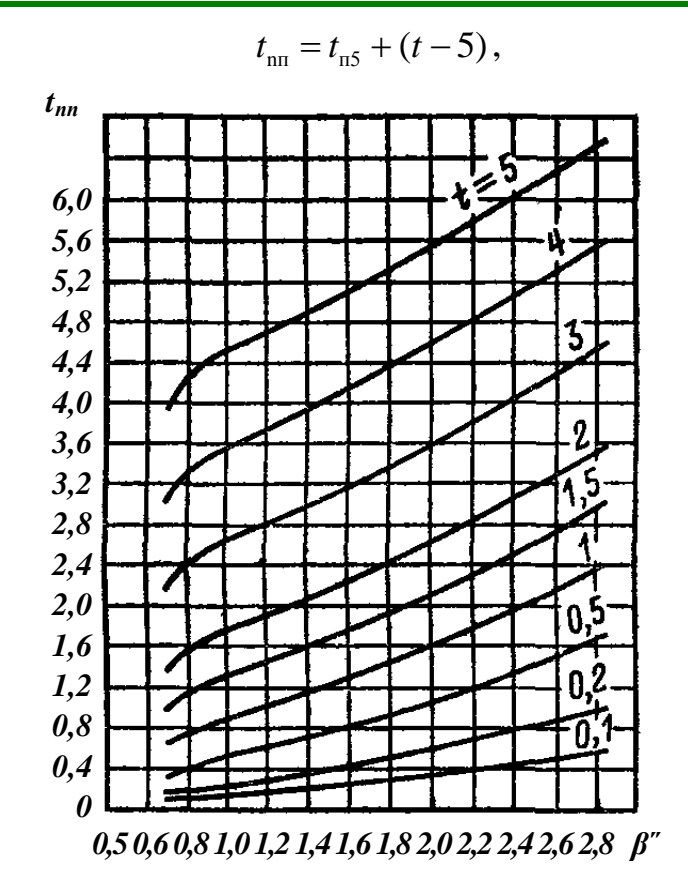

<span id="page-66-0"></span>Рис. 4.5. Кривые зависимости приведенного времени для периодической составляющей тока КЗ при питании от генератора с АРВ

где  $t_{\text{ns}}$  – значение приведенного времени для  $t = 5$  сут. Приведенное время апериодической составляющей определяется по формуле

$$
t_{\text{na}} \approx 0.05(\beta'')^2. \tag{4.14}
$$

При действительном времени  $t > 1$  сут величина  $t_{\text{max}}$  не учитывается.

За стандартное термически стойкое сечение принимается ближайшее меньшее сечение к расчетной величине  $S_T$ . Такое решение обусловлено ошибкой в сторону завышения, заложенной в метод расчета.

Выбранное сечение проверяют по потере напряжения. При необходимости поддержания напряжения у потребителей в узких пределах решается вопрос о способах регулирования напряжения [8].

Потерю напряжения в линиях напряжением до 35 кВ определяют по формуле

<span id="page-66-1"></span>
$$
\Delta U = \sqrt{3} I_{\rm p} l_{\rm A} (r \cos \varphi + r_{\rm A} x \sin \varphi), \qquad (4.15)
$$

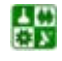

где  $I_{p}$  – расчетный ток линии, A;  $r_{v}$ ,  $x_{v}$  – активное и реактивное удельные сопротивления линий, Ом/км;  $l - \mu$ лина линии, км; созфи sin фе соответствуют коэффициенту мощности tgo в конце линии.

Значения удельных сопротивлений для кабельных линий приведены в табл. 4.9.

Расчет потерь напряжения в линиях напряжением выше 35 кВ ведется на основании П-образной схемы замещения.

По абсолютному значению потерь напряжения из-за различного уровня номинальных напряжений трудно судить о допустимости потерь напряжения, поэтому потери напряжения, определенные по формуле (4.15), выражают в процентах от номинального напряжения:

$$
\Delta U\% = \frac{\Delta U}{U_{\text{HOM}}} \cdot 100\% \,. \tag{4.16}
$$

Относительные потери напряжения считают приемлемыми, если они в нормальных режимах работы не превышают в сетях низкого напряжения 5 %, а в сетях высокого напряжения – 8 % [11].

Если сечение проводника, выбранное по условию (4.9), получается меньше требуемого по другим условиям, то надо выбрать наибольшее сечение, определяемое этими условиями.

Пример 4.1. Выбрать сечение кабельных линий на напряжении 10 кВ для питания потребителей I категории, имеющих расчетную нагрузку  $S_p = 5328$  кВ·А. Значение тока КЗ на шинах источника питания равно 8,25 кА, приведенное время  $K_3$   $t_n = 1,25$  с. Длина линий равна  $l = 450$  м;  $\cos \varphi = 0.8$ ; время использования максимума нагрузки  $T_{\text{max}} = 5100$  ч. Кабельные линии подключаются к распределительному устройству через вакуумные выключатели.

Решение. Для бесперебойного питания потребителей I категории принимаем две параллельно проложенные в траншее кабельные линии с расстоянием между ними 100 мм.

Определяем расчетные токи в нормальном  $I_{\text{p}}$  и послеаварийном режи-Max  $I_{\text{p} \text{max}}$ :

$$
I_{p} = \frac{S_{p}}{2\sqrt{3}U_{\text{HOM}}} = \frac{5328}{2\sqrt{3} \cdot 1} = 154 \text{ A}; \quad I_{p} = \frac{S_{p}}{\sqrt{3}U_{\text{HOM}}} = \frac{5328}{\sqrt{3} \cdot 10} = 308 \text{ A}.
$$

По справочнику [3] выбираем кабель марки ААБЛ с алюминиевыми жилами, изоляцией жил из пропитанной бумаги, в алюминиевой оболочке, бронированной стальными лентами, с подушкой из битума.

Определяем нестандартное сечение кабеля по экономической плотности тока:

끓

$$
S = \frac{I_{\rm p}}{j_{\rm p}} = \frac{154}{1,2} = 128,3 \text{ mm}^2,
$$

где  $j_{\gamma}$  – принята по <u>табл. 4.1</u> для кабелей с алюминиевыми жилами и бумажной изоляцией при числе нагрузки  $T_{\text{max}} > 5000$  ч.

Выбираем по [3] стандартное сечение жил кабельных линий  $S = 150$  MM<sup>2</sup> c  $I_{\text{non}} = 275$  A.

Проверяем выбранное сечение по допустимому нагреву, учитывая допустимую нагрузку в послеаварийном режиме и снижение допустимого тока в нормальном режиме при прокладке кабелей в одной траншее.

Принимаем время ликвидации аварии максимальным (6 ч), а коэффициент загрузки линий в нормальном режиме – 0,6. Из табл. 4.6 находим, что допустимая перегрузка  $K_3 = 1,25$ .

Коэффициент  $K_2$  снижения токовой нагрузки принимаем по табл. 4.4 равным 0,9. Коэффициент  $K_1$  принимаем равным 1, считая, что температура соответствует расчетной температуре среды, для которой составлены таблицы для определения  $I_{\text{non}}$ .

Определяем допустимый ток кабельных линий из соотношения

$$
K_1 \cdot K_{\text{max}} \cdot K_{\beta} I_{\text{max}} \ge I
$$

ИЛИ

$$
1 \cdot 0.95 \cdot 1.25 I_{\text{non}} \ge 308;
$$
  $I_{\text{non}} \ge 274 \text{ A}.$ 

Проверяем сечение кабеля по термической стойкости к токам КЗ:

$$
S_T = I_{\infty} \sqrt{t_n} / K_T = 82500 \sqrt{1,25} / 95 = 97,1 \text{ mm}^2
$$
,

где коэффициент  $K_T$ принят по табл. 3.1.

Ближайшее меньшее стандартное сечение по [7, 9] составляет 95 мм. На основании проведенных расчетов выбираем сечение 150 мм<sup>2</sup>. Определяем потери напряжения, В: в нормальном режиме

$$
\Delta U = \sqrt{3} I_{\rm p} l(r_{\rm ya} \cdot \cos \varphi + x_{\rm ya} \cdot \sin \varphi) = 1,73 \cdot 154 \cdot 0,45 (0,206 \cdot 0,8 + 0,079 \cdot 0,06) = 25,44 ;
$$

в аварийном режиме

$$
\Delta U = \sqrt{3} I_{p \max} \cdot l(r_{yx} \cdot \cos \varphi + x_{yx} \cdot \sin \varphi) =
$$
  
= 1,73.308.0,45(0,206.0,8+0,079.0,06) = 50,88,

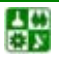

## **4. ПРОЕКТИРОВАНИЕ СИСТЕМЫ ВНЕШНЕГО ЭЛЕКТРОСНАБЖЕНИЯ 4.4. Выбор сечения воздушных и кабельных линий**

где  $r_{v_{x}}$ ,  $x_{v_{y}}$  принимаем по <u>табл. 4.9</u>.

Из расчетов видно, что потери напряжения незначительны.

При выборе для прокладки марки кабеля с изоляцией из сшитого полиэтилена расчет проводится аналогично.Технические и электрические характеристики кабелей с изоляцией из СПЭ, изготавливаемых заводом «Камкабель», приведены в [табл. 4.11](#page-77-0), [табл. 4.12](#page-78-0), [табл. 4.13](#page-79-0), [табл. 4.14](#page-79-1), [табл. 4.15](#page-79-2), [табл.](#page-80-0) 4.16.

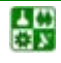

Таблица 4.1

<span id="page-70-0"></span>

|                                              | Экономическая плотность тока, $A/\text{mm}^2$ , при числе часов ис- |                    |            |
|----------------------------------------------|---------------------------------------------------------------------|--------------------|------------|
| Проводники                                   | пользования максимума нагрузки в год                                |                    |            |
|                                              | более 1000 до 3000                                                  | более 3000 до 5000 | более 5000 |
| Неизолированные провода и шины:              |                                                                     |                    |            |
| медные                                       | 2,5                                                                 | 2,1                | 1,8        |
| алюминиевые                                  | 1,3                                                                 | 1,1                | 1,0        |
| Кабели с бумажной и провода с резиновой      |                                                                     |                    |            |
| и поливинилхлоридной изоляцией с жилами:     |                                                                     |                    |            |
| медные                                       | 3,0                                                                 | 2,5                | 2,0        |
| алюминиевые                                  | 1,6                                                                 | 1,4                | 1,2        |
| Кабели с резиновой и пластмассовой изоляцией |                                                                     |                    |            |
| с жилами:                                    |                                                                     |                    |            |
| медные                                       | 3,5                                                                 | 3,1                | 2,7        |
| алюминиевые                                  | 1,9                                                                 |                    | 1,6        |

Экономическая плотность тока

Таблица 4.2

<span id="page-71-0"></span>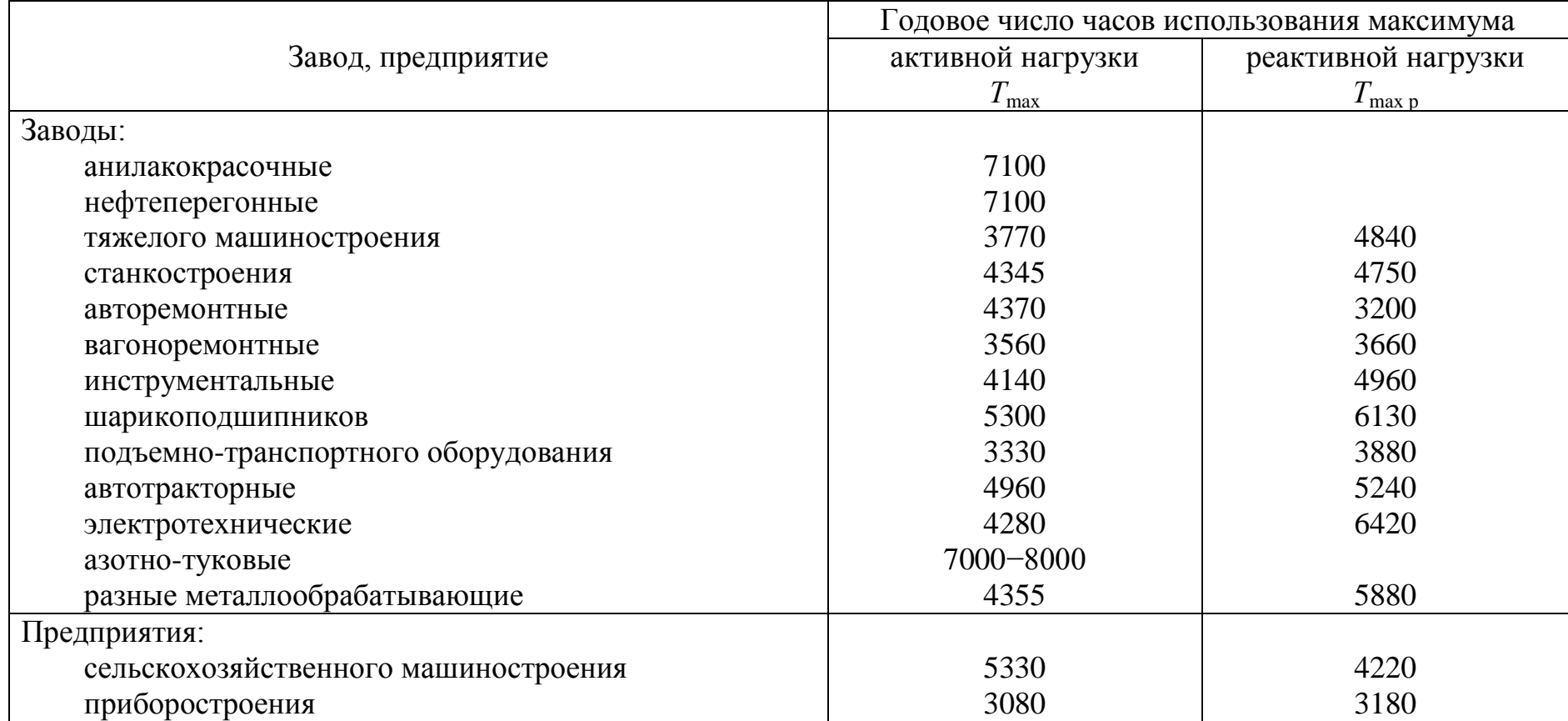

Годовое число часов использования максимума нагрузки по отраслям
#### Поправочные коэффициенты *К*<sup>1</sup> на токи кабелей неизолированных и изолированных проводов и шин в зависимости от температуры земли и воздуха

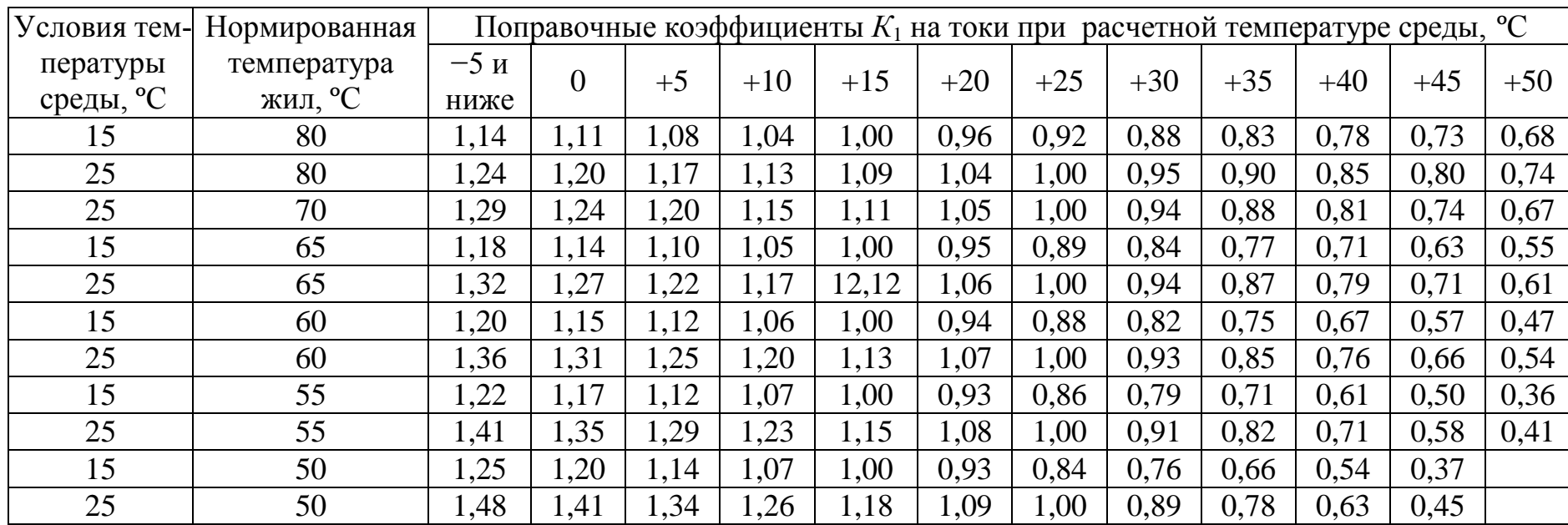

#### Таблица 4.4

Поправочный коэффициент *К*<sup>2</sup> на количество работающих кабелей, лежащих рядом в земле (в трубах или без труб)

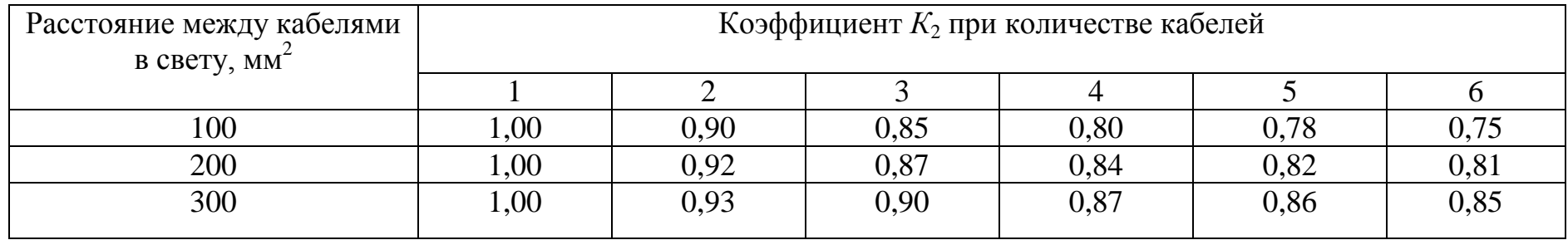

삶

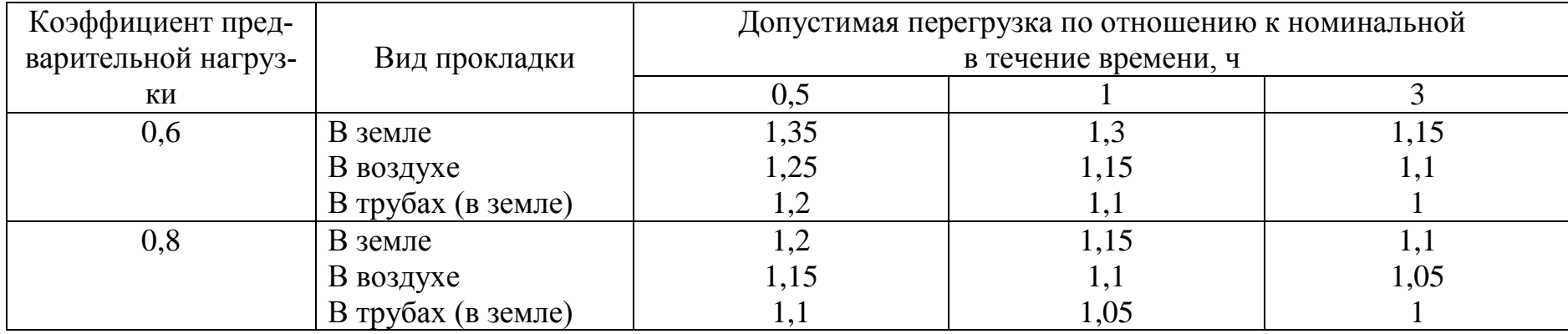

Допустимые кратковременные перегрузки для кабелей напряжением до 10 кВ с бумажной пропитанной изоляцией

## Таблица 4.6

Допустимые перегрузки для кабелей напряжением до 10 кВ с бумажной изоляцией на время ликвидации аварии

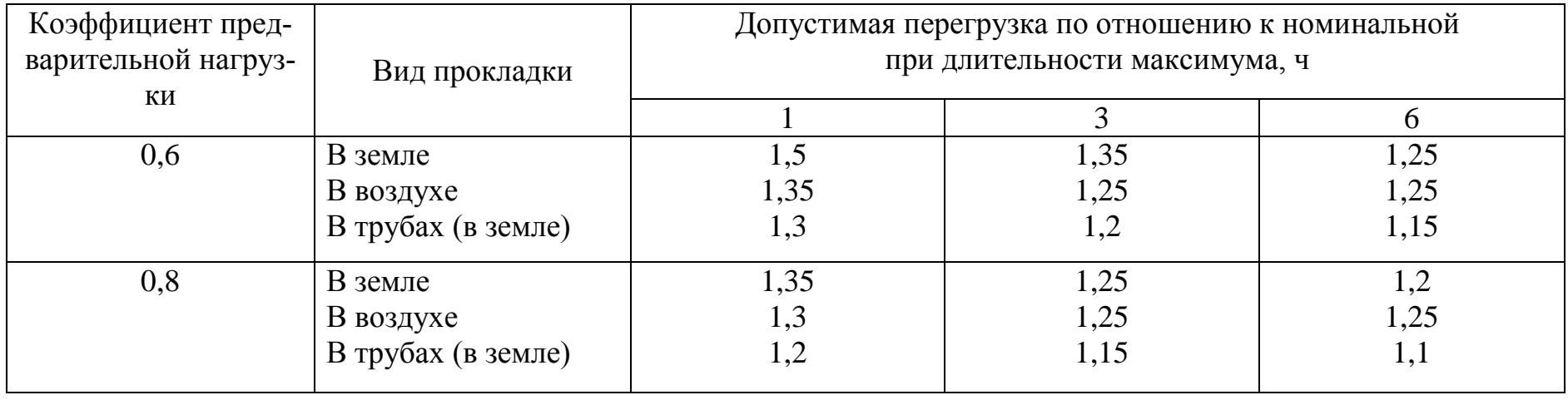

 $\frac{1}{2}$ 

#### **4. ПРОЕКТИРОВАНИЕ СИСТЕМЫ ВНЕШНЕГО ЭЛЕКТРОСНАБЖЕНИЯ**

#### Таблица 4.7

#### Минимально допустимое сечение проводов воздушных линий по условиям короны и механической прочности, мм<sup>2</sup>

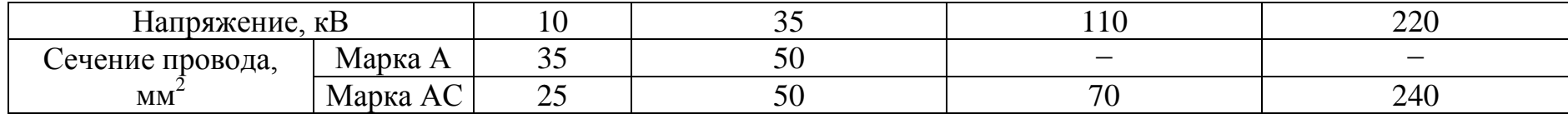

Примечание: в таблице сечения проводов напряжением 10 кВ определены по условиям механической прочности, остальные – по условиям потерь на корону.

#### Таблица 4.8

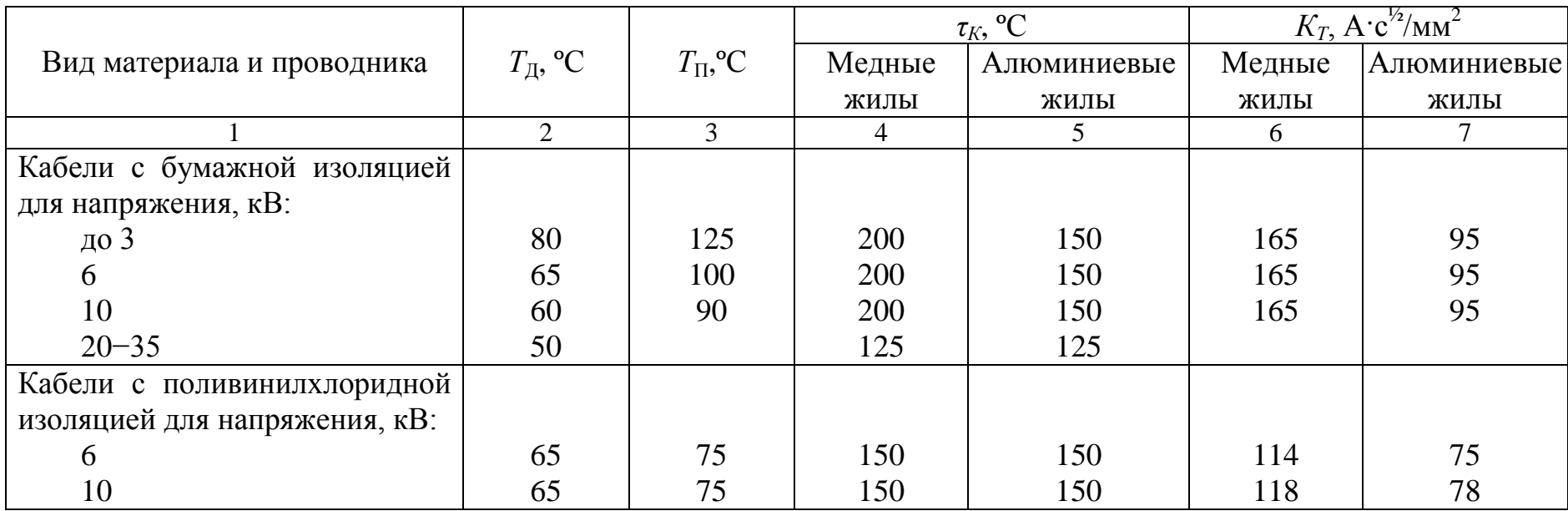

#### Допустимые температуры нагрева жил кабелей и температурный коэффициент К*<sup>Т</sup>*

#### Окончание табл. 4.8

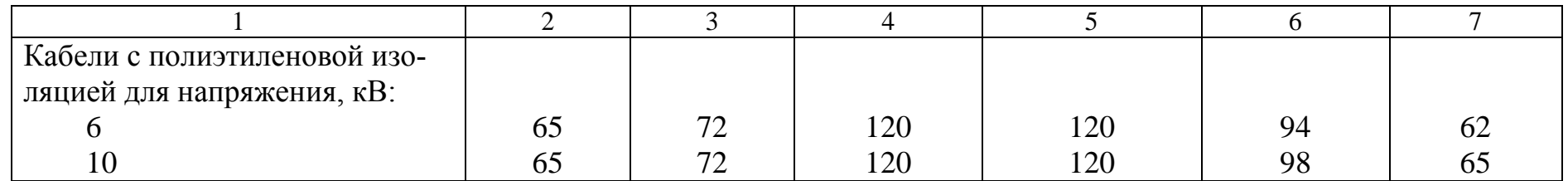

Примечание. Активные и индуктивные сопротивления даны для трехжильных кабелей с поясной изоляцией

#### Таблица 4.9

#### Удельные активные и индуктивные сопротивления трехжильных кабелей

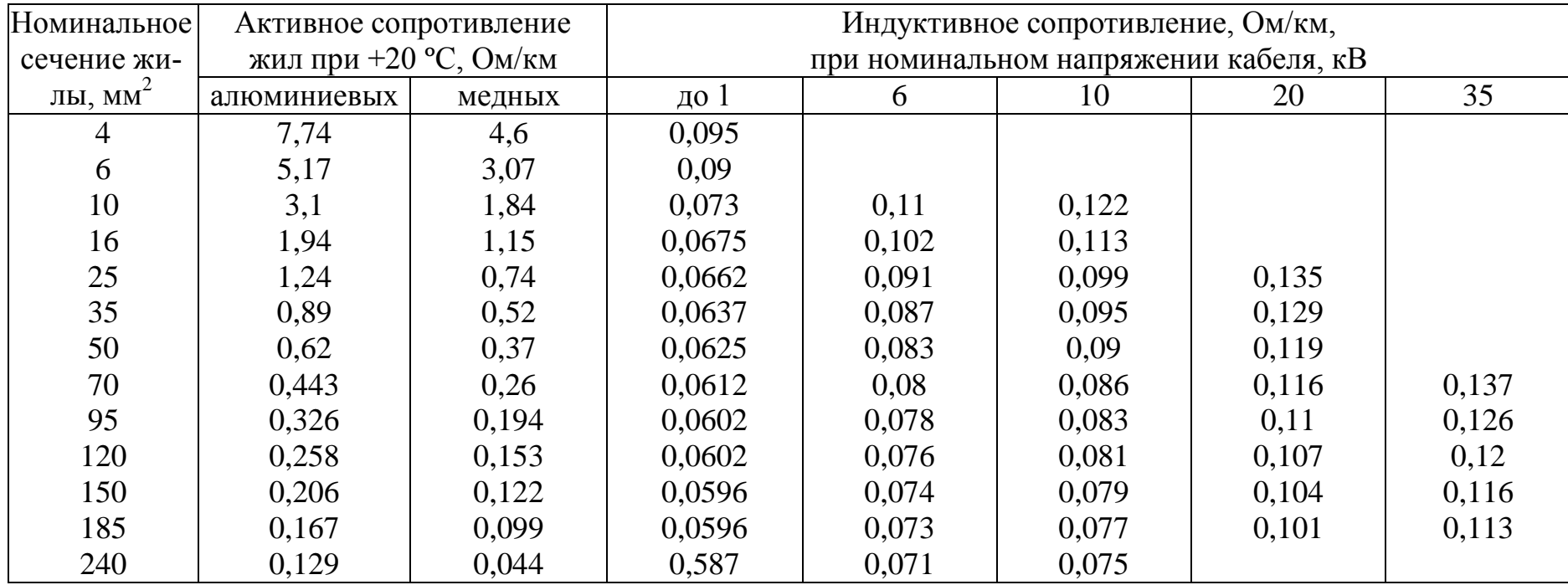

Примечание. Активные и индуктивные сопротивления даны для трехжильных кабелей с поясной изоляцией.

 $\frac{10}{10}$ 

## Характеристика неизолированных проводов при температуре нагрева провода ±70 ºС и температуре окружающего воздуха +25 ºС

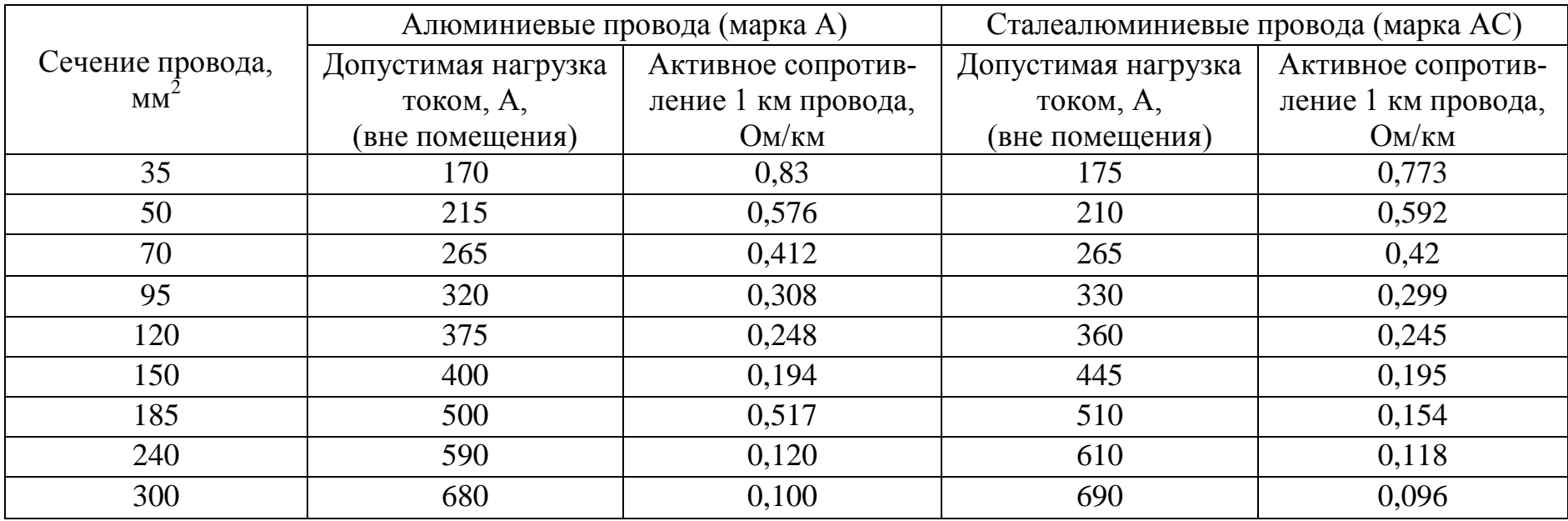

## Технические характеристики кабелей на 10 кВ с изоляцией из сшитого полиэтилена

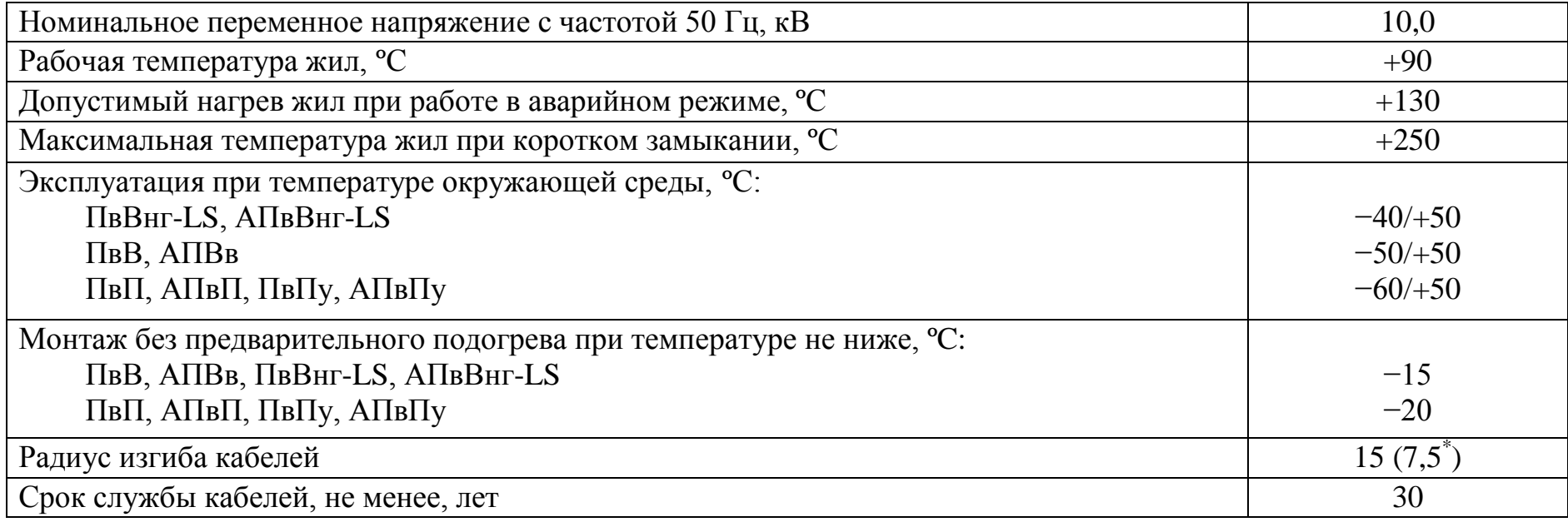

Примечание: \*При использовании специального шаблона при монтаже.

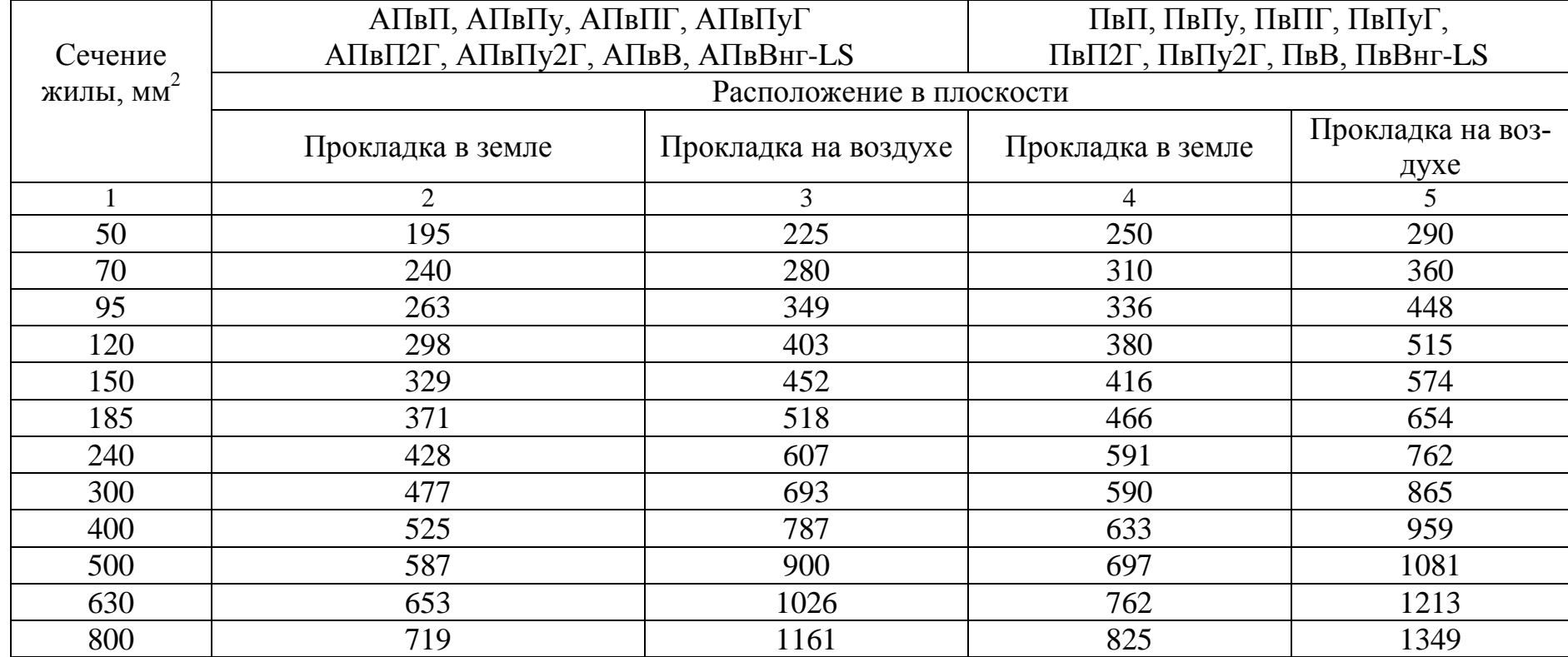

## Длительно допустимые токовые нагрузки, А

Примечания: 1. Для прокладки в плоскости токи рассчитаны при расстоянии между кабелями в свету, равном диаметру кабелей.

2. Для прокладки в земле токи рассчитаны при глубине прокладки 0,7 метров и удельном термическом сопротивлении почвы 1,2 ºС, м/Вт .

3. Допустимые токи даны для температуры окружающей среды 15 ºС при прокладке в земле и при 25 ºС при прокладке в воздухе. При других расчетных температурах окружающей среды необходимо применять поправочные коэффициенты.

싫

### Поправочные коэффициенты *К*<sup>1</sup> на токи кабелей с изоляцией из сшитого полиэтилена в зависимости от температуры земли и воздуха

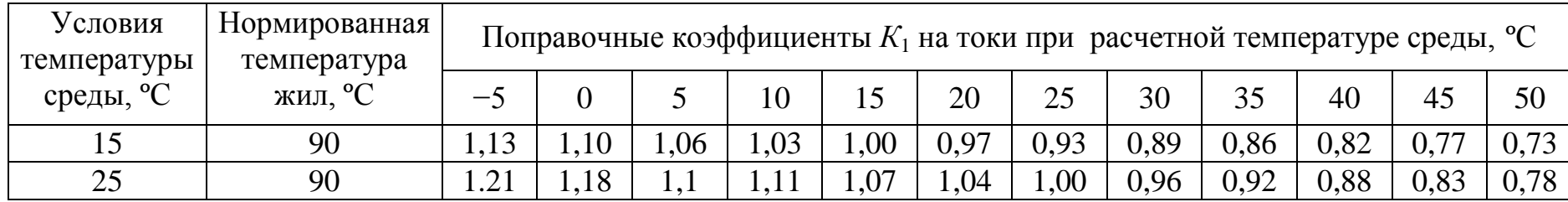

## Таблица 4.14

Поправочный коэффициент *К*<sup>2</sup> на количество работающих кабелей с изоляцией из сшитого полиэтилена, лежащих рядом в земле

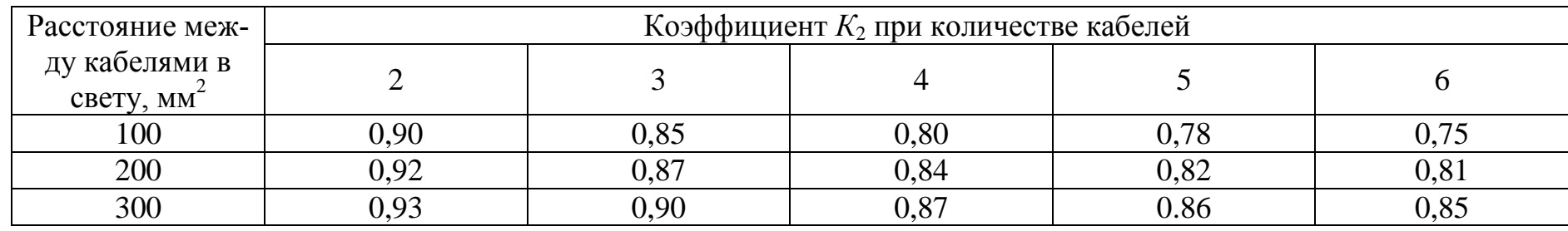

## Таблица 4.15

## Допустимые перегрузки для кабелей напряжением 10 кВ с изоляцией из сшитого полиэтилена

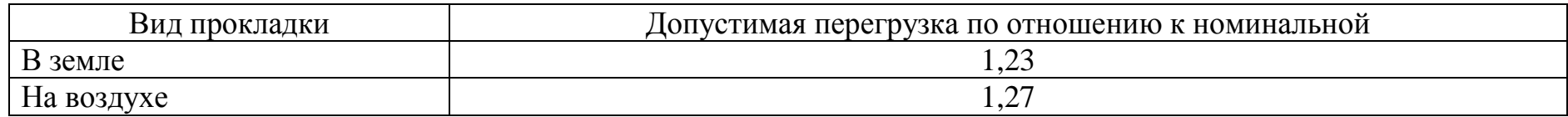

삶

## **4. ПРОЕКТИРОВАНИЕ СИСТЕМЫ ВНЕШНЕГО ЭЛЕКТРОСНАБЖЕНИЯ**

## Таблица 4.16

## Удельные активные и индуктивные сопротивления трехжильных кабелей напряжением 10 кВ с изоляцией из сшитого полиэтилена

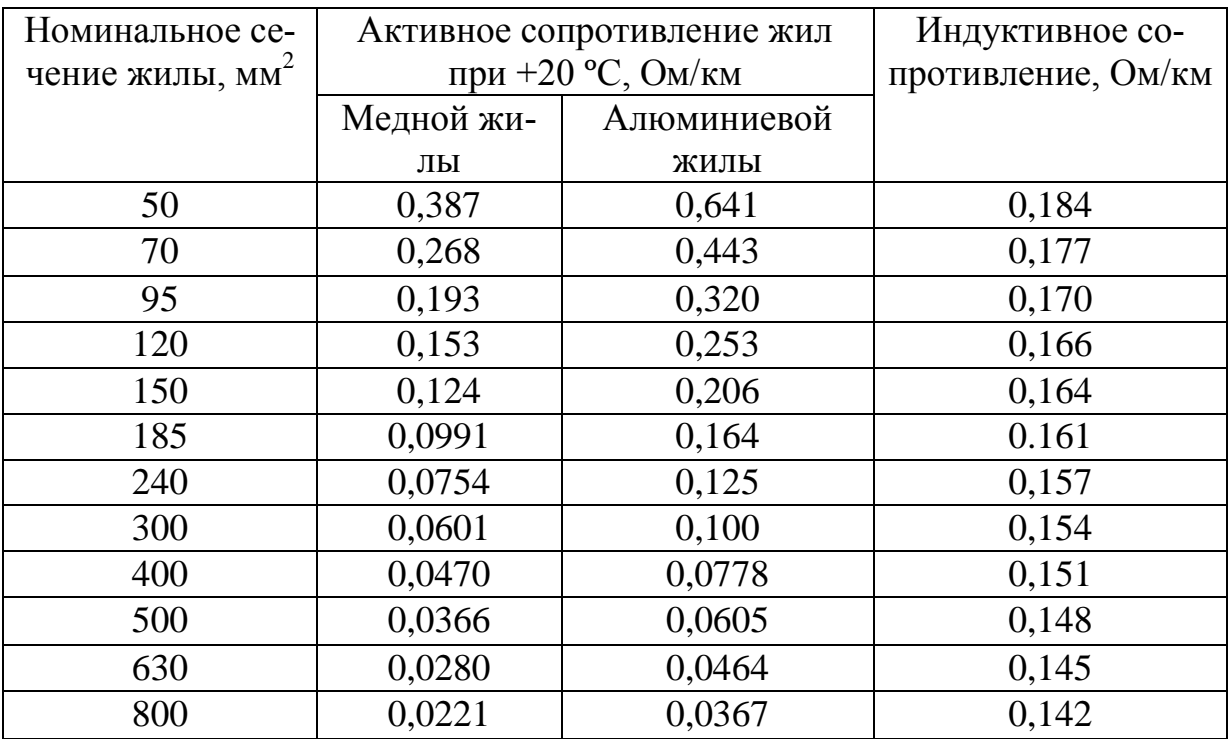

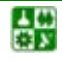

# 5. КОНСТРУКТИВНОЕ ИСПОЛНЕНИЕ И ВЫБОР СХЕМЫ ГЛАВНОЙ ПОНИЗИТЕЛЬНОЙ ПОДСТАНЦИИ ИЛИ РАСПРЕДЕЛИТЕЛЬНОГО ПУНКТА

Главные понижающие трансформаторные подстанции ГПП предназначены для приема электрической энергии на напряжение, превышающее 10 кВ, трансформирования ее до напряжения 10 (или 6) кВ и распределения между потребителями. ГПП, размещенная в условиях нормальной окружающей среды, имеет открытую (ОРУ) и закрытую (ЗРУ) части. В тех случаях, когда ГПП располагается в зоне повышенной влажности (опасность обледенения), загрязненности или химически активной среды, открытая часть подстанции отсутствует, а все оборудование устанавливается в закрытом помещении.

Схему ГПП выбирают с учетом установленной мощности потребителей электроэнергии и категории их надежности, характера электрических нагрузок и размещения их на генеральном плане предприятия, а также производственных, архитектурно-строительных и эксплуатационных требований.

Схемы подстанций без сборных шин на первичном напряжении, основанные на блочном принципе, наиболее просты и экономичны, они широко применялись на всех напряжениях [\(рис. 5.1](#page-81-0), [рис.](#page-81-1) 5.2). Однако они обладают недостаточной надежностью и поэтому в настоящее время при проектировании и реконструкции рекомендуется применять схемы с выключателями ([рис. 5.3\)](#page-82-0) на высокой стороне ГПП [\[13](#page-124-0)], которые лишены этого недостатка.

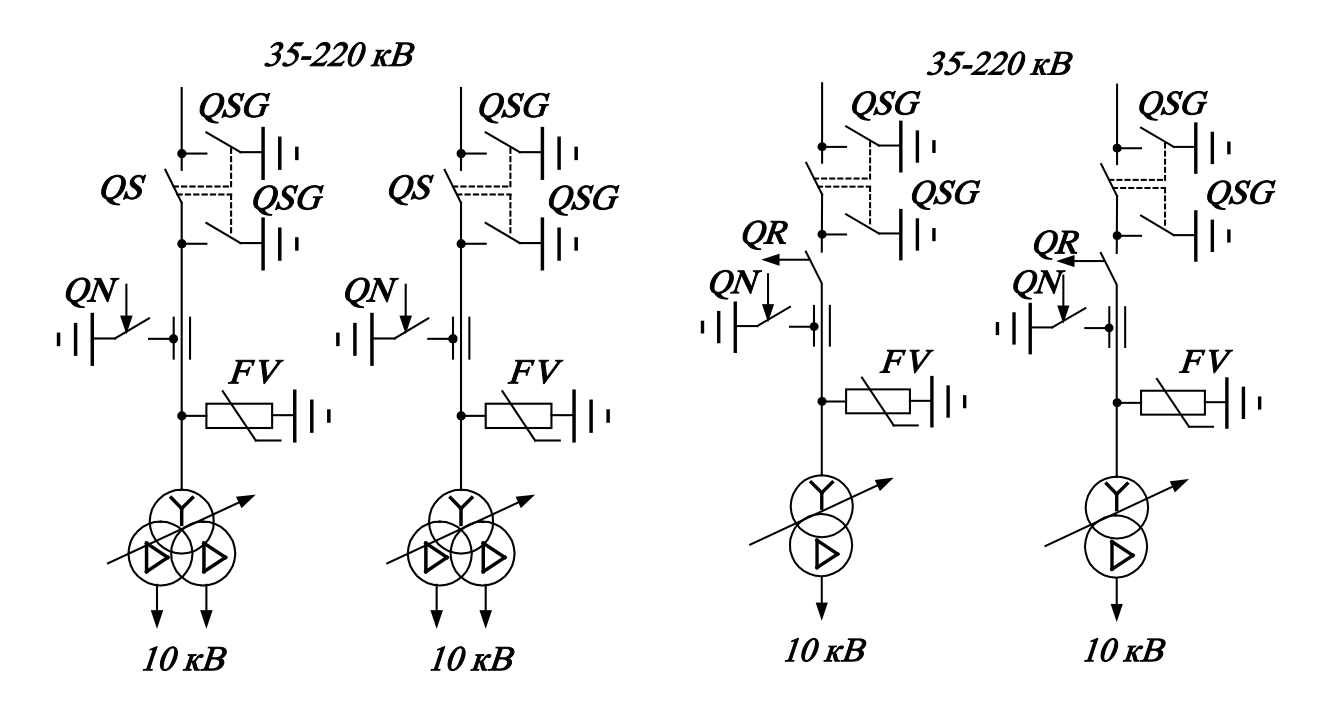

<span id="page-81-0"></span>Рис. 5.1. Схема подстанции на разъединителях и короткозамыкателях

꾫

<span id="page-81-1"></span>Рис. 5.2. Схема подстанции на разъединителях, отделителях и короткозамыкателях

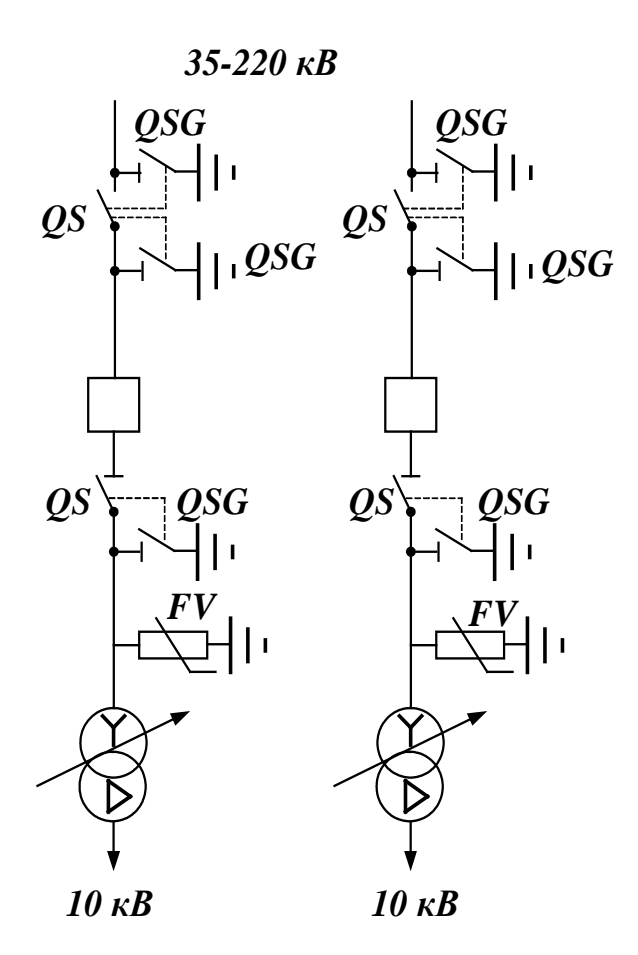

<span id="page-82-0"></span>Рис. 5.3. Схема подстанции с выключателями

Схемы с перемычками между питающими линиями [\(рис. 5.4\)](#page-83-0) позволяют сохранить в работе трансформатор при повреждении питающей его линии, переключив его на вторую линию, обеспечить питание подстанции на время ревизии или ремонта трансформатора. Перемычки позволят также присоединить оба трансформатора к одной линии, однако при таком режиме при повреждении одного из трансформаторов отключаются оба. Следует избегать применения этих схем в загрязненных зонах, так как наличие дополнительных элементов, подвергающихся загрязнению, увеличивает вероятность аварий на подстанции [\[12\]](#page-124-0).

Схемы с одной или двумя системами сборных шин на высшем напряжении 35−220 кВ применяются в редких случаях на очень мощных подстанциях, имеющих большое число присоединений.

Для электроснабжения крупных промышленных предприятий используются ГПП с трансформаторами, имеющими расщепленную вторичную обмотку. Это позволяет уменьшить токи короткого замыкания и улучшить качество энергии [\(рис. 5.5\)](#page-84-0). Потребители с продолжительным режимом работы, в том числе и нагрузка освещения, и потребители с резкопеременной (ударной) нагрузкой подключаются к разным системам шин.

Для ограничения токов короткого замыкания и стабилизации напряжения применяются также схемы со сдвоенными реакторами [\(рис. 5.6](#page-84-1)).

섒

Для выполнения распределительных устройств (РУ) 6–10 кВ используют комплектные распределительные устройства (КРУ) двух исполнений: выкатные и стационарные. КРУ состоит из открытых шкафов со встроенными в них аппаратами, защитными приборами и вспомогательными устройствами.

Шкафы КРУ изготавливают на заводах, и с полностью готовым к работе оборудованием они поступают на место монтажа. Здесь шкафы устанавливают, соединяют сборные шины на стыках шкафов, подводят силовые и контрольные кабели.

Наиболее часто для ответственных электроустановок с большим числом камер (15–20) применяются схемы с одной секционированной системой сборных шин и силовыми шкафами серии КРУ [\(рис. 5.7\)](#page-85-0). Шкафы этой серии оборудованы выкатными тележками, на которых устанавливаются выключатели, трансформаторы собственных нужд, трансформаторы напряжения, нелинейные ограничители перенапряжений и т. д.

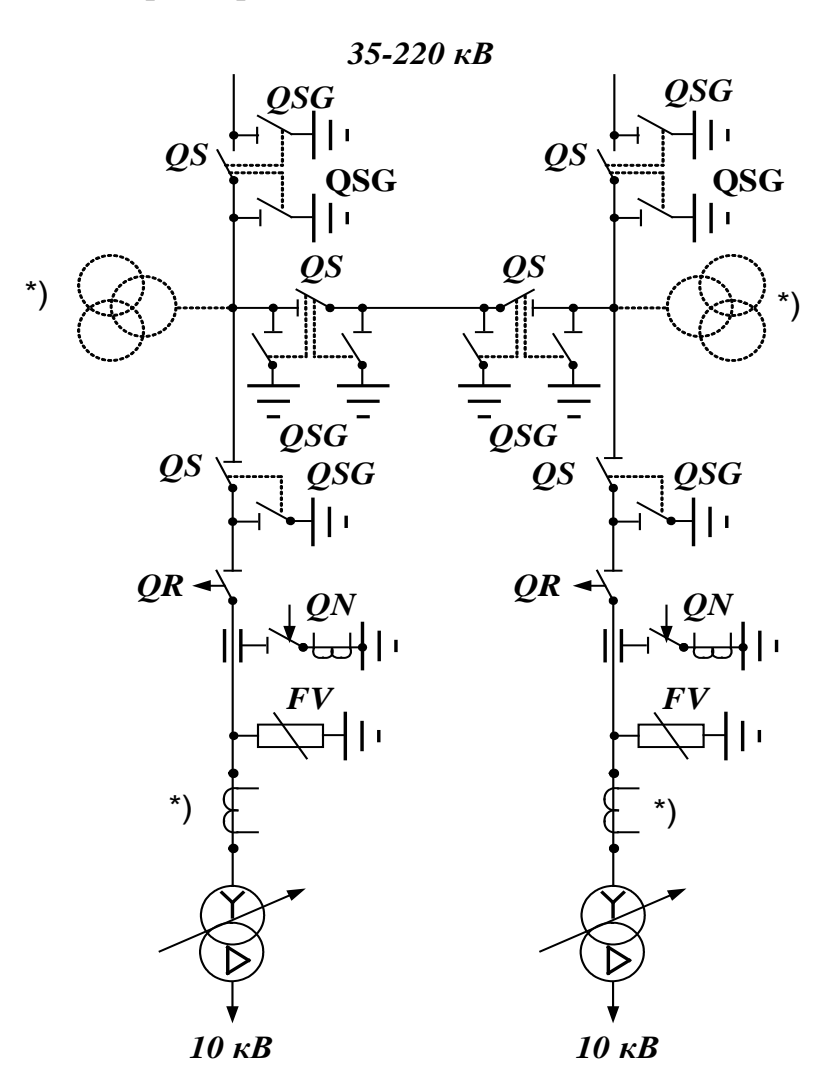

<span id="page-83-0"></span>Рис. 5.4. Схема подстанции с перемычкой между питающими линиями: устанавливаются при наличии обоснований

Если ТА размещены на выкатной тележке КРУ вместе с выключателем, то их условно-графическое изображение будет иметь следующий вид:

섒

Силовые выключатели *Q*1 и *Q*2 называются вводными. Они устанавливаются в специальных шкафах ввода, конструкция которых позволяет подключить шинный «мост», идущий от кабельной линии (КЛ). Рядом со шкафом ввода устанавливается шкаф с трансформаторами собственных нужд (ТСН), защищенным высоковольтным предохранителем ПКТ. Для крупных РП мощность таких ТСН оказывается недостаточной, поэтому более мощные трансформаторы устанавливаются дополнительно в специальных помещениях или на открытой части подстанции. В последнем случае используются комплектные трансформаторные подстанции наружной установки. Выносные ТСН подключаются к сборным шинам РУ-10(6) кВ по схеме, изображенной на **рис**. [5.8.](#page-86-0)

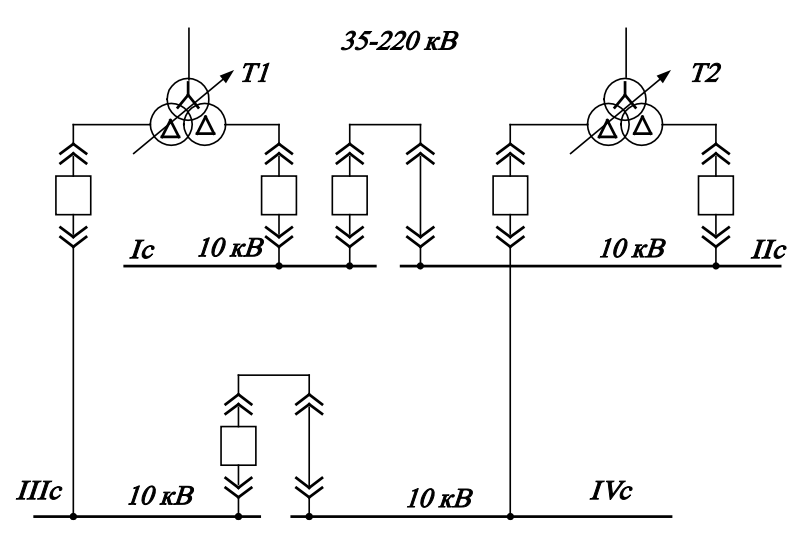

Рис. 5.5. Схема ГПП крупного промышленного предприятия с трехобмоточными трансформаторами

<span id="page-84-0"></span>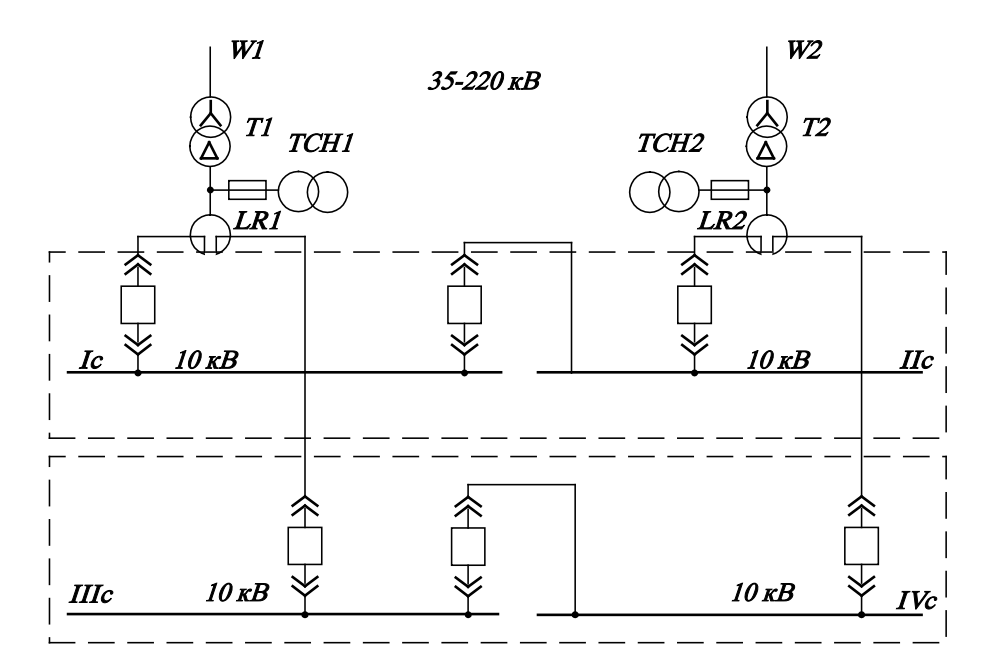

<span id="page-84-1"></span>Рис. 5.6. Схема ГПП с двухобмоточными трансформаторами и сдвоенными реакторами

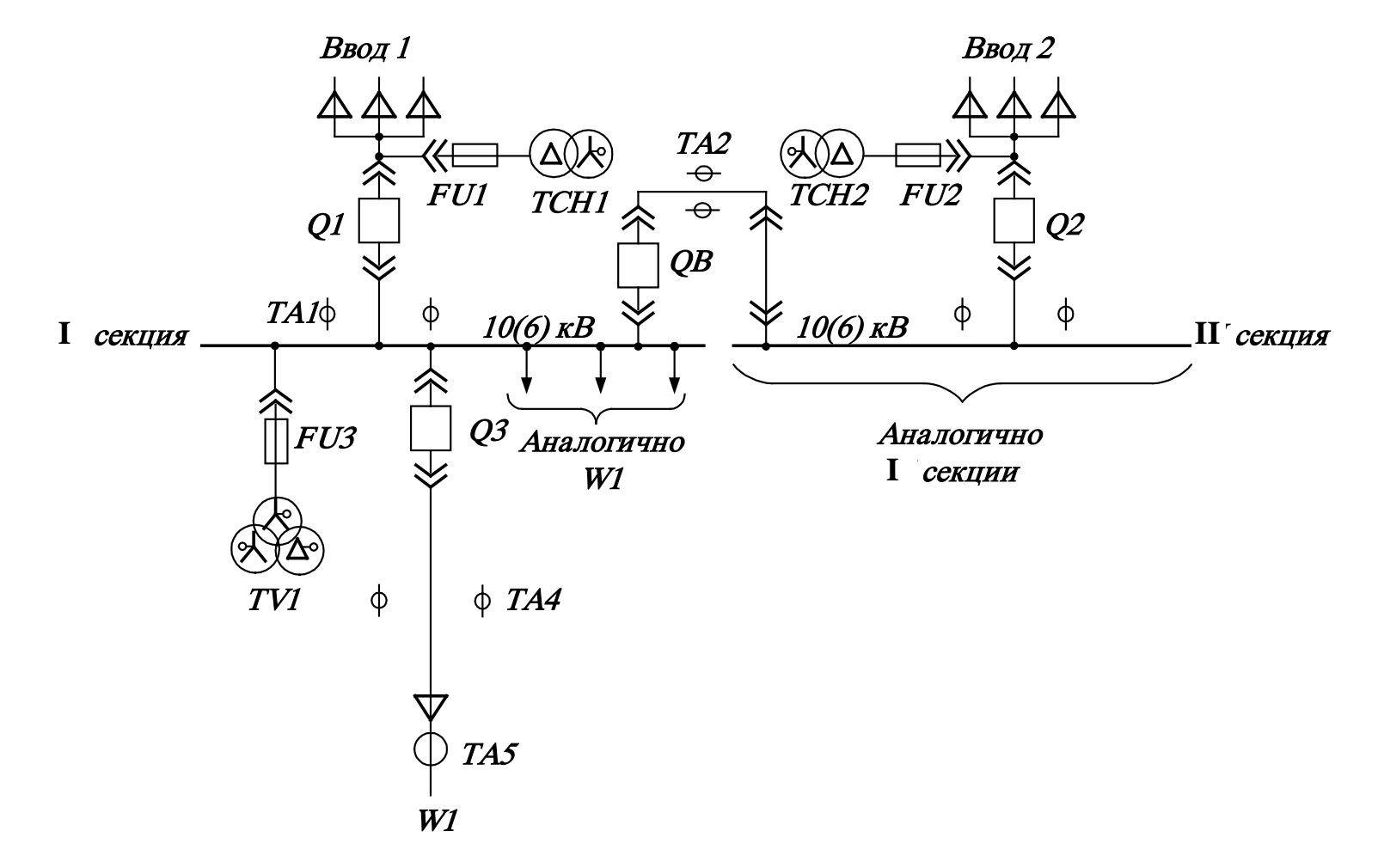

Рис. 5.7. Схема с одной секционированной системой сборных шин и силовыми шкафами серии КРУ: КЛ абельная ЛЭП; FU1,2 − плавкие предохранители; ТСН1,2 - трансформаторы собственных нужд; Q1,2 - силовые выключатели ввода; QB - силовой секционный выключатель, находящийся в нормальном отключенном состоянии; Q3 – силовой выключатель отходящей кабельной линии; ТА1-4 − трансформаторы тока; ТА5 − трансформатор тока нулевой последовательности; TV1 − трансформатор напряжения; W1 − отходящая ЛЭП

<span id="page-85-0"></span>る

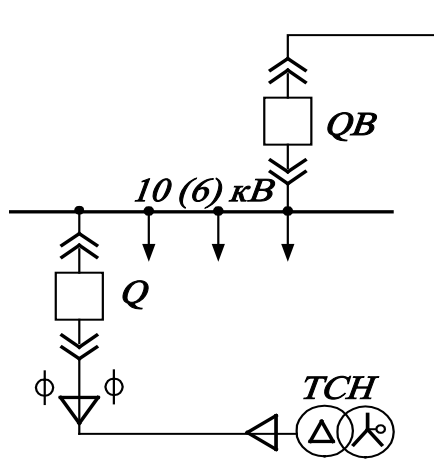

<span id="page-86-0"></span>Рис. 5.8. Схема подключения выносного ТСН

Секционирование сборных шин производится с помощью двух силовых шкафов. Один из них имеет тележку с выключателем QB, а другой – шунтирующую вставку [\(см. рис. 5.7\)](#page-85-0). Такая схема позволяет обеспечить безопасность работ на ТА2 и двухсторонний видимый разрыв между секциями сборных шин.

Кроме рассмотренной широко применяются схемы РП с одной секционированной системой сборных шин и силовыми шкафами серии КСО ([рис. 5.9](#page-88-0)). Простое исполнение и невысокая стоимость КСО создают им преимущества по сравнению с более дорогими камерами серии КРУ, поэтому их целесообразно применять на подстанциях небольшой и средней мощности [\[8\]](#page-124-0).

На [рис. 5.10](#page-89-0) изображены схемы шкафов КРУ и КСО с трансформаторами напряжения и нелинейными ограничителями перенапряжений.

Ввод электроэнергии в РУ-10 кВ от двух ее источников реализуется с помощью шинных мостов ввода (не путать с ШМ1, 2). Конструкция шинного моста ввода зависит от вида прокладки питающих кабельных линий. Если КЛЭП проложены на эстакаде, по галерее и в каких-либо других конструкциях, ввод осуществляется непосредственно через стену здания РП с помощью проходных изо-ляторов и моста [\(рис. 5.11\)](#page-89-1). В тех случаях, когда КЛ проложены в траншее, блоке, канале или туннеле, ввод кабелем внутрь РП производится через кабельный канал [\(рис. 5. 12](#page-90-0)). Вводные шкафы 2 [\(рис. 5.11](#page-89-1) и [рис.](#page-90-0) 5.12) могут иметь верхнее присоединение, тогда в конструкцию ввода вносят соответствующие изменения.

Если существует необходимость установки силовых конденсаторных батарей, размещения аккумуляторной станции или какого-либо другого оборудования, на РУ проектируются специальные помещения. На обслуживаемом РУ для дежурного персонала предусматриваются бытовые помещения. В помещении дежурного персонала устанавливается аппаратура измерения, защиты, автоматики, сигнализации, управления и телемеханики. В географических районах с теплым климатом и там, где нет препятствий для обслуживания и работы электрооборудования в зимнее время года, могут применяться комплектные распределительные устройства наружной установки КРУН.

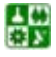

Основные технические параметры шкафов различных серий некоторых комплектных распределительных устройств приведены в [табл. 5.1](#page-93-0), [табл.5.2](#page-93-1)., [табл.5.3](#page-94-0)., [табл.5.4](#page-94-1)., [табл.5.5](#page-95-0)., [табл.](#page-96-0) 5.6.

При подключении к отходящим линиям высоковольтных вращающихся электрических машин сборные шины РП должны быть защищены от возможных перенапряжений нелинейными ограничителями перенапряжений (ОПН). Для этого устанавливают специальные шкафы с TV и PV ([рис. 5.10](#page-89-0)).

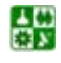

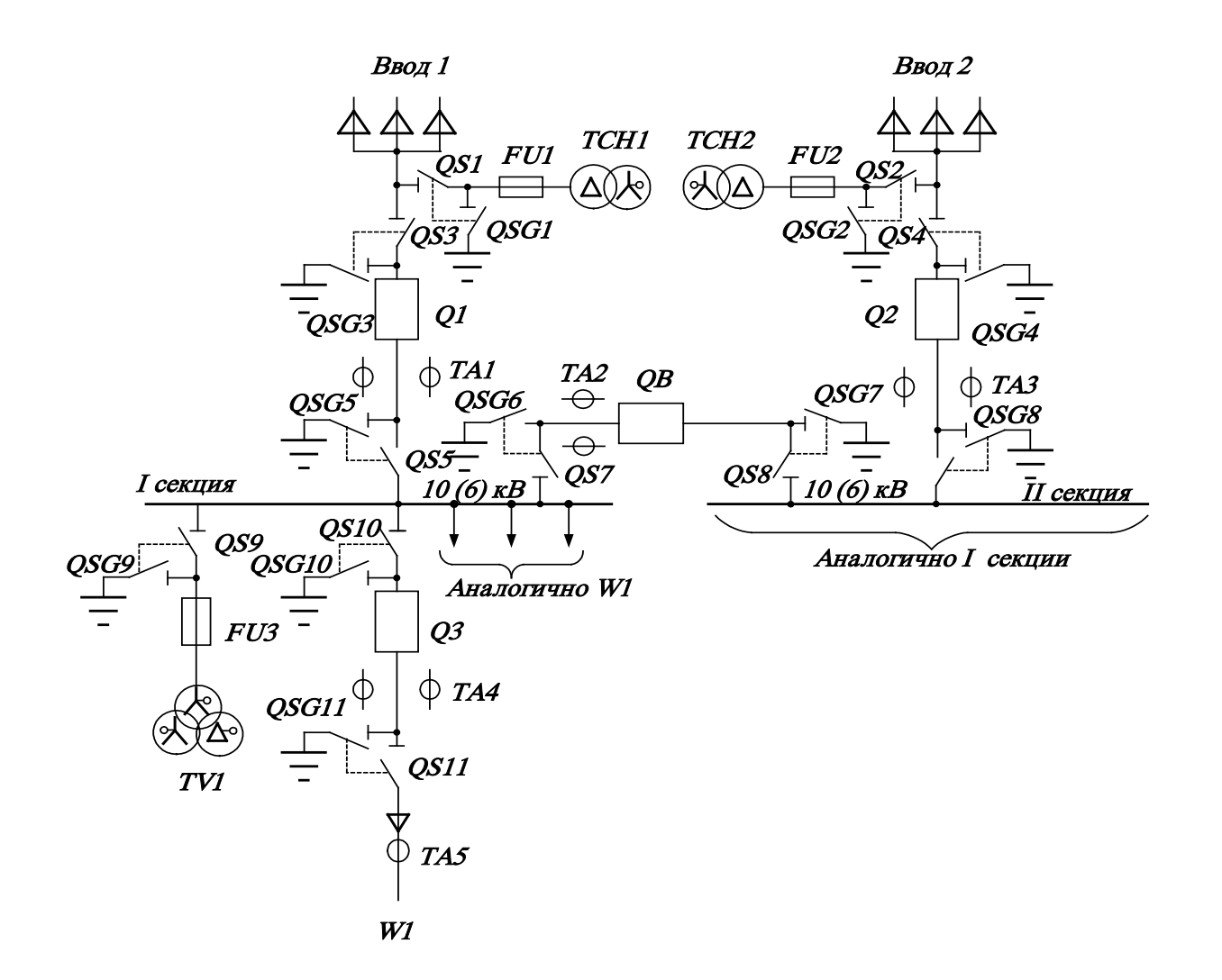

Рис. 5.9. Принципиальная однолинейная схема РП с одной секционированной системой сборных шин и силовыми шкафами серии КСО: QS1-11 − линейные разъединители; QSG1-11 − заземляющие разъединители. Все остальные обозначения аналогичны, принятым на рис. 5.3.

<span id="page-88-0"></span>る

Все силовые шкафы РУ устанавливаются внутри помещения в один или два ряда в зависимости от количества шкафов и имеющейся площади

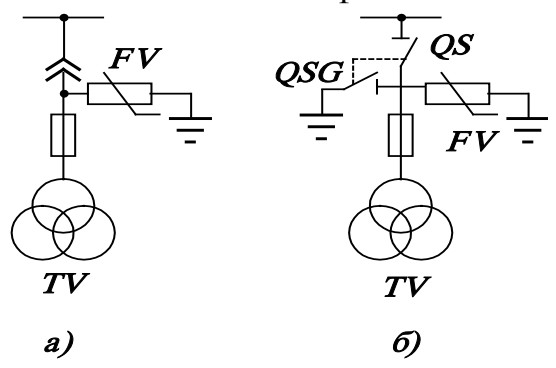

<span id="page-89-0"></span>Рис. 5.10. Силовые шкафы с трансформаторами напряжения и разрядниками: *а* − силовой шкаф серии КРУ; *б* − силовой шкаф серии КСО

([рис. 5.13](#page-90-1), [рис.](#page-91-0) 5.14).

Шкафы КРУ имеют двустороннее обслуживание, поэтому между их задней стенкой и стеной здания устраивается коридор обслуживания ([рис. 5.13\)](#page-90-1). В отличие от КРУ шкафы КСО, как правило, имеют одностороннее обслуживание, поэтому коридор с задней стороны ряда шкафов отсутствует [\(рис. 5.14](#page-91-0)).

При выборе трансформаторов напряжения для комплектных распределительных устройств необходимо учитывать, что в настоящее время происходит замена старых марок трансформаторов на новые.

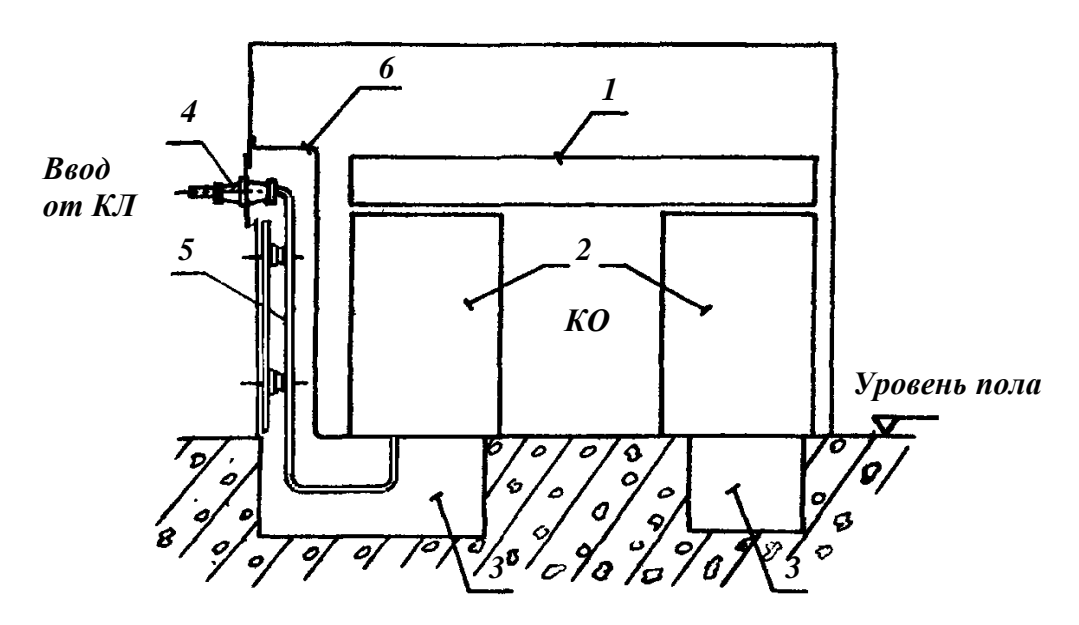

<span id="page-89-1"></span>Рис. 5.11. Ввод ЗРУ-10 кВ от КЛ, проложенной по эстакаде, галерее, конструкциям: КО − коридор обслуживания; 1 − шинные мосты ШМ1, 2; 2 − силовые шкафы КСО; 3 − кабельные каналы; 4 − проходные изоляторы; 5 − шинный мост ввода; 6 − защитный короб

Разработка проекта ГПП включает в себя выбор схемы и компоновку ее конкретными типовыми конструкциями КРУ. Для этих целей используют

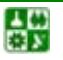

сетку схем шкафов (<u>[табл.](#page-86-0) 5.7, табл. 5.8</u>) и на ее основе для заводаизготовителя составляют специальный опросный лист, в котором приводят схему заполнения всех шкафов КРУ с указанием номеров схем шкафов, а также других необходимых для заказа технических и конструктивных данных.

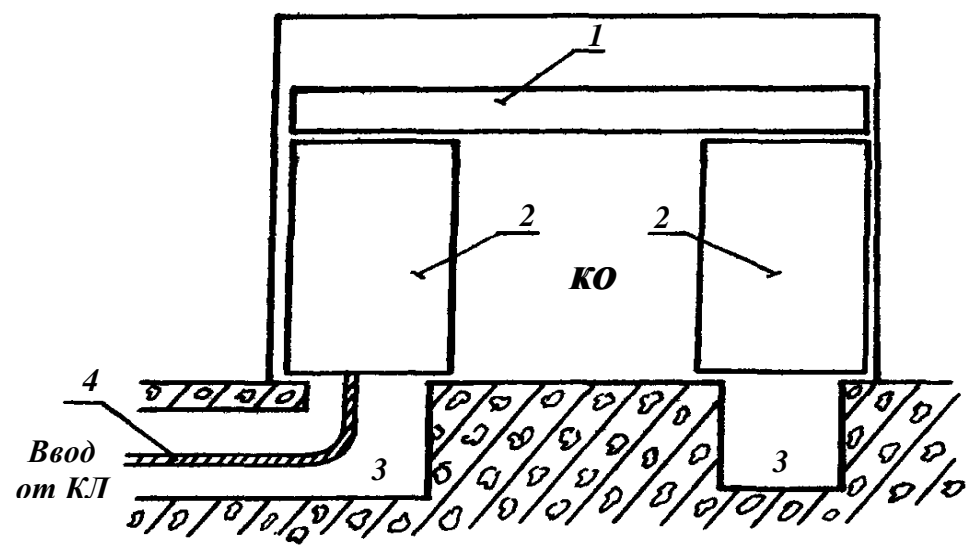

<span id="page-90-0"></span>Рис. 5.12. Ввод в ЗРУ-10 кВ от КЛ, проложенных в траншее, блоке, канале, туннеле: КО, 1, 2, 3 − см. рис. 5.13; 4 − питающая КЛ

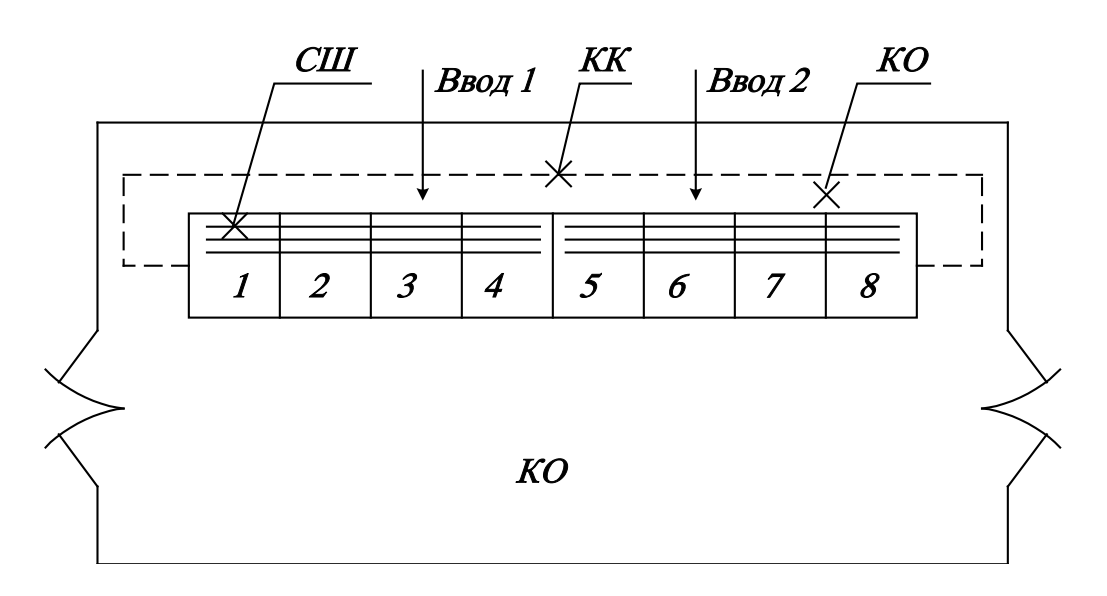

<span id="page-90-1"></span>Рис. 5.13. Компоновка РП напряжением 10 кВ с однорядным размещением шкафов серии КРУ: СШ − сборные шины; КК − кабельный канал (пунктиром); КО − коридоры обслуживания; 1−8 − номера шкафов

КРУ выбирают с учетом номинальных параметров установленного электрооборудования, которые должны быть не менее расчетных значений. Одновременно следует принимать во внимание способ установки и обслуживания КРУ, а также климатические условия, в которых они будут работать. Маломощные линии предварительно группируют, а затем присоединяют к одному выключателю, что обеспечивает более рациональное использование

ячеек КРУ. Если в проекте не предусмотрено сооружение ГПП, то конструктивное выполнение ЦРП или ГРП выбирается аналогично конструктивному выполнению РУ, описанному выше.

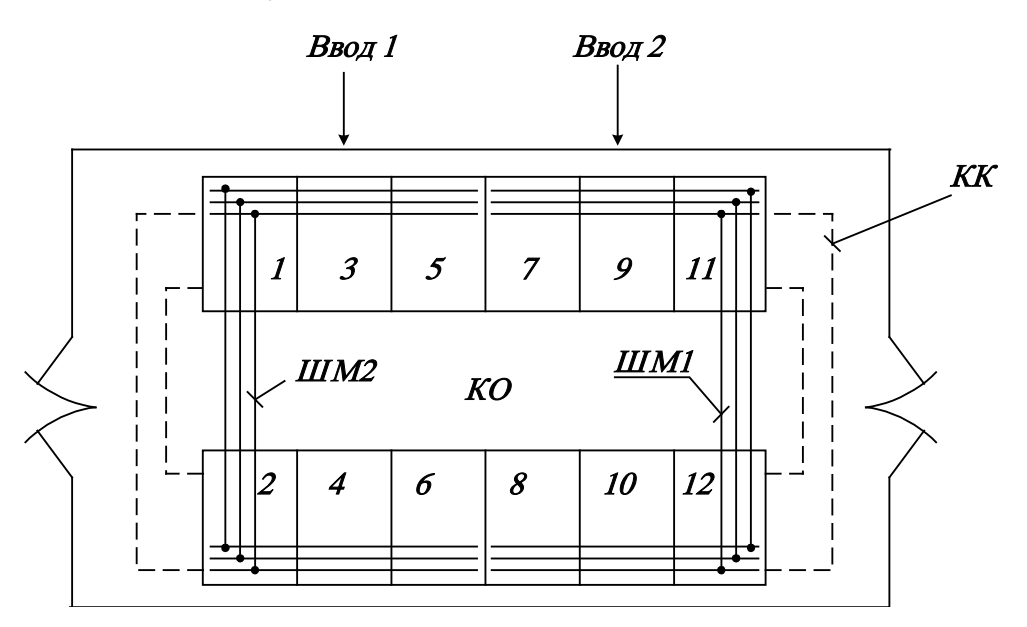

<span id="page-91-0"></span>Рис. 5.14. Компоновка РП 10 кВ с двухсторонним размещением шкафов серии КСО: КК, КО, 1−12 − рис. 5.11; ШМ1,2 − шинные мосты

**Пример 5.1.** Выбрать конструкцию РУ-10 кВ промышленного предприятия, схема электроснабжения которого приведена на [рис. 5.15.](#page-91-1) Начертить схему заполнения секций РУ. Предприятие относится ко II категории по надежности электроснабжения.

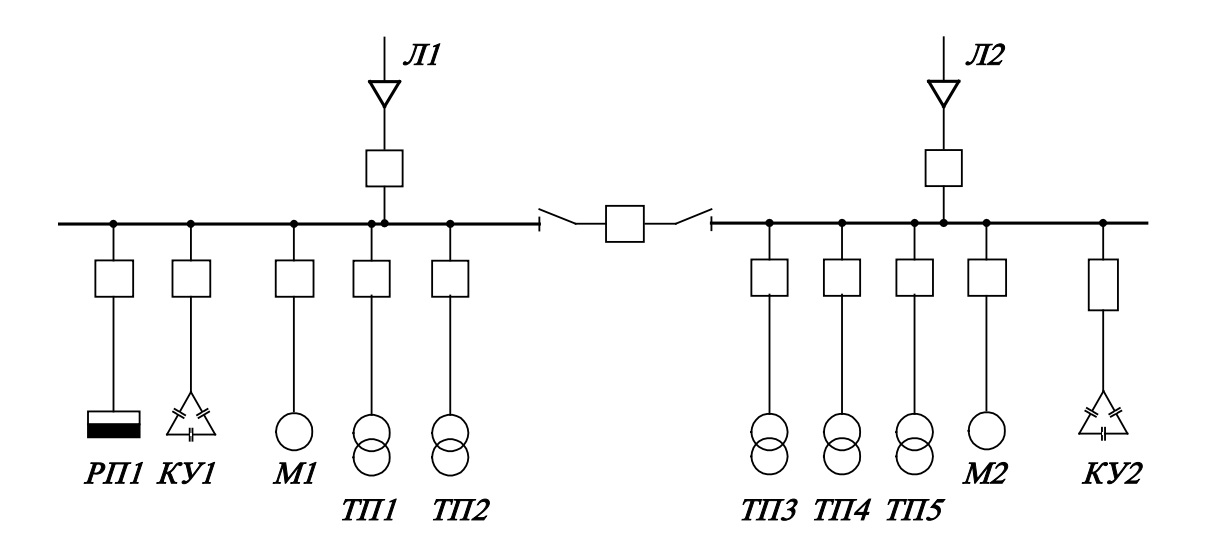

Рис. 5.15. Схема распределительного устройства 6−10 кВ

<span id="page-91-1"></span>Учитывая число отходящих линий [\[12\]](#page-124-0) и категорию надежности потребителей, принимаем к установке КРУ серии КРУ-2-10, РУ выполняем секционированным с двумя секциями шин, соединенных секционным выключателем. Схема заполнения ячеек показана в [табл. 5.9,](#page-100-0) номенклатурное обозначение шкафов принято в

соответствии с [табл. 5.3.](#page-94-0) Сечение жил кабельных линий принимаем в соответствии с нагрузкой отходящих линий.

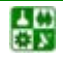

#### Таблица 5.1

#### Основные технические показатели КРУ-С-10

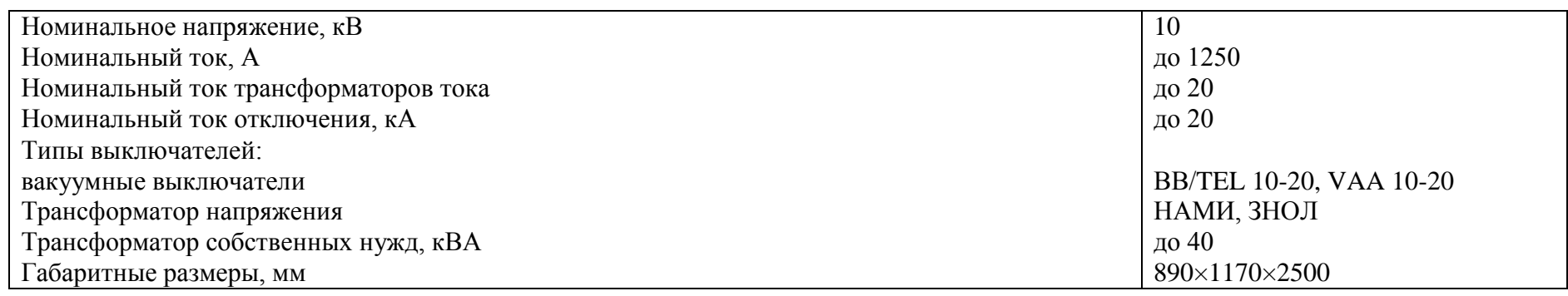

#### <span id="page-93-0"></span>Таблица 5.2

Основные технические показатели КРУ серии К-104 М

<span id="page-93-1"></span>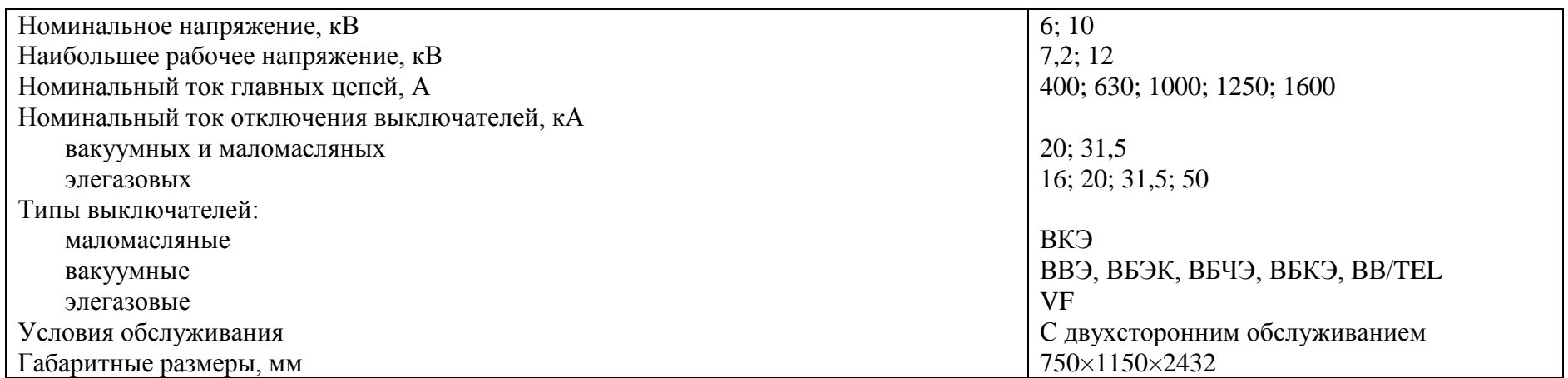

Таблицы 5.3

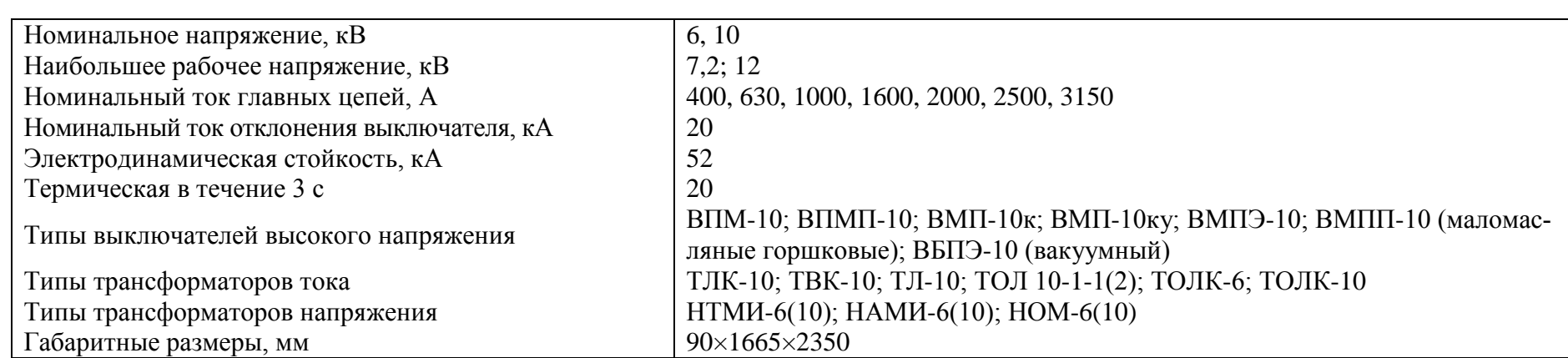

Основные технические показатели КРУ-2-10

Таблица 5.4

Основные технические показатели КСО-36 кВ

<span id="page-94-1"></span><span id="page-94-0"></span>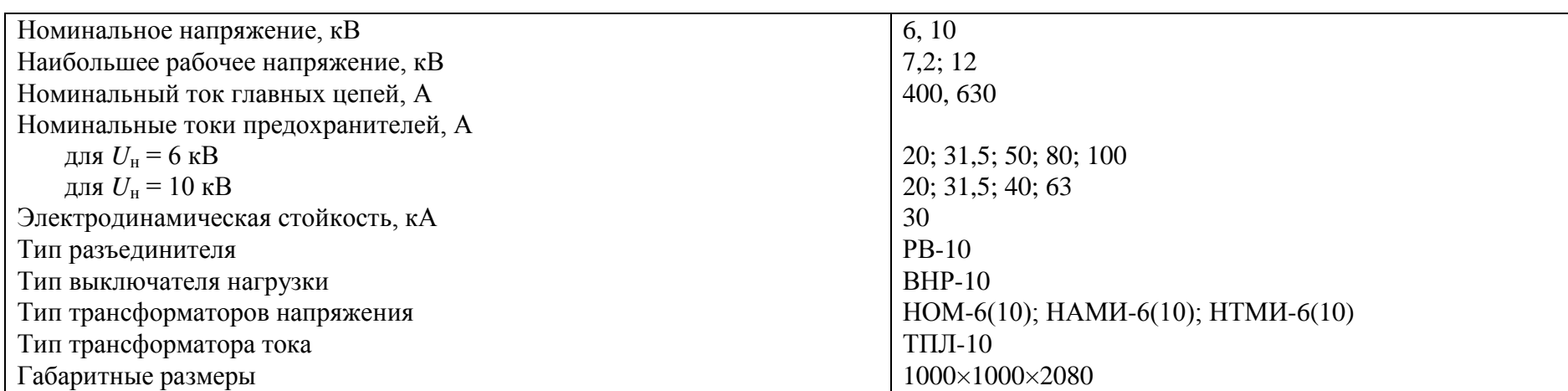

Таблица 5.5

<span id="page-95-0"></span>

| Номинальное напряжение, кВ                  | 6, 10                                           |
|---------------------------------------------|-------------------------------------------------|
| Наибольшее рабочее напряжение, кВ           | 7,2;12                                          |
| Номинальный ток главных цепей, А            | 630                                             |
| Номинальные токи предохранителей, А:        |                                                 |
| для $U_{\rm H}$ = 6 кВ                      | 31,5; 50; 80; 100, 125                          |
| для $U_{\rm H} = 10 \text{ kB}$             | 31,5; 40; 63; 80; 100                           |
| Номинальный ток выключателя нагрузки, А     | 630                                             |
| Ток термической стойкости, кА               | 16                                              |
| Тип разъединителя                           | PB <sub>3</sub>                                 |
| Тип выключателей                            | ВНПР (выключатель нагрузки); ВВ/ТЕL (вакуумный) |
| Тип привода для выключателя нагрузки        | $\Pi$ P-10                                      |
| Габаритные размеры, мм:                     |                                                 |
| камер КСО-393-15                            | 500×800×1900                                    |
| камер КСО-393-12В, 13В, 14В                 | 1600×800×2400                                   |
| остальных                                   | 800×800×1900                                    |
| Высота камер с устройствами релейной защиты | 2700                                            |

Основные технические показатели КСО-393

#### Таблица 5.6

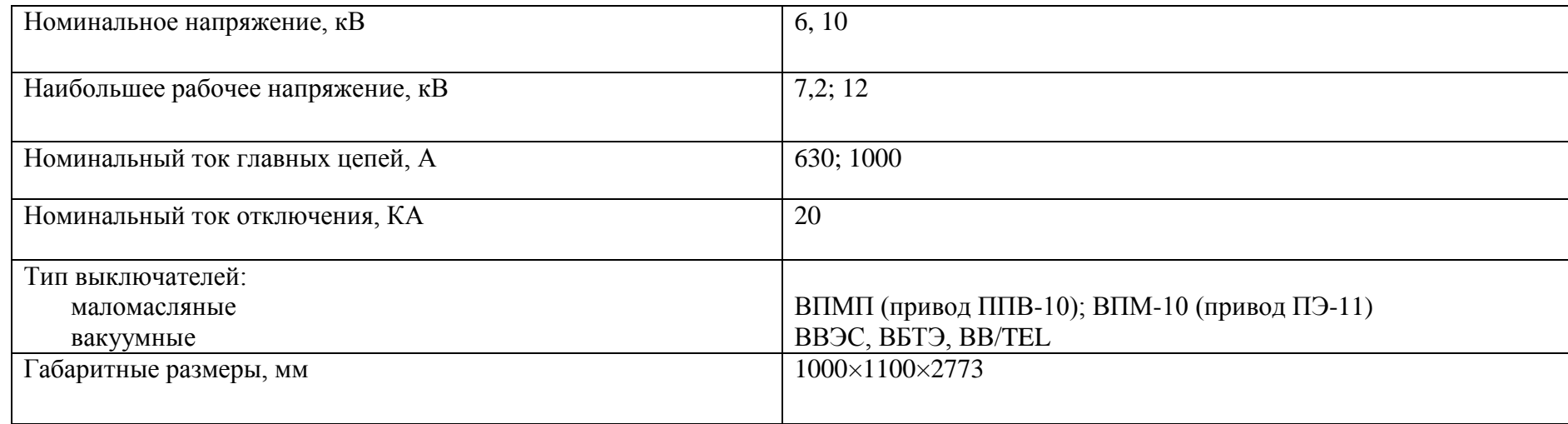

#### Основные технические показатели КСО-285

#### Таблица 5.7

#### Сетка схем первичных соединений камер КСО-366

<span id="page-96-0"></span>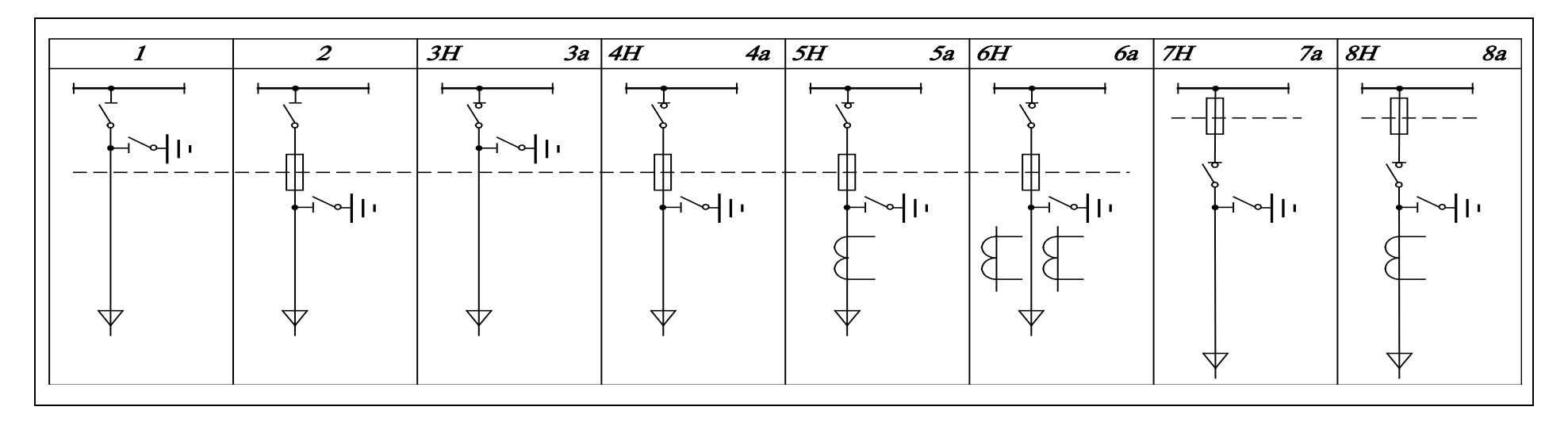

<span id="page-96-1"></span>as<br>as

Окончание табл. 5.7

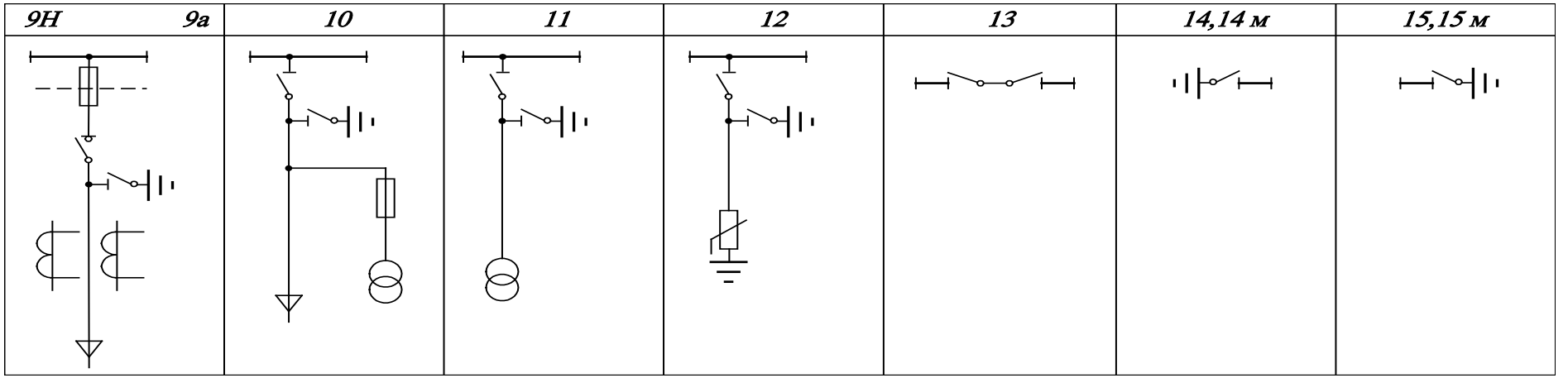

Примечания: 1. Пунктиром показана защитная инвентарная перегородка, предназначенная для ограждения частей, остающихся под напряжением при отключенной для ремонта линии.

2. Буквы «а» и «н» у каталожного номера указывают исполнение привода выключательноматический; н − неавтоматический; буква «м» − наличие привода к разъединителю, установленному на шинном мосту.

3. Трансформаторы напряжения в камере № 10 НОМ-6 или НОМ-10; в камере № 11 НТМИ-6, НТМИ-10, НТМК-6 или НТМК-10.

Таблица 5.8

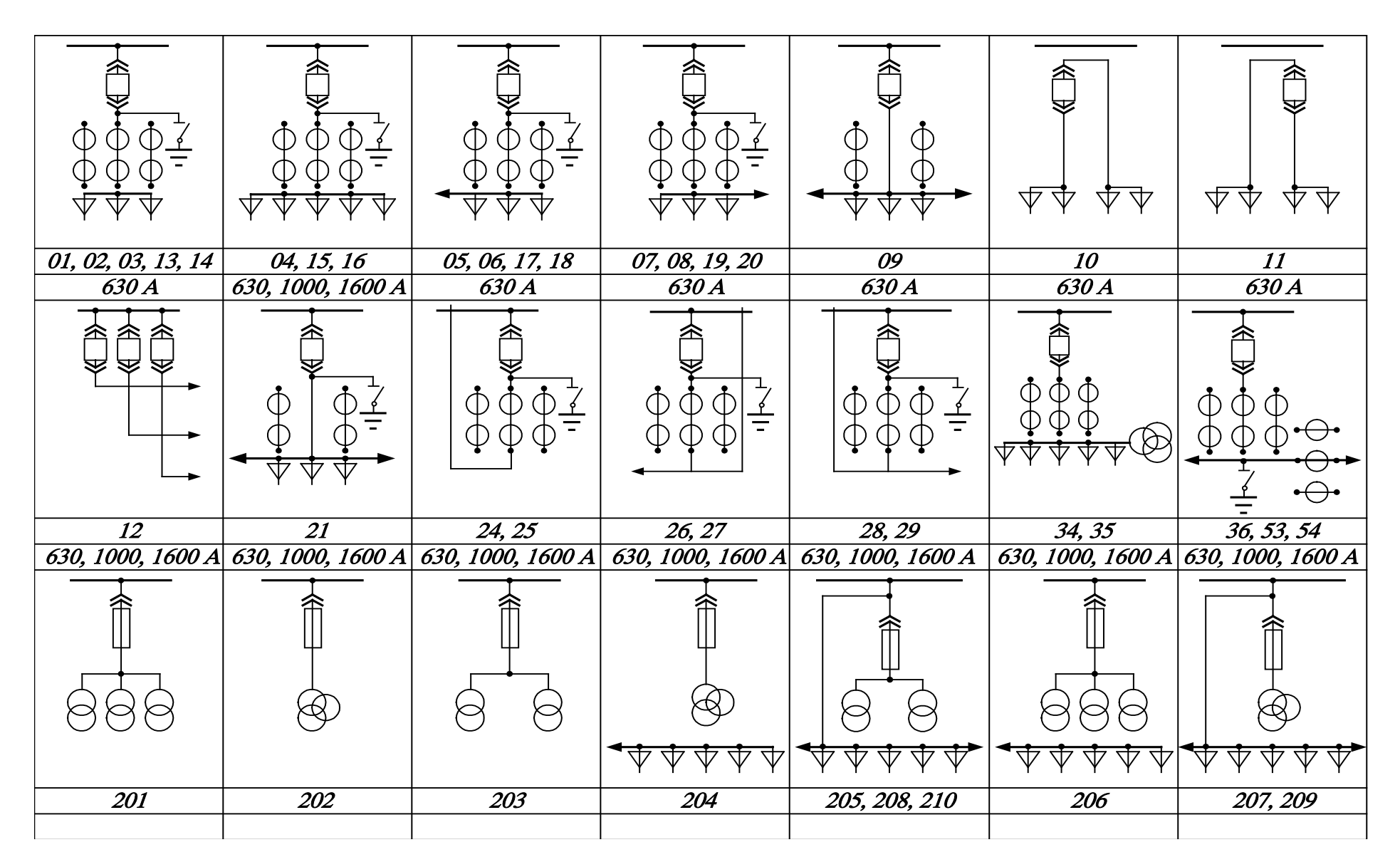

Сетка схем главных цепей шкафов КРУ серии КРУ2-10-20У3

삶

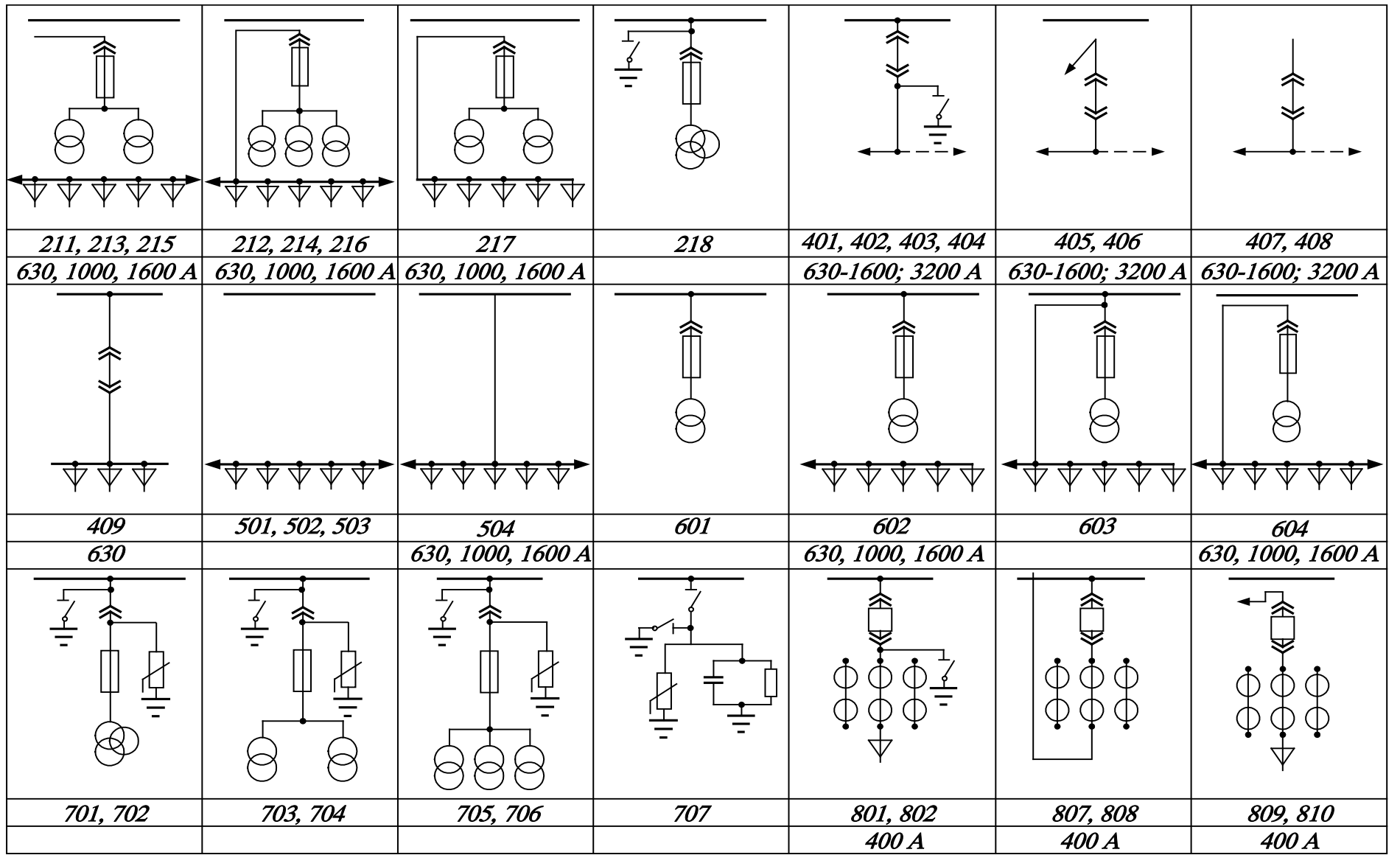

#### **5. КОНСТРУКТИВ. ИСПОЛН. И ВЫБОР СХЕМЫ ГЛАВНОЙ ПОНИЗИТ. ПОДСТАНЦИИ ИЛИ РАСПРЕДЕЛИТ. ПУНКТА**

Примечания: 1. Схемы № 01, 03, 05, 07, 09, 13, 15, 17, 19, 24, 28 и 34 предусматривают установку двух (а не трех) трансформаторов тока. 2. В шкафах по схемам № 36, 54, 209, 210, 215, 216, 402, 404, 406, 408, 503 и 604 имеется выход шин из кабельного отсека только вправо, а в шкафах по схемам № 53, 205, 207, 213, 214, 401, 403, 405, 407, 502 и 606 – только влево.<br>3. Схемы № 208, 211, 212, 501 и 506 имеют выход шин из кабельного

№ 208, 211, 212, 501 и 506 имеют выход шин из кабельного отсека в обе стороны; в схеме № 54 с выводом вправо, нет второго комплекта трансформаторов тока.

4. Шкафы по схемам № 53 и 54 имеют номинальный ток 3150 А, а по схеме № 36 − 630, 1000, 1600 А.

Таблица 5.9

<span id="page-100-0"></span>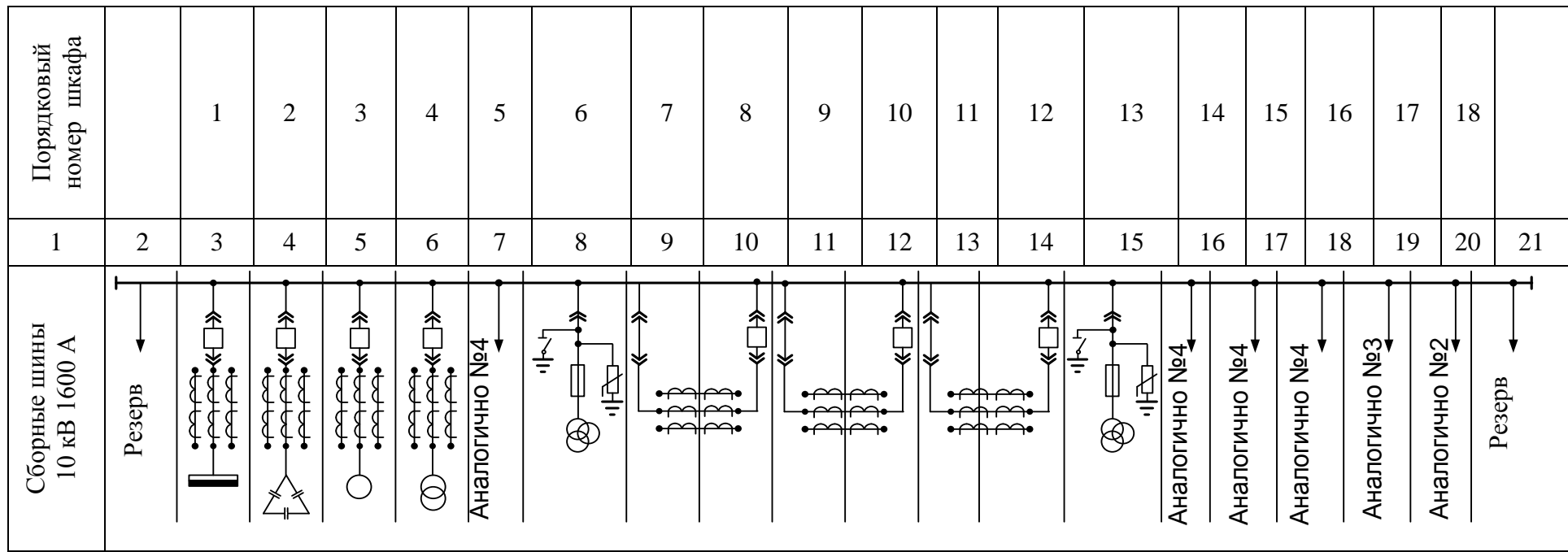

Сетка схем заполнения секций РУ

Продолжение табл. 5.9

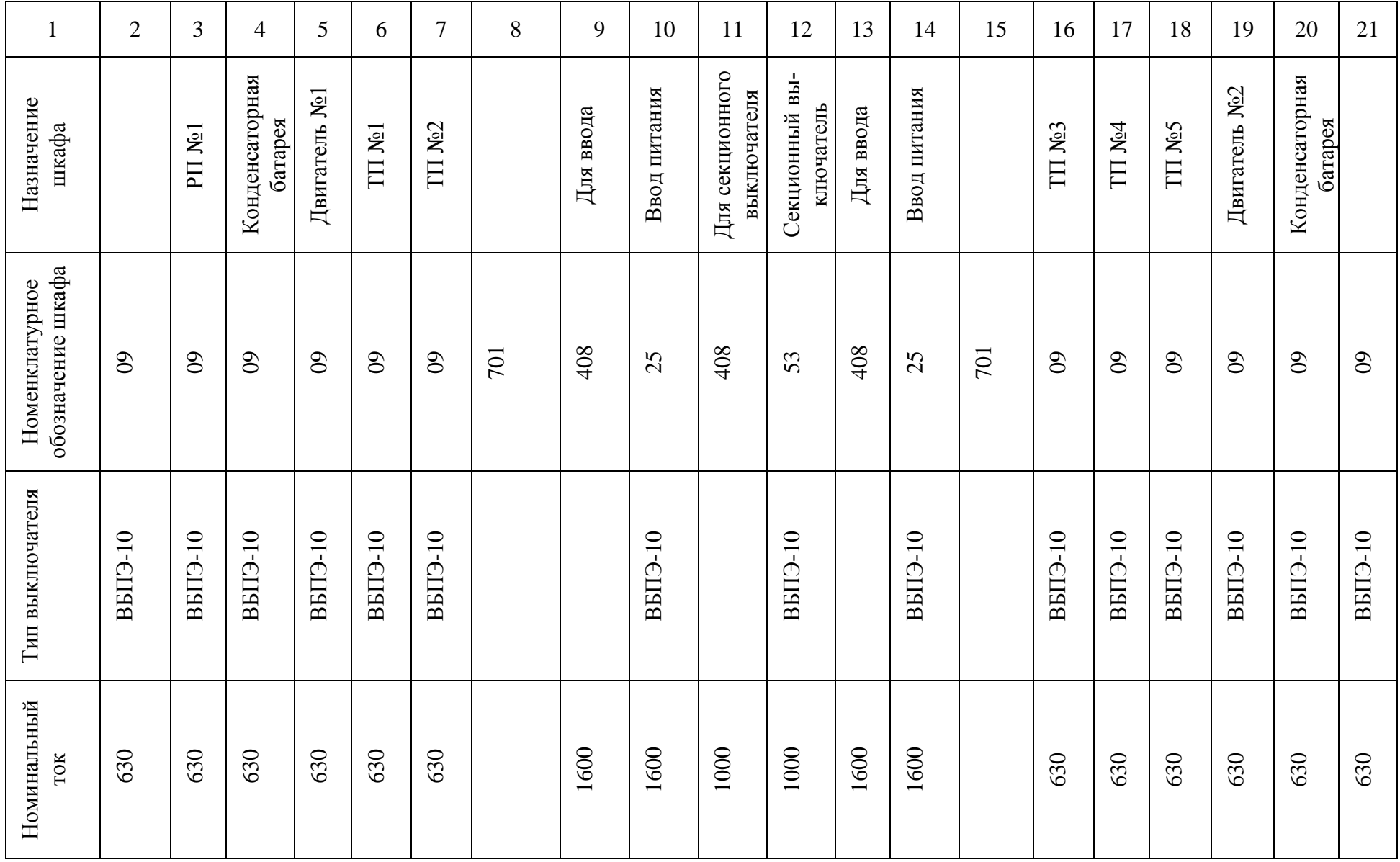

る

 $\frac{10}{10}$ 

1 2 3 4 5 6 7 8 9 10 11 12 13 14 15 16 17 18 19 20 21 Тип измерительного Тип измерительного трансформатора HAMI-10 HAMI-10 НАМИ-10 НАМИ-10 ТЛК-10 ТЛК-10 ТЛК-10 ТЛК-10 ТЛК-10 ТЛК-10 ТЛК-10 ТЛК-10 ТЛК-10 ТЛК-10 ТЛК-10 ТЛК-10 ТЛК-10 ТЛК-10 ТЛК-10 трансформ Ном инальный 1500 1500 1500 ток 600 600 600 600 600 600 600 600 600 600 600 600 Число и сечение Число и сечение еля 3×120 3×150 3×1503×120 3×15 0 3×95 3×95 3×95 3×95 3×95 3×95 3×95 жил каб

Окончание табл. 5.9

# 6. ОСНОВНЫЕ ПОЛОЖЕНИЯ ТЕХНИКО-ЭКОНОМИЧЕСКИХ РАСЧЕТОВ В ЭЛЕКТРОСНАБЖЕНИИ

#### **6.1. Условия сопоставимости вариантов инвестирования**

Электроснабжение промышленных предприятий или отдельных его узлов в конкретных условиях может иметь несколько вариантов в зависимости от принятых напряжений, количества и места расположении понижающих подстанций и распределительных пунктов, мощности трансформаторов, способов передачи электроэнергии по территории предприятия и т. д. Поэтому наиболее рациональное решение выявляется сравнением возможных вариантов электроснабжения, отвечающих техническим условиям, заданным энергосистемой или электроснабжающей организацией, и равноценным по техническим показателям (качество напряжения, баланс реактивной мощности, соответствие требуемой надежности электроснабжения, уровень защиты изоляции от загрязнения, обеспечение самозапусков ответственных электродвигателей, соответствие Правилам устройства электротехнических установок и др.). При наличии необходимых статистических данных по аварийности оборудования и сетей в технико-экономических расчетах (ТЭР) следует использовать стоимостную оценку его надежности или сравниваемые варианты электроснабжения должны быть равноценными по надежности. ТЭР выполняют, выбрав компенсирующие устройства (тип, мощность, напряжение, количество, места установки), на основе расчета электрических нагрузок.

В целом, при оценке сравнительной эффективности инвестирования рассматриваемые варианты должны отвечать определенным условиям сопоставимости либо, если эти условия не соответствуют технической сути проектов, варианты инвестирования должны быть приведены в сопоставимый вид.

Основные условия сопоставимости сравниваемых вариантов:

1. Одинаковый производственный эффект (у потребителя).

При любом варианте проектного решения потребитель должен получить одно и то же количество продукции.

2. Оптимальность сравниваемых вариантов.

Сравниваемые проектные варианты должны иметь примерно одинаковый современный технический уровень.

3. Учет сопряженных затрат.

В сравниваемых вариантах инвестирования необходимо учесть не только их непосредственные капитальные (единовременные) и текущие (годовые эксплуатационные) затраты, но и другие расходы, связанные с осуществлением этих проектов.

4. Одинаковый экологический эффект.

Ни один из сравниваемых вариантов инвестирования не должен превосходить другой по объемам вредных выбросов и других отрицательных влияний на окружающую среду.

5. Стоимостная сопоставимость сравниваемых вариантов.

Технико-экономическая оценка и сравнение различных вариантов инвестирования должны производиться в сопоставимых ценах.

6. Одинаковое качество продукции (работ, услуг) в сравниваемых вариантах инвестирования.

При любых вариантах проектных решений потребитель должен получить необходимую продукцию не только в одинаковом количестве (условие 1), но и одинакового качества. Если сравнению подвергается разнокачественная продукция, необходимо в расчетах предусмотреть всю возможную компенсацию такого несоответствия.

*7*. Учет внеэкономических факторов.

При технико-экономических расчетах не следует подвергать стоимостным оценкам мероприятия, направленные на решение остросоциальных, насущных экологических задач, обеспечение охраны труда, здоровья и безопасности жизнедеятельности, национальной безопасности и некоторых других проблем.

# **6.2. Оценка эффективности инвестиций**

Задача выбора лучшего варианта сводится к определению экономической эффективности капиталовложений, полученной за счет снижения потерь в сети при наилучших эксплуатационных показателях и высокой надежности.

**При рассмотрении двух вариантов схемы электроснабжения или конструктивного ее решения за критерий экономичности следует принять сравнительный срок окупаемости** *Т* **<sup>ф</sup>:**

$$
T_{\phi} = \frac{K_1 - K_2}{H_1 - H_2},
$$
\n(6.1)

где *К*1 ,*К*<sup>2</sup> – единовременные капитальные вложения (инвестиции) в сравниваемые варианты, тыс. руб; *И*1, *И*<sup>2</sup> – ежегодные издержки производства в сравниваемых вариантах, тыс. руб./год.

**Сравнительный срок окупаемости** *Т***<sup>ф</sup> показывает за какое время окупятся дополнительные капиталовложения в более капиталоемкий вариант инвестирования по сравнению с менее капиталоемким за счет экономии эксплуатационных расходов, которую эти дополнительные капиталовложения обеспечивают.**

Критерием для технико-экономической оценки здесь выступает нормативный срок окупаемости *Т*н. Если фактический срок окупаемости меньше (или равен) нормативного срока окупаемости  $T_{\phi} \leq T_{\text{H}}$ , то проходит более ка-

#### **6. ОСНОВНЫЕ ПОЛОЖЕНИЯ ТЕХНИКО-ЭКОНОМИЧЕСКИХ РАСЧЕТОВ В ЭЛЕКТРОСНАБЖЕНИИ 6.2. Оценка эффективности инвестиций**

питалоемкий вариант; если больше – следует отдать предпочтение варианту с меньшими капиталовложениями.

В некоторых случаях удобнее вычислять отношение экономии годовых издержек к дополнительным капиталовложениям. Такой показатель называется коэффициентом экономической эффективности (фактическим –  $E_{\phi}$ ) и по определению он является величиной, обратной сравнительному сроку окупаемости:

$$
E_{\phi} = \frac{H_2 - H_1}{K_1 - K_2} = \frac{\Delta H}{\Delta K} \ge E_{\mu}.
$$
\n(6.2)

Коэффициент экономической эффективности показывает величину экономии эксплуатационных расходов (издержек производства), которую даст каждый дополнительный рубль инвестируемых средств.

Как и срок окупаемости, коэффициент экономической эффективности для принятия решения о выгодности или нецелесообразности вложений капитала должен сравниваться с нормативной величиной – нормативным коэффициентом экономической эффективности *Е*<sup>н</sup> .

В качестве нормативного коэффициента экономической эффективности можно использовать среднюю величину доходности капитала в соответствующий период времени – средний дивиденд по акциям и ценным бумагам, средний банковский процент (по депозитам или по кредитам) – *р*. Отсюда может быть определена для каждого периода времени разная величина

$$
E_{\rm H} = p \,, \tag{6.3}
$$

#### **а нормативный сравнительный срок окупаемости (лет)**

$$
T_H = \frac{1}{E_H} = \frac{1}{p}.\tag{6.4}
$$

В условиях современной рыночной экономики для оценок на предпроектной или проектной стадиях исследований рекомендуется принимать величину *Т*<sup>н</sup> обратной современному банковскому проценту по кредитам или проценту средней доходности по ценным бумагам.

Когда число вариантов больше двух, целесообразен другой критерий экономичности – минимум приведенных затрат, тыс. руб./год:

$$
3 = E_K \cdot K + H,\tag{6.5}
$$

где *Е*<sup>н</sup> – нормативный коэффициент эффективности капитальных вложений.

**Капитальные вложения определяются по всем элементам электроснабжения, входящим в изменяющиеся части сравниваемых вариантов, в** 

싫

#### **действующих (или базовых) ценах с учетом стоимости монтажа и строительной части.**

При сравнении вариантов электроснабжения с разным количеством подстанций глубокого ввода или различными способами передачи электроэнергии по территории промышленных предприятий следует учитывать площадь, занимаемую электротехническими сооружениями или коммуникациями, если их размещение на генеральном плане проектируемого предприятия требует расширения коммуникационных коридоров между цехами, удлинения коммуникационных связей, а значит, соответствующего удорожания вариантов.

Так, например, варианты с воздушной линией электропередачи 110 кВ и с кабельной линией того же напряжения существенно различаются по ширине занимаемой полосы. Те же различия будут иметь место в случае сооружения магистрального токопровода 6−10 кВ или кабельных линий в туннелях (если воздушные линии и токопроводы не размещаются в пределах принятых разрывов между цехами).

Удорожание связей (линии, токопроводы) учитывается прибавлением к стоимости каждого варианта величины соответствующего удорожания, условно называемого «стоимостью территории»,

$$
k_{\text{rep}} = k_{\text{y}_{\text{a},\text{rep}}} \cdot b \cdot l \tag{6.6}
$$

где  $k_{\text{ya. rep}}$  – условная стоимость  $1\text{m}^2$  территории, тыс. руб./м<sup>2</sup>;  $b$  – ширина полосы на территории предприятия, на которую увеличивается расстояние между производственными сооружениями для размещения электротехнических установок и коммуникаций, м; *l* – длина сооружения или коммуникации, м.

Ежегодные издержки производства определяются по соответствующим значениям амортизационных отчислений  $H_a$ , стоимости потерь электроэнергии *И*<sup>э</sup> и расходов по ремонту и эксплуатации *И*т:

$$
H = H_{\rm a} + H_{\rm b} + H_{\rm r}.\tag{6.7}
$$

Амортизационные отчисления находят по нормам амортизации *р*<sup>а</sup> в долях единицы от капиталовложений:

$$
M_{\rm a} = p_{\rm a} \cdot K \,. \tag{6.8}
$$

Норма амортизации *р*<sup>а</sup> определяется с учетом срока полезного использования *Т*пи объекта (см. табл. 6.1)

$$
p_{\rm a} = \frac{1}{T_{\rm m}}.\tag{6.9}
$$

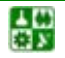

#### **6. ОСНОВНЫЕ ПОЛОЖЕНИЯ ТЕХНИКО-ЭКОНОМИЧЕСКИХ РАСЧЕТОВ В ЭЛЕКТРОСНАБЖЕНИИ 6.2. Оценка эффективности инвестиций**

## Таблица 6.1

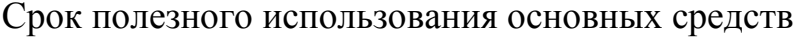

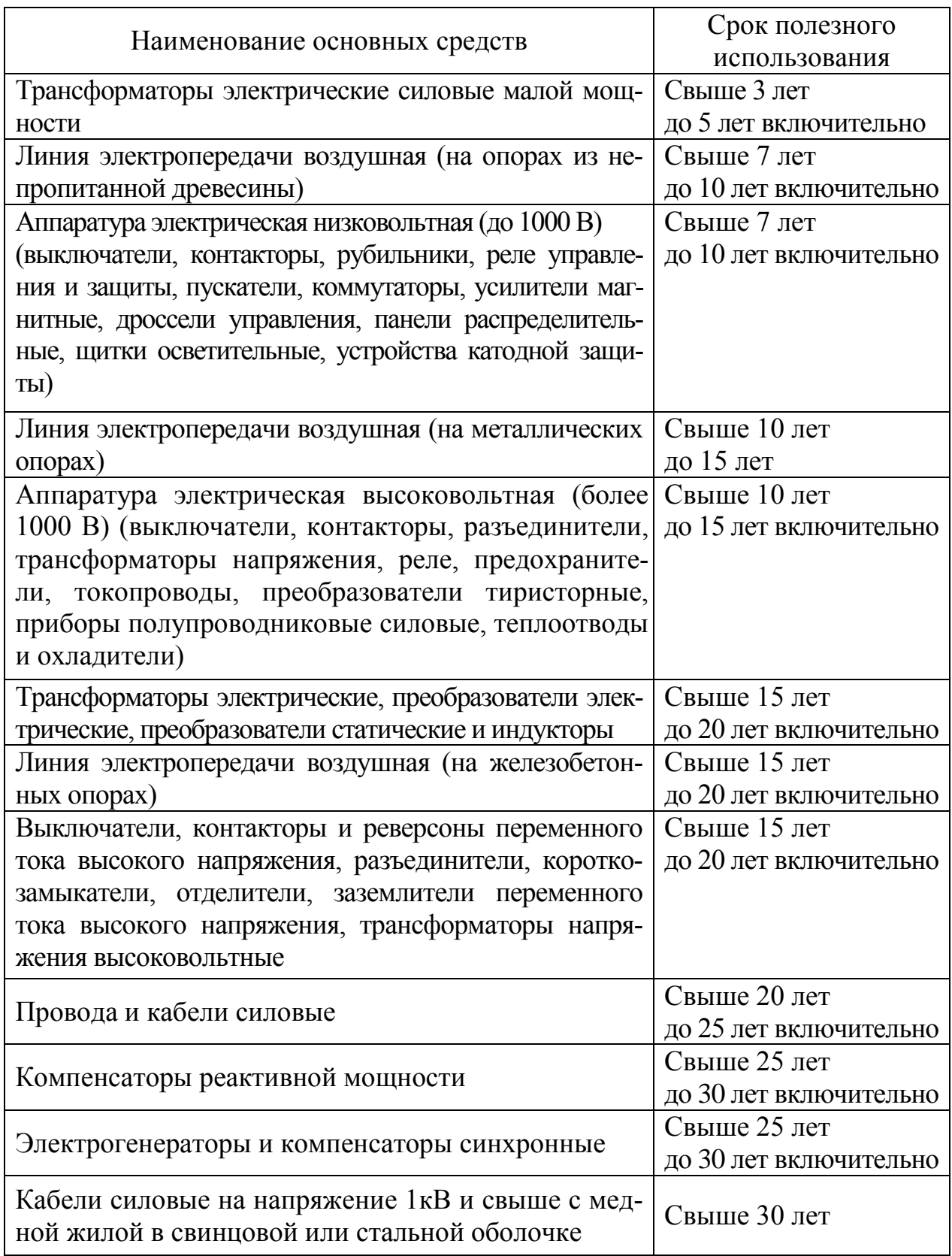

Стоимость потерь электроэнергии:

$$
M_{\rm s} = m\Delta p_{\rm H\,max} + m_0 \Delta p_0, \qquad (6.10)
$$

ᇥ
где *т* – стоимость 1 кВт максимальных нагрузочных потерь, руб./кВт⋅год;  $m_0$  – стоимость 1 кВт потерь холостого хода (xx) руб./кВт⋅год; ∆ $p_{\text{H max}}$  – максимальные нагрузочные потери активной мощности, МВт;  $\Delta p_0$  – потери хх, МВт.

Стоимость 1 кВт потерь рассчитывается для каждой энергосистемы на основании действующих тарифов в зависимости от времени использования, максимума потерь в год  $\tau_{\text{max}}$ , ч/год, времени включения  $T_B$  в год и коэффициента мощности нагрузки:

<span id="page-108-0"></span>
$$
m = \left(\alpha/T_{\text{max}} + \beta \cdot 10^{-3}\right) \cdot \tau_{\text{max}}; \tag{6.11}
$$

$$
m_0 = \left(\frac{\alpha}{T_{\text{max}}} + \beta \cdot 10^{-3}\right) \cdot T \quad , \tag{6.12}
$$

где  $\alpha$  – тариф за потребленную мощность, руб./кВт; β – тариф за потребленную электроэнергию, руб./кВт⋅ч.

Время использования максимума потерь зависит от *Т*max и cosϕ нагрузки. Его приближенное значение

$$
\tau_{\text{max}} = (0.124 + \frac{T_{\text{max}}}{10000})^2 \cdot 8760. \tag{6.13}
$$

Время использования максимума активной нагрузки в год  $T_{\text{max}}$  и время включения T<sub>B</sub> для промышленных предприятий ориентировочно определяют в зависимости от сменности: при работе в одну смену  $T_{\text{max}} = 1500-2000$ , в две -2500–4000 и в три – 4500–6000, непрерывно – 6500–8000 ч/год; соответственно  $T_B = 2000, 4000, 8000$  и 8700 ч/год.

## **Стоимость годовых потерь электроэнергии можно рассчитать и другим способом:**

$$
H_s = \overline{H}_s \cdot \Delta W \,,\tag{6.14}
$$

где *И*<sup>э</sup> – стоимость 1 кВт⋅ч электроэнергии; *∆W* – годовые потери активной энергии.

Если предприятие рассчитывается за потребленную энергию и мощность по двухставочному тарифу, стоимость 1кВт электроэнергии опред еляется по формуле

$$
\overline{H}_3 = \alpha / T_{\text{max}} + \beta, \qquad (6.15)
$$

где б – тариф за каждый киловатт максимума активной нагрузки, руб./ кВт; в – тариф за каждый кВт∙ч потребленной электроэнергии, учтенный счетч и-

싫

ком, руб./кВтч;  $T_{\text{max}}$  – число часов использования максимума активной нагрузки.

Годовые потери активной электроэнергии

$$
\Delta W P = \mathbf{X} \cdot \mathbf{B}, \qquad (6.16)
$$

где  $\Delta P$  – среднегодовые потери мощности.

Среднегодовые потери активной мощности для различных элементов системы электроснабжения находят по формулам:

а) для линий электропередач (ЛЭП)

$$
\Delta P = 3RI^2 = R \cdot \frac{S^2}{U^2},\tag{6.17}
$$

б) для трансформаторов

$$
\Delta P = \Delta P_{0H} + \Delta P \cdot \frac{S^2}{S_H^2},\tag{6.18}
$$

в) для реакторов

$$
\Delta P = \Delta P_{\rm H} \cdot \frac{I^2}{I_{\rm H,p}^2},\tag{6.19}
$$

где  $R$  – сопротивление одной фазы ЛЭП, ком;  $I$  – среднегодовой ток, A;  $M$ – напряжение ЛЭП, кВ;  $I_{H,p}$ – номинальный ток реактора, а;  $S_n$ – номинальная мощность трансформатора, кВ·А;  $\Delta P$  и  $\Delta P$ <sub>н</sub> - активные потери мощности холостого хода и нагрузочные при номинальном режиме, кВт.

Среднегодовая полная нагрузка:

$$
S = S_{\rm M} \cdot \frac{T_{\rm max}}{T_{\rm R}} \cdot \frac{\cos \varphi}{\cos \varphi},\tag{6.20}
$$

где  $S_{M}$  – максимальная (расчетная) нагрузка, кВА; соз ц<sub>м</sub> и соз ц – коэффициенты мощности в момент максимума нагрузки и средневзвешенный за год:

$$
\cos\varphi_{\rm M} = \frac{P_{\rm H}}{S_{\rm H}}; \quad \cos\varphi = \frac{W}{\sqrt{W^2 + V^2}} = \frac{P}{\sqrt{P^2 + Q^2}},
$$
(6.21)

здесь W и V - годовые расходы активной и реактивной энергии, определяемые по счетчикам (для действующих предприятий) или по формулам:

$$
W = P_{\rm M} \cdot T_{\rm max}; \qquad V = Q_{\rm M} \cdot T_{\rm max, p} \tag{6.22}
$$

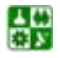

 $-110-$ 

здесь  $P_{\text{M}}$  и  $Q_{\text{M}}$  – максимальные значения активных и реактивных нагрузок;  $T_{\text{max}}$  и  $T_{\text{max}}$ ,  $\text{p}$  – годовые числа часов использования максимумов активных и реактивных нагрузок; Р и  $Q$  – среднегодовые значения активной и реактивной нагрузок:

$$
P = P_{\rm M} \cdot T_{\rm max} / T_{\rm B}; \qquad Q = Q_{\rm M} \cdot T_{\rm max} / T_{\rm B} \,. \tag{6.23}
$$

Во многих случаях соз ц<sub>м</sub> мало отличается от соз ц, и тогда допустимо следующее равенство:

$$
S \approx S_{\rm H} \cdot T_{\rm max} / T_{\rm B} \,. \tag{6.24}
$$

Расходы по эксплуатации определяются по нормативным отчислениям  $p_{\text{5. p}}$  в долях единицы от капиталовложений:

<span id="page-110-0"></span>
$$
M_{\rm r} = p_{\rm s.p} \cdot K \,. \tag{6.25}
$$

В целом формулу (6.5) можно представить как

$$
3 = pK + H3, \tag{6.26}
$$

где  $p = E_{\rm H} + p_6 + p_{\rm A, p} - p_6$ ля отчислений от капитальных вложений.

Рекомендуемые нормы отчислений на эксплуатацию и ремонт приведены в табл. 6.2.

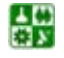

Таблица 6.2

<span id="page-111-0"></span>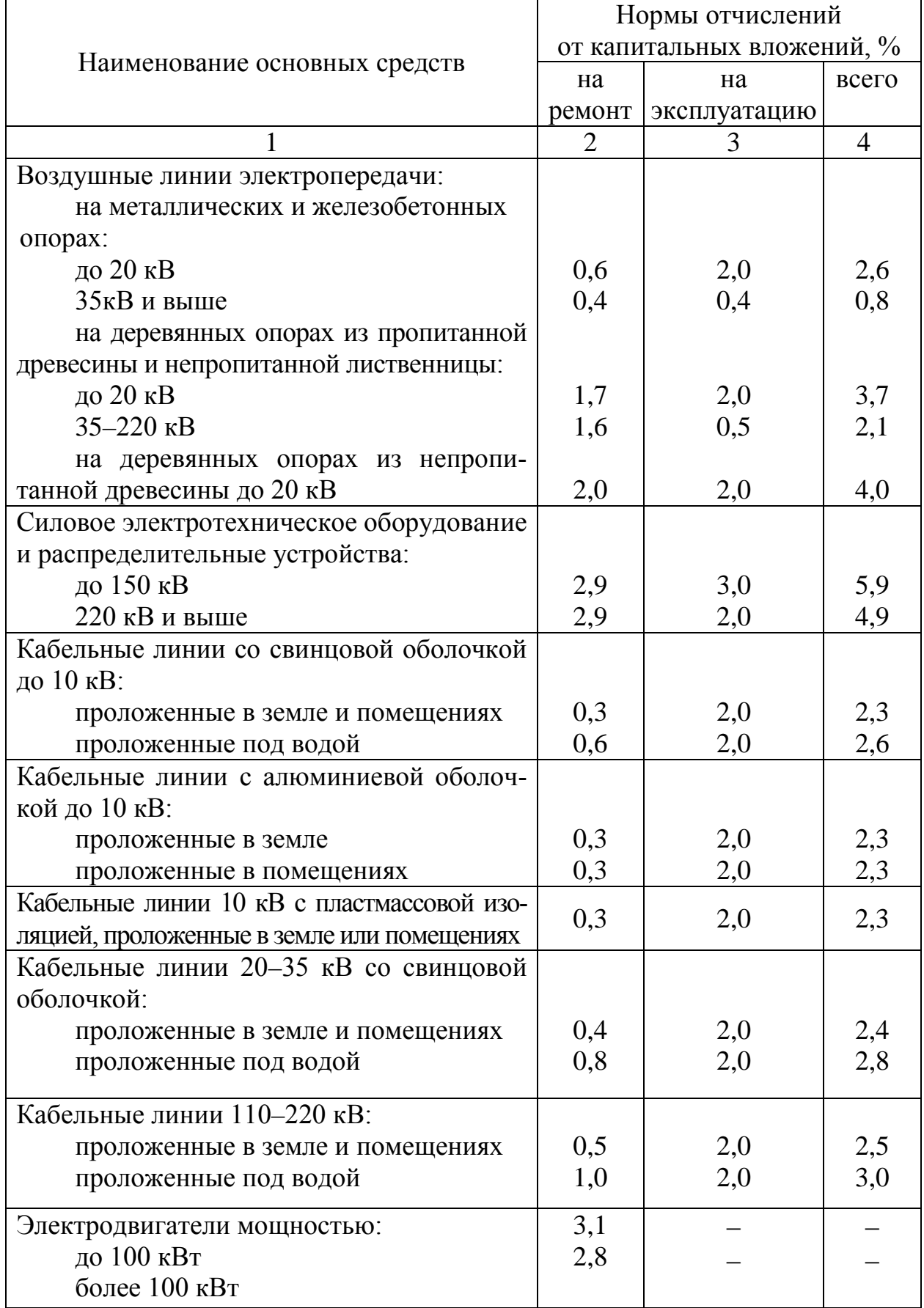

# Затраты на ремонт и эксплуатацию

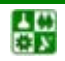

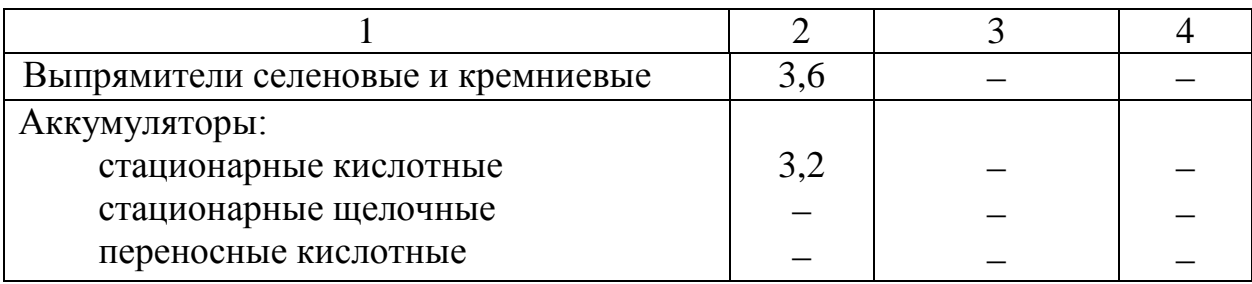

Окончание табл 62

Наиболее экономичным вариантом электроснабжения является вариант, отвечающий техническим требованиям, наименьшим приведенным затратам. Если приведенные затраты отличаются на 510 % (возможная то чность расчетов), предпочтение следует отдать варианту с меньшими капиталовложениями и лучшими качественными показателями. Вариантом системы электроснабжения, обладающим более высокими показателями, можно считать тот, у которого выше номинальные напряжения сети, меньше потери напряжения в сети, меньше колебания напряжения и частоты в сети, вызываемые работой установок с резкопеременной нагрузкой, более благоприятные условия для монтажа, что особенно важно при реконструкции действующих предприятий; лучше условия эксплуатации, возможно расширение установки без значительных переустройств, что имеет важное значение при современных темпах развития производства.

Заканчивают расчеты определением экономического эффекта. Экономический эффект выявляется при сопоставлении экономии эксплуатационных расходов и приведенных капиталовложений, за счет которых может быть получена эта экономия:

$$
3 = \Delta 3 = 3 - 3 = (H_1 \pm E \cdot K) - (H_1 \pm E \cdot K) = (H_1 \pm H) - E (K - K),
$$
 (6.27)

$$
\mathcal{I} = \Delta H - E_{\mu} \Delta K. \tag{6.28}
$$

Если экономия больше приведенных капитальных затрат, эффект положительный, капиталовложения оправданы; если меньше - эффект отрицательный (убыток), инвестирование нецелесообразно.

## 6.3. Учет изменения во времени приведенных затрат

При технико-экономическом сравнении вариантов систем электроснабжения, отличающихся капитальными затратами и эксплуатационными расходами, следует учитывать, что для получения одного и того же результата капиталовложения могут производиться по разным вариантам в различные сроки. Так, например, на подстанциях промышленных предприятий трансформаторы устанавливают по очередям, что обеспечивает их более полную загрузку. Кабели можно прокладывать не все сразу, а по мере увеличения на-

씂

### 6. ОСНОВНЫЕ ПОЛОЖЕНИЯ ТЕХНИКО-ЭКОНОМИЧЕСКИХ РАСЧЕТОВ В ЭЛЕКТРОСНАБЖЕНИИ 6.3. Учет изменения во времени приведенных затрат

грузок. Если же вместо кабеля применен токопровод, то все затраты по его сооружению являются единовременными (к моменту ввода его в эксплуатацию), а нагрузка затем растет в течение длительного периода, до достижения проектной мощности. Если капитальные затраты, необходимые для осуществления сравниваемых вариантов, производятся в различные сроки, то затраты для каждого из них следует привести к одному календарному сроку (как правило, к моменту ввода объекта в эксплуатацию).

При оценках экономической эффективности инвестиций, растянутых во времени, по показателю приведенных затрат также необходимо учесть фактор времени, т. е. требуется рассчитать ущерб от замораживания капитала; оценить возможную доходность денежных средств, ежегодно расходуемых на эксплуатацию (издержек производства), если бы их сумма была бы положена в банк или пошла бы на приобретение ценных бумаг.

В общем виде такой расчет возможен по формуле

$$
3_{\Sigma} = \Sigma 3_t (l + p)^{T - t} \tag{6.29}
$$

где 3 – приведенные затраты за год t; 3 – приведенные затраты за весь период Т.

Однако поскольку в их составе содержатся разнокачественные деньги единовременно вкладываемые (капиталовложения) и ежегодно расходуемые (издержки), которые следует учитывать соответственно по кредитным и по депозитным банковским ставкам, то банковский процент р для них будет разным: по кредитам  $p_k$  и по депозитам  $p_n$ .

Тогла

싫

$$
3_{\Sigma} = \Sigma [H_t (1 + p_{\rm n})^{T-1} + E_{\rm n} K t (1 + p_{\rm k})^{T-1}] \tag{6.30}
$$

Экономический смысл этого выражения состоит в следующем: для учета разновременности инвестирования приведенные затраты, поскольку в них присутствуют ежегодные расходы по эксплуатации, рекомендуется вычислять исходя из того, что суммы текущих годовых затрат могли быть положены в банк под процент  $p_{\pi}$ , а ежегодные инвестиции – под  $p_{k}$  (или учитываться по этой же ставке как заемные средства).

# 6.4. Учет реактивной мощности

Если сравниваемые варианты отличаются значением естественного коэффициента мощности, то в формулу (6.1) следует ввести приведенные затраты  $3<sub>\kappa</sub>$  на компенсацию реактивной мощности (до нормируемого значения):

$$
3 = E_{\mu}K + H + 3_{\kappa}3 = E_{\mu}K + H + 3_{\kappa}
$$
 (6.31)

$$
3 = E_{\rm H} K + H + 3_{\rm K} \tag{6.32}
$$

где  $Q_{k}^{B}$ ,  $Q_{k}^{H}$  – суммарные мощности конденсаторных батарей выше и до 1000 В, требуемые по расчетам;  $3^{\text{\tiny B}}_{\text{y.K.}}$ ,  $3^{\text{\tiny H}}_{\text{y.K.}}$  – удельные затраты на компенсацию мощности 1 квар., руб. / (квар.∙год) в сетях выше и до 1000 В соответственно;  $B_{y_{\rm K}}^{\rm B} = p \cdot K_{y_{\rm K}}^{\rm B} + m \cdot \Delta P_{y_{\rm K}}^{\rm B}$   $B_y_{y_{\rm K}} = p \cdot K_{y_{\rm K}}^{\rm H} + m \cdot \Delta P_{y_{\rm K}}^{\rm H}$ , (6.33)

где  $K_{y.x}^{B}$ ,  $K_{y.x}^{H}$  – стоимость 1 квар конденсаторной установки выше и до 1000 В соответственно, руб/квар;  $P_{y.x}^{B}$ ,  $P_{y.x}^{H}$  – потери активной мощности на 1 квар реактивной мощности конденсаторной установки выше и до 1000 В соответственно, кВт / квар.

В тех случаях, когда не требуется компенсации реактивной мощности, учет реактивных нагрузок в сравниваемых вариантах не производится.

# **6.5. Технико-экономическое сравнение схем электроснабжения с разной степенью надежности**

Варианты схем электроснабжения могут различаться надежностью, под которой понимается способность к бесперебойному обеспечению потребителей электроэнергией заданного качества и количества. В этом случае возникает необходимость оценивать эффективность капитальных затрат с учетом величины ущерба У, возникающего при перерывах электроснабжения или глубоких понижениях напряжения (частоты).

При выборе варианта электроснабжения или его отдельных элементов, имеющих неодинаковую надежность, приведенные затраты определяют по выражению:

$$
3 = E_{\rm H} K + H_{\rm H} + V. \tag{6.34}
$$

Такая оценка не применяется к вариантам схем электроснабжения потребителей особой категории, перерыв в электроснабжении которых недопустим из-за их важности или возможных катастрофических последствий, угрозы жизни людей и т. д.

Все расчеты сводим в [табл. 6.3](#page-115-0).

Таблица 6.3

<span id="page-115-0"></span>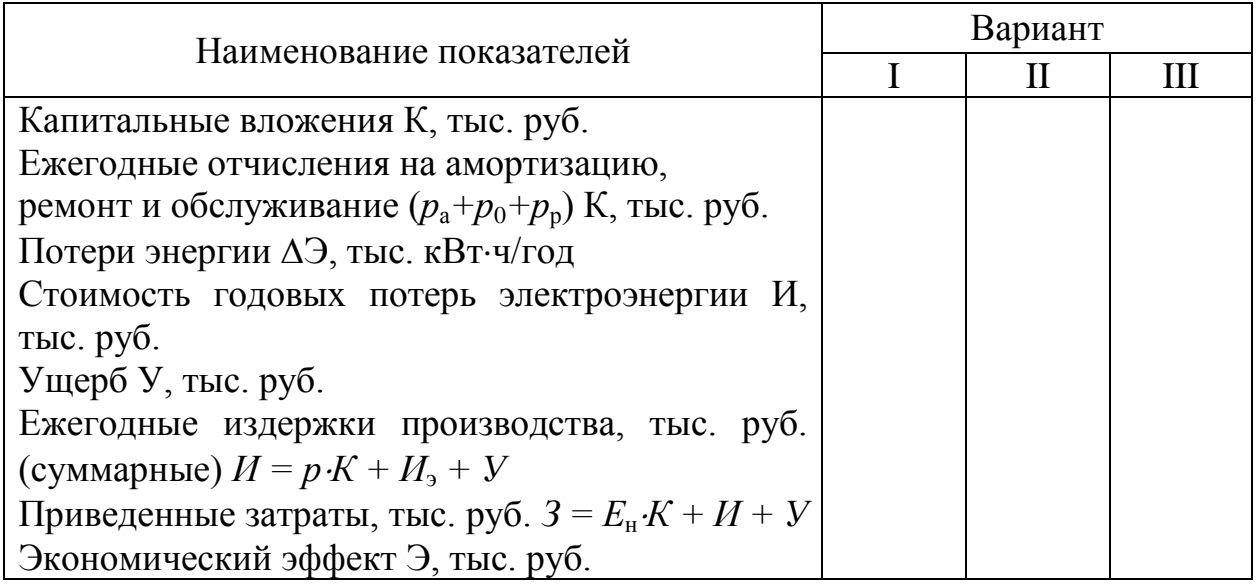

### Итоговая таблица экономического сравнения вариантов

Пример 6.1. Произвести сравнение вариантов схем внешнего электроснабжения завода по технико-экономическим показателям завода, на котором преобладают потребители I и II категорий по надежности электроснабжения.

Исходные данные (см. пример 2.3).

Расчетная активная и полная нагрузки завода, отнесенные к шинам ВН ГПП равны соответственно  $P_p = 17274$  кВт,  $S_p = 18846$  кВ·А. Число часов использования максимальной нагрузки  $T_{\text{max}} = 4960$ . Стоимости 1 кВтч электроэнергии  $\overline{H}_{\text{g}}$  для потребителей с  $U = 35$  кВ и  $U = 110$  кВ соответственно равны  $M_3 = 0.53$  руб.,  $M_3 = 0.486$  руб. Коэффициент эффективности капиталовложений  $E_{\rm H} = 0.14$ .

Питание завода осуществляется от подстанции энергосистемы, на которой установлены два трехобмоточных трансформатора с номинальной мощностью 40 MB·А каждый с напряжениями 110/35/10 кВ. Расстояние от подстанции до завода  $l = 12.5$  км. Номинальная мощность системы  $S_c = 800$  MBA, сопротивление системы  $x_c = 0.8$ .

Расчет выполняем в ценах 2004 года.

싫

Так как на проектируемом заводе преобладают нагрузки I и II категорий, то для внешнего электроснабжения предусматриваем две питающих линии. В случае сооружения ГПП предусматриваем установку двух трансформаторов связи с энергосистемой.

Определим рациональное напряжение питающих линий по формуле (4.6)

$$
U_{\text{pau}} = 4,34\sqrt{l+16P} = 4,34\sqrt{12,5+16\cdot17,3} = 73,7
$$
 kB.

Выбираем два ближайших по шкале номинальных значения напряжений - 35 и 110 кВ, далее рассчитываем два варианта схемы внешнего электроснабжения с разным напряжением питающих линий. Питающие линии выполняются воздушными, так как завод находится от источника питания на значительном расстоянии.

Определяем номинальную мощность, кВ∙А, трансформаторов по условию ([4.3\)](#page-58-0)

$$
S_{\text{HT}} \ge \frac{S_{\text{p}}}{2 \cdot 0.7} = \frac{18846}{2 \cdot 0.7} = 13461.
$$

Принимаем к установке два трансформатора с номинальной мощностью 16000 кВ∙А каждый. Загрузка трансформаторов:

в нормальном режиме

$$
K_{\rm s} = \frac{S_{\rm p}}{2S_{\rm HT}} = \frac{18846}{2.16000} = 0,6;
$$

в послеаварийном режиме (один трансформатор отключен)

$$
K_{\text{max}} = \frac{S_{\text{p}}}{S_{\text{HT}}} = \frac{18846}{16000} = 1, 2.
$$

Варианты схем внешнего электроснабжения завода приведены на рис. 6.1, рис. 6.2. Далее рассчитываем каждый из принятых вариантов.

### **Вариант 1**

1. Линии.

Питающие линии выполняем проводом марки АС. Расчетный ток линии, А,

$$
I_{\rm p} = \frac{S_{\rm p}}{n\sqrt{3}U_{\rm H}} = \frac{18846}{2\sqrt{3}\cdot 35} = 156.
$$

Максимальный рабочий ток в послеаварийном режиме, А,

$$
I_{\rm p} = \frac{S_{\rm p}}{\sqrt{3}U_{\rm H}} = \frac{18846}{\sqrt{3} \cdot 35} = 312.
$$

Выбираем сечение линии, мм<sup>2</sup>, по условию  $(\underline{4.1})$ :

$$
S_{\rm b} = \frac{I_{\rm p}}{j_{\rm b}} = \frac{156}{1.4} = 111,
$$

где  $j_{3k}$  принята из <u>табл. 4.1</u> для алюминиевых проводов при числе использования максимума нагрузки  $T_{\text{max}} = 3000 - 5000$  ч.

Принимаем ближайшее стандартное сечение  $S_{cr} = 120 \text{ mm}^2$ , провод марки АС-120 с  $I_{\text{non}}$  = 390 A.

2. Выключатели.

Предварительно выбираем головные выключатели  $(Q_1 \times Q_2)$  и выключатели, установленные на ГПП ( $Q_3$  и  $Q_4$ ) по номинальным данным ( $U_{\text{\tiny HB}} \geq U_{\text{\tiny H}}$ ,  $I_{\text{\tiny HB}} \geq I_{\text{\tiny max p}}$ ,  $S_{\text{OTKJ B}} \geq S_{\text{OTKJ D}}$  или  $I_{\text{OTKJ B}} \geq I_{\text{OTKJ D}}$ ). Известно, что  $U_n = 35$  кB,  $I_{maxp} = 312$  A.

Для определения мощности, отключаемой выключателями,  $Q_1$  и  $Q_2$  намечаем расчетную точку короткого замыкания (КЗ) К-1, а для определения мощности, отключаемой выключателями  $Q_3$  и  $Q_4$  – точку КЗ К-2 (рис. 6.1, рис. 6.2).

Согласно исходной схеме питания составляем схему замещения для расчета трехфазного КЗ в точках К1, К2 (рис. 6.3) и определяем параметры схемы замещения в относительных единицах. Все сопротивления приводим к базисной мощности  $S_6 = S_c = 600 \text{ MB} \cdot \text{A}$ .

Сопротивление системы в относительных базисных единицах определяется в следующей последовательности.

Для трехобмоточного трансформатора типа ТДТН-40000/110 наружной установки с регулированием напряжения под нагрузкой напряжение КЗ между обмотками в процентах при номинальных ступенях напряжения составляют:

Определяем напряжение КЗ каждой обмотки, %,

$$
U_{\kappa}^{\text{B}} = 0,5(U_{\kappa}^{\text{B}} + U_{\kappa}^{\text{B}} - U_{\kappa}^{\text{C}}) = 0,5(10,5 + 17,5 - 6,5) = 10,75,
$$
  

$$
U_{\kappa}^{\text{c}} = 0,5(U_{\kappa}^{\text{C}} + U_{\kappa}^{\text{B}} - U_{\kappa}^{\text{C}}) = 0,5(6,5 + 10,5 - 17,5) = 0,
$$
  

$$
U_{\kappa}^{\text{B}} = 0,5(U_{\kappa}^{\text{B}} + U_{\kappa}^{\text{C}} - U_{\kappa}^{\text{B}}) = 0,5(17,5 + 6,5 - 10,5) = 6,75.
$$

Сопротивления обмоток трансформатора в относительных базисных единицах равны:

$$
x_{\rm r}^{\rm B} = \frac{U_{\rm k}^{\rm B}\%}{100} \cdot \frac{S_{\rm 6}}{S_{\rm HT}} = \frac{10,75}{100} \cdot \frac{600}{40} = 1,61 \,, \qquad x_{\rm r}^{\rm c} = \frac{U_{\rm k}^{\rm c}\%}{100} \cdot \frac{S_{\rm 6}}{S_{\rm HT}} = 0 \,,
$$

$$
x_{\rm r}^{\rm H} = \frac{U_{\rm k}^{\rm H}\%}{100} \cdot \frac{S_{\rm 6}}{S_{\rm HT}} = \frac{6,75}{100} \cdot \frac{600}{40} = 1,01 \,.
$$

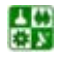

 $-118-$ 

Схема замещения трехобмоточного трансформатора с указанием величин ее элементов показана на рис. 6.4.

Сопротивление обмоток ВН и СН трехобмоточного трансформатора в относительных базовых единицах

$$
x_{\rm r} = x_{\rm r}^{\rm B} + x_{\rm r}^{\rm c} = 1,61 + 0 = 1,61.
$$

Сопротивление от источника питания до точки КЗ К1 в относительных базисных единицах составит

$$
x_{\Sigma1c} = x_{\tau} + x = 0,8 + 1,61 = 2,41.
$$

Мощность, отключаемая выключателями  $Q_1$  и  $Q_2$ , MB·A,

$$
S_{\text{maxpl}} = \frac{S_{\text{c}}}{x_{\Sigma 1}} = \frac{600}{2,41} = 249.
$$

Ток, отключаемый выключателями  $Q_1$  и  $Q_2$ , кА,

$$
I_{\text{orstr, pl}} = \frac{S_{\text{orstr, pl}}}{\sqrt{3}U_{\text{H}}} = \frac{249}{\sqrt{3} \cdot 35} = 4.11.
$$

Выбираем выключатель типа ВБЭК-35 с номинальными данными  $U_{\text{HB}}$  = 35 кB,  $I_{\text{HB}}$  = 630 A,  $I_{\text{OTKJ B}}$  = 10 кA, что соответствует расчетным условиям. Сопротивление питающей линии в относительных базовых единицах

$$
x_{\rm n} = x_0 l \frac{S_6}{U_{\rm n}^2} = 0, 4 \cdot 11, 5 \cdot \frac{600}{35^2} = 2, 45,
$$

где  $x_0 = 0.4$  Ом/км – реактивное сопротивление 1 км линии.

Сопротивление от источника питания до точки КЗ К2 в относительных базисных единицах составит:

$$
x_{\overline{y},2c} = x_{\overline{x}} + x_{\overline{x}} + x = 0,8 + 1,61 + 2,45 = 4,86.
$$

Мощность, отключаемая выключателями  $Q_3$  и  $Q_4$ , MB·A,

$$
S_{\text{maxp2}} = \frac{S_c}{x_{\Sigma 2}} = \frac{600}{4,86} = 123.
$$

Ток, отключаемый выключателями  $Q_3$  и  $Q_4$ , кА,

싫

$$
I_{\text{offel}} = \frac{S_{\text{offel}}}{\sqrt{3}U_{\text{H}}} = \frac{123}{\sqrt{3} \cdot 35} = 2,03.
$$

Выбираем выключатель типа ВБЭК-35 с номинальными данными  $U_{HB}$  = 35 кВ,  $I_{HB}$  = 630 A,  $I_{OTKJ B}$  = 10 кА, что соответствует расчетным условиям.

3. Трансформаторы силовые.

Для питания завода на ГПП устанавливаем два трансформатора ТД-16000/35.

Технические данные трансформатора: номинальная мощность  $S_{\text{HT}}$  = 16000 MB⋅A; ток холостого хода  $I_{xx}$  = 0,6 %; напряжение короткого замыкания *u*кз = 8 %; потери мощности холостого хода при номинальном напряжении ∆*Р*хх = 21 кВт; потери мощности короткого замыкания при номинальном напряжении  $\Delta P_{\text{K3}} = 90 \text{ kB}$ т.

4. Капитальные затраты.

*Капитальные затраты на линии.* При определении капитальных затрат используем укрупненные показатели стоимости электрооборудования [\[3\]](#page-124-0) с учетом коэффициента удорожания на 2004 год.

Стоимость двух камер отходящих линий с выключателями ВМК-35 (*Q*<sup>1</sup> и *Q*2), устанавливаемыми в открытом распределительном устройстве (ОРУ) 35 кВ, тыс. руб.,

$$
K_{\rm B} = 2 \cdot 465 = 930.
$$

Стоимость сооружения воздушной линии 35 кВ на не унифицированных одноцепных железобетонных опорах, тыс. руб.,

$$
K_{\rm n}=12,5\cdot 335=4187,5.
$$

Суммарные капитальные затраты на сооружение линий, тыс. руб.,

$$
K_{\Sigma n} = K_n + K_{\rm B} = 4187, 5 + 930 = 5117, 5.
$$

*Капитальные затраты на сооружение ГПП.* Стоимость двух трансформаторов ТД-16000/35 при наружной установке, тыс. руб.,

$$
K_{\rm r}=2.1350=2700\,.
$$

Стоимость двух камер с выключателями ВМК-35 (*Q*<sup>3</sup> и *Q*4), тыс. руб.,  $K_{\text{n}} = 12, 5 \cdot 335 = 4187, 5.$ 

Суммарные капитальные затраты на сооружение ГПП, тыс. руб.,  $K_{\text{STIII}} = K_r + K_{\text{R}} = 2700 + 930 = 3630$ .

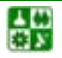

Суммарные капитальные затраты по I варианту, тыс. руб.,

$$
K_{\Sigma} = K_{\Sigma n} + K_{\Sigma \Gamma \Pi \Pi} = 5117, 5 + 3630 = 8747, 5.
$$

5. Ежегодные издержки.

Суммарные ежегодные издержки определяются из условия (6.7):

$$
M_{\Sigma} = M_{a\Sigma} + M_{m\Sigma} + M_{b\Sigma}.
$$

Амортизационные отчисления

$$
H_{a\nabla} = H_{a\pi} + H_{a\pi} + H_{a\pi} + H_{a\pi},
$$

где  $M_{\text{an}}$ ,  $M_{\text{an}}$ ,  $M_{\text{ar}}$  – амортизационные отчисления соответственно по линиям, выключателям и трансформаторам находятся по формуле (6.8). Норма амортизационных отчислений  $P_a$  определяется по условию (6.9) и <u>табл. 6.1</u>.

 $H_{25} = 0.066 \cdot 4187, 5 + 0.066 \cdot 930 + 0.066 \cdot 930 + 0.05 \cdot 2700 + 534,135$ 

Расходы на ремонт и обслуживание.

$$
H_{\rm T\Sigma} = H_{\rm TII} + H_{\rm TB} + H_{\rm TB} + H_{\rm TT} ,
$$

где  $M_{\text{th}}$ ,  $M_{\text{th}}$ ,  $M_{\text{tr}}$  – расходы на эксплуатацию и ремонт соответственно по линиям, выключателям и трансформаторам находятся по формуле (6.25).

Норма отчислений на ремонт и эксплуатацию  $P_{\text{3p}}$  определяется по <u>табл. 6.2</u>.

$$
H_{\pi\Sigma} = 0.08 \cdot 4187, 5 + 0.059 \cdot 930 + 0.059 \cdot 930 + 0.059 \cdot 2700 = 302,54
$$

Стоимость потерь электроэнергии. Годовые потери активной мощности в линиях, кВт,

$$
\Delta P_{\rm n} = R \frac{S_{\rm p}^2}{U^2} = \frac{r_0 l}{n_{\rm n}} \cdot \frac{S_{\rm p}^2}{U^2} \cdot 10^3,
$$

где  $r_0$  – удельное сопротивление проводов, Ом/км;  $l$  – длина линии, км;  $n_\text{u}$  – количество цепей;  $S_p$  – расчетная мощность, MB·A;

$$
\Delta P_{\rm n} = \frac{0,246 \cdot 12,5}{2} = \frac{18,846^2}{35^2} = 446
$$

Годовые потери энергии в линиях

싫

$$
\Delta W^{\mathcal{P}}_{\mathcal{A}} = \Delta \tau_{\text{max}} ,
$$

где т<sub>тах</sub> - время использования максимума потерь, ч.

По формуле (6.13) находим

$$
\tau_{\text{max}} = (0,124 + \frac{4960}{10000}) \cdot 8760 = 5936.
$$

Годовые потери электроэнергии в трансформаторах равны, кВт·ч/год,

$$
\Delta W_{\rm T} P n \Delta_{\rm xx-B} P \frac{1}{n} \Delta_{\rm ts} (\frac{S_{\rm p}}{S_{\rm HT}})^2 \tau_{\rm max}.
$$

где *п* – число трансформаторов;  $\Delta P_{xx}$  – потери холостого хода, кВт;  $\Delta P_{\text{R3}}$  – потери короткого замыкания, кВт;  $S_p$  – расчетная мощность, кВА;  $S_{\text{HT}}$  – номинальная мощность трансформатора, кВ $\cdot$ А;  $T_{\rm B}$  – годовое число часов работы трансформатора, ч;

$$
\Delta W_{\rm r} = 2 \cdot 21 \cdot 8760 + \frac{1}{2}90 \cdot \left(\frac{18846}{16000}\right)^2 \cdot 5396 = 704813.
$$

Стоимость годовых потерь в линиях и трансформаторах, тыс. руб./год:

$$
M_{\text{DZ}} = \overline{H_{\text{D}}} \cdot \Delta W_{\text{Z}} = \overline{H_{\text{D}}} (\Delta W_{\text{n}} + \Delta W_{\text{n}}) = 0,53(2406616 + 704813) = 1649,057.
$$

Суммарные ежегодные издержки, тыс. руб./год:

$$
M_{\Sigma} = 534,135 + 302,540 + 1649,057 = 2489,732.
$$

Приведенные затраты по I варианту, тыс. руб. /год:

$$
3_{\Sigma_{\text{IH}}}=E\ K_{\Sigma}+H_{\Sigma}=0.14\cdot8747,500+2485,732=3710,382.
$$

Аналогично рассчитываем приведенные затраты по II варианту  $3_{\text{m}}$ . Результаты расчетов приведены в табл. 6.4.

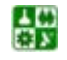

Таблица 6.4

<span id="page-122-0"></span>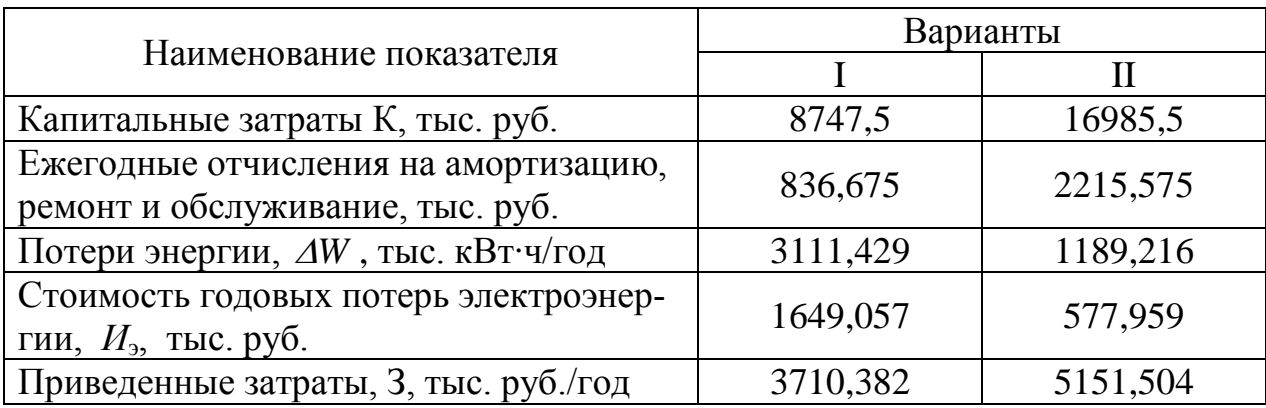

# Итоговая таблица экономического сравнения вариантов

По результатам технико-экономического сравнения вариантов наиболее экономичным оказался вариант I.

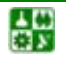

# ЗАКЛЮЧЕНИЕ

Повышение эффективности работы любого предприятия возможно за счет научно-технического прогресса.

В области электроснабжения потребителей тока необходимо повышение уровня проектно-конструкторских разработок, внедрение и рациональная эксплуатация высоконадежного современного оборудования, снижение расхода электроэнергии при ее передаче, распределении и потреблении, повышение качества электроэнергии.

Развитие и усложнение систем электроснабжения, возрастающие требования к их надежности и экономичности, широкое внедрение автоматизированных систем учета, контроля и управления распределением и потреблением электроэнергии требуют подготовки высококвалифицированных инженеров-электриков.

При написании пособия авторы использовали учебно-методическую литературу, изданную в разное время в НЭТИ (Е. З. Манусов), МЭИ (А. А. Федоров, Б. И. Кудрин), которая, к сожалению, в настоящее время являются почти библиографической редкостью и практически недоступна для студентов электроэнергетических специальностей.

При проектировании систем электроснабжения учитывается взаимное влияние многих факторов: выбор силовых трансформаторов, компенсация реактивной мощности и т. д., качество электроэнергии, надежность и экономичность работы системы электроснабжения. Из многообразия возможных технических решений должны быть получены оптимальные или близкие к ним, что можно сделать только в процессе творческой работы.

Авторы надеются, что данное пособие поможет развить творческие способности будущих инженеров-электриков.

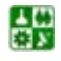

# БИБЛИОГРАФИЧЕСКИЙ СПИСОК

<span id="page-124-0"></span>1. Системы электроснабжения: сб. заданий по курсовому проектированию / Л. С. Синенко, Ю. П. Попов, Е. Ю. Сизганова, А. Ю. Южанников. – Красноярск : ИПЦ КГТУ, 2003. – 84 с.

2. Стандарт предприятия. Общие требования к оформлению текстовых и графических студенческих работ. Текстовые материалы и иллюстрации. СТП КГТУ 01-02. – Красноярск, 2001.

3. Справочник по электроснабжению и электрооборудованию: в 2 т. / ред. А. А. Федоров. – М. : Энергоатомиздат, 1986. – Т. 1. – 568 с. : ил.

4. Федоров, А. А. Основы электроснабжения промышленных предприятий : учеб. для вузов / А. А. Федоров, В. В. Каменева. – М. : Высш. шк., 1984. – 567 с. : ил.

5. Федоров, А. А. Методические указания по курсовому проектированию. Внутризаводское электроснабжение / А. А. Федоров, А. Г. Никульченко. – М. : МЭИ, 1976. – 120 с.

6. Справочник по проектированию электроснабжения / Ю. Г. Барыбин. – М. : Энергоатомиздат, 1990. – 200 с.

7. Неклепаев, Б. Н. Электрическая часть электростанций и подстанций. Справочные материалы для курсового и дипломного проектирования / Б. Н. Неклепаев, И. П. Крючков. – М. : Энергоатомиздат, 1989. – 608 с. : ил.

8. Федоров, А. А. Учебное пособие для курсового и дипломного проектирования по электроснабжению промышленных предприятий / А. А. Федоров, Л. Е. Старкова. – М. : Энергоамоииздат, 1987. – 368 с. : ил.

9. Правила устройств электроустановок. – 7-е изд. – М. : Изд-во НЦ ЭНАС, 1999. – 656 с.

10. Стрельников, Н. А. Электроснабжение промышленных предприятий : учеб. пособие. Ч. 1 / Н. А. Стрельников. – Новосибирск: Изд-во НГТУ, 1998. – 74 с. : ил.

11. Костюченко, Л. П. Проектирование систем сельского электроснабжения : учеб. пособие / Л. П. Костюченко; Краснояр. гос. ун-т. – Красноярск, 1999. – 144 с.

12. Ермилов, А. А. Основы электроснабжения промышленных предприятий / А. А. Ермилов. – 4-е изд., перераб. и доп. – М. : Энергоатомиздат, 1983. – 208 с. : ил.

13. Рекомендации по технологическому проектированию подстанций переменного тока с высшим напряжением 3750 кВ. – М. : Изд-во НЦ ЭНАС, 2004. – 89 с.

14. СТО 4.2-07 – 2008. Система менеджмента качества. Общие требования к построению, изложению и оформлению документов учебной и научной деятельности [текст] / разраб. Т. В. Сильченко, Л. В. Белошапко, В. К. Младенцева, М. И. Губанова. – Введ. впервые 09.12.2008. – Красноярск: ИПК СФУ, 2008. – 47 с.

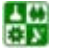

# ПРИЛОЖЕНИЕ

## **Назначение и общая характеристика табличного процессора**

Microsoft Excel – табличный процессор, программа для создания и обработки электронных таблиц. Microsoft Excel позволяет работать с таблицами в двух режимах: *обычный* – наиболее удобный для выполнения большинства операций; *разметка страниц* **–** удобен для окончательного форматирования таблицы перед распечаткой. Границы между страницами в этом режиме отображаются синими пунктирными линиями. Границы таблицы – сплошной синей линией, перетягивая которую, можно изменять размеры таблицы.

Как и все программы, работающие под управлением Windows, Excel имеет оконный интерфейс (рис.  $\Pi$ 1).

| $ \Box$ $\times$<br>X Microsoft Excel - Книга1                                                                        |           |   |                                                                                             |                     |   |   |            |  |
|----------------------------------------------------------------------------------------------------|-----------|---|---------------------------------------------------------------------------------------------|---------------------|---|---|------------|--|
|                                                                                                    |           |   | <u>В Файл Правка Вид Вста</u> вка Фор <u>м</u> ат <u>С</u> ервис Данные Окно ? _ <u>B х</u> |                     |   |   |            |  |
|                                                                                                    |           |   | D <del>B</del> B B + X & B < 1 > · ~ - B ← I & A {  U @ β I00% - 0                          |                     |   |   |            |  |
|                                                                                                    | Arial Cyr |   | ▼10 ▼ ※ ≪ Ч   事 章 章 国  99 % , 38 . 38 信 律   田 • め • A •                                     |                     |   |   |            |  |
|                                                                                                    | A1        |   | ٠                                                                                           |                     |   |   |            |  |
|                                                                                                    | A         | в | С                                                                                           | D                   | E | F | G          |  |
| 1                                                                                                    |           |   |                                                                                             |                     |   |   |            |  |
| 2                                                                                                    |           |   |                                                                                             |                     |   |   |            |  |
| 3                                                                                                    |           |   |                                                                                             |                     |   |   |            |  |
| 4                                                                                                    |           |   |                                                                                             |                     |   |   |            |  |
| 5                                                                                                    |           |   |                                                                                             |                     |   |   |            |  |
| 6                                                                                                    |           |   |                                                                                             |                     |   |   |            |  |
| 7                                                                                                    |           |   |                                                                                             |                     |   |   |            |  |
| 8                                                                                                    |           |   |                                                                                             |                     |   |   |            |  |
| $\vert$ Н $\vert$ + $\vert$ + $\vert$ H $\vert$ Лист1 $\vert$ Лист2 $\vert$ Лист3 $\vert$ Лист4 $\vert$ Лист5 $\vert$ |           |   |                                                                                             | $\vert \cdot \vert$ |   |   |            |  |
| Готово                                                                                                    |           |   |                                                                                             |                     |   |   | <b>NUM</b> |  |

Рис. П1. Окно Microsoft Excel

<span id="page-125-0"></span>В заголовке окна показано имя программы и имя рабочего файла. В терминах Excel файл называется рабочей книгой, которая может состоять из несольких листов – электронных таблиц, имена которых **(***Лист 1, Лист 2,* **…)** выведены на ярлыках в нижней части окна рабочей книги (рис.  $\Pi$ 1). Щелкая по ярлыкам, можно переходить от листа к листу внутри рабочей книги. Для прокручивания ярлыков используются кнопки слева от горизонтальной координатной линейки:

- $\mathbf{H}$ – переход к ярлыку первого листа;
- переход к ярлыку предыдущего листа;  $\blacktriangleleft$
- переход к ярлыку следующего листа;
- переход к ярлыку последнего листа.

딣₩

Непосредственно под строкой заголовка находится главное меню, каждый из пунктов которого содержит набор команд, становящихся доступными после их выбора.

Ниже, под строкой меню, расположены две (стандартная и форматирования) или больше панелей инструментов. Их количество и состав можно задавать с помощью меню *Вид. Кнопки (пиктограммы) на панелях инструментов дублируют операции, доступные и в обычных меню*.

Под панелями инструментов находится строка формул, а в нижней части окна – строка состояния.

Большую часть экрана занимает рабочий лист, то есть непосредственно электронная таблица, двухмерный массив, состоящий из 256 столбцов и 65536 строк. Столбцы именуются латинскими буквами, а строки – цифрами. Каждая ячейка таблицы имеет адрес, который состоит из имени строки и имени столбца. Например, если ячейка находится в столбце F и строке 7, то она имеет адрес F7.

*Выделение элементов таблицы***. Одна из ячеек таблицы всегда является активной. Активная ячейка выделяется рамкой. Чтобы сделать ячейку активной, необходимо клавишами управления курсором подвести рамку к этой ячейке или щелкнуть в ней мышью.**

Для выделения нескольких смежных ячеек необходимо установить указатель мыши в одну из ячеек, нажать левую кнопку мыши и, не отпуская ее, растянуть выделение на всю область. Для выделения нескольких несмежных групп ячеек следует выделить одну группу, нажать клавишу *Ctrl* и, не отпуская ее, выделить другие ячейки.

Чтобы выделить целый столбец или строку таблицы, необходимо щелкнуть мышью на его имени. Для выделения нескольких столбцов или строк следует щелкнуть на имени первого столбца или строки и растянуть выделение на всю область.

Для выделения нескольких листов необходимо нажать клавишу *Ctrl* и, не отпуская ее, щелкать на ярлыках листов.

*Заполнение ячеек***. Для ввода данных в ячейку необходимо сделать ее активной и ввести данные с клавиатуры. Данные появятся в ячейке и в строке редактирования [\(рис. П2\)](#page-126-0). Для завершения ввода следует нажать Enter или одну из клавиш управления курсором. Процесс ввода данных закончится, и активной станет соседняя ячейка.**

<span id="page-126-0"></span>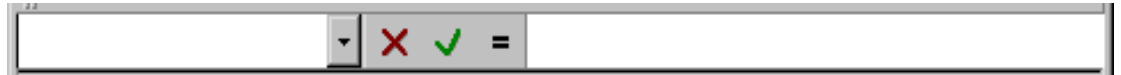

Рис. П2. Строка редактирования

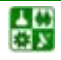

Чтобы отредактировать данные в ячейке, необходимо:

сделать ячейку активной и нажать клавишу *F2* или дважды щелкнуть в ячейке мышью;

в ячейке появится текстовый курсор, который можно передвигать клавишами управления курсором;

отредактировать данные;

выйти из режима редактирования клавишей *Enter*.

**Внимание!** Перед выполнением любой команды Microsoft Excel следует завершить работу с ячейкой, т. е. выйти из режима ввода или редактирования.

*Отмена операций.* Для отмены последней операции над данными необходимо в меню *Правка* выбрать команду *Отменить* … или щелкнуть кнопку  $\Box$ . Если щелкнуть на стрелке  $\Box$  рядом с этой кнопкой, то откроется список операций, выполненных в текущем сеансе. Щелкнув на имени одной операции, можно отменить ее и все операции, выполненные после нее.

Чтобы вернуть последнюю отмененную операцию, следует в меню *Правка* выбрать команду *Повторить* ... или щелкнуть кнопку Г<sup>\*</sup>. Для просмотра списка отмененных операций следует щелкнуть на стрелке <u>▼</u> рядом с этой кнопкой.

*Создание рабочей книги.* Для создания новой рабочей книги следует в меню *Файл* выбрать команду *Создать.* В открывшемся диалоговом окне ([рис. П4\)](#page-130-0) выбрать вкладыш, а затем шаблон, на основе которого будет создана рабочая книга, после чего щелкнуть кнопку *OK.* Обычные рабочие книги создаются на основе шаблона *Книга.* Для создания рабочей книги на основе шаблона *Книга* можно щелкнуть кнопку  $\vert$ .

*Открытие рабочей книги***.** Для открытия существующей рабочей книги необходимо в меню *Файл* выбрать команду *Открыть* или щелкнуть кнопку , после чего откроется диалоговое окно *Открытие документа*. В поле списка *Папка* следует выбрать диск, на котором находится нужная рабочая книга. В списке, расположенном ниже, выбрать (двойным щелчком) папку с книгой и саму книгу.

По умолчанию в списке выводятся только файлы с книгами Microsoft Excel, которые имеют расширение *xls* и значки на рис. П5**.** Для вывода других типов файлов или всех файлов необходимо выбрать соответствующий тип в поле списка *Тип файлов.*

*Сохранение рабочей книги.* Для сохранения рабочей книги необходимо вызвать команду *Сохранить* меню *Файл* или щелкнуть кнопку ... При первом сохранении появляется диалоговое окно *Сохранение документа*. В поле списка *Папка* следует выбрать диск, а в списке, расположенном ниже – папку, в которой необходимо сохранить книгу. В поле списка *Тип файла* – формат, в котором будет сохранена книга. В поле *Имя файла* ввести имя книги и щелкнуть кнопку *Сохранить*.

При повторном сохранении книга автоматически сохраняется в том же

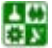

файле. Чтобы сохранить книгу под другим именем или в другой папке, следует в меню Файл выбрать команду Сохранить как, после чего появится окно Сохранение документа.

Закрытие рабочей книги. Для закрытия рабочей книги необходимо выбрать в меню *Файл* команду Закрыть или щелкнуть кнопку **X** окна книги.

Завершение работы с Microsoft Excel. Для завершения работы с Microsoft Excel необходимо закрыть окно программы.

## Работа с формулами

Основные сведения. Вычисления в таблицах выполняются с помощью формул. Формула может состоять из математических операторов, значений, ссылок на ячейку и имени функций. Результатом выполнения формулы есть некоторое новое значение, содержащееся в ячейке, где находится формула. Формула начинается со знака равенства "=". В формуле могут использоваться арифметические операторы +, -, \*, /. Порядок вычислений определяется обычными математическими законами.

Примеры формул:  $=(A4+B8)*C6$ ,  $=F7*C14+B12$ .

Константы - текстовые или числовые значения, которые вводятся в ячейку и не могут изменяться во время вычислений.

Ссылка на ячейку или группу ячеек - способ, которым указывается конкретная ячейка или несколько ячеек. Ссылка на отдельную ячейку - ее координаты. Значение пустой ячейки равно нулю.

Ссылки на ячейки бывают двух типов:

относительные - когда ячейки обозначаются относительным смещением от ячейки с формулой (например, F7);

абсолютные - когда ячейки обозначаются координатами ячеек в сочетании со знаком \$ (например, \$F\$7).

Комбинация предыдущих типов (например, F\$7).

При копировании формул относительные ссылки изменяются на размер перемещения.

Для обращения к группе ячеек используются специальные символы:

: (двоеточие) – формирует обращение к блоку ячеек. Через двоеточие указывается левая верхняя и правая нижняя ячейки блока. Например, C4:D6 обращение к ячейкам C4, C5, C6, D4, D5, D6.

; (точка с запятой) – обозначает объединение ячеек. Например, D2:D4;D6:D8 - обращение к ячейкам D2, D3, D4, D6, D7, D8.

Для ввода формулы в ячейку следует ввести знак '=' и формулу для вычисления. После нажатия клавиши *Enter* в ячейке появится результат вычисления. При выделении ячейки, содержащей формулу, формула появляется в строке редактирования.

Функции. Функциями в Microsoft Excel называют объединения нескольких вычислительных операций для решения определенной задачи. Функции в Microsoft Excel представляют собой формулы, которые имеют

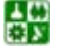

### **ПРИЛОЖЕНИЕ**

один или несколько аргументов. В качестве аргументов указываются числовые значения или адреса ячеек.

Например:

 $=$ CYMM $(A5:A9)$  – сумма ячеек A5, A6, A7, A8, A9;  $=$ СРЗНАЧ(G4:G6) – среднее значение ячеек G4, G5, G6. Функции могут входить одна в другую, например:  $=CYMM(F1:F20)OKPYTTJ(CP3HAY(H4:H8);2);$ Для введения функции в ячейку необходимо: выделить ячейку для формулы;

вызывать Мастер функций с помощью команды Функция меню *Вставка* или кнопки  $f_*$ ;

в диалоговом окне *Мастер функций* (рис. П3), выбрать тип функции в поле Категория, затем функцию в списке Функция;

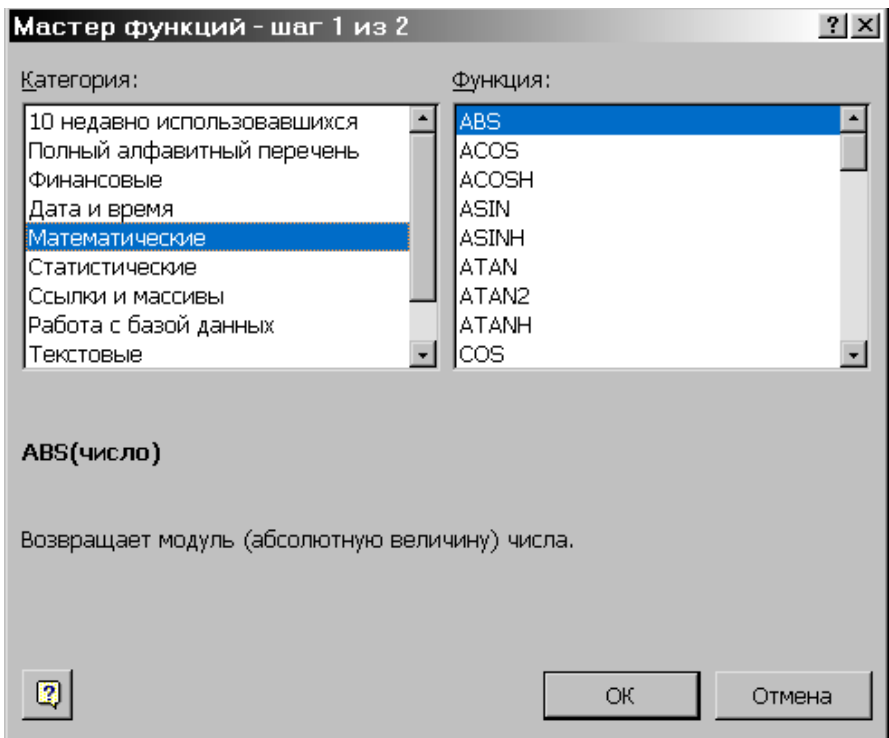

Рис. ПЗ. Окно Мастер функций

### щелкнуть кнопку  $OK$ ;

<span id="page-129-0"></span>в полях Число1, Число2 и др. следующего окна ввести аргументы функции (числовые значения или ссылки на ячейки);

чтобы указать аргументы, можно щелкнуть кнопку **[34]**, находящуюся справа от поля, и выделить мышью ячейки, содержащие аргументы функции. которая находится Для выхода из этого режима следует щелкнуть кнопку под строкой формул;

щелкнуть ОК.

싫

Вставить в ячейку функцию суммы *СУММ* можно с помощью кнопки  $\Sigma$ .

Массивы формул. Массивы формул удобно использовать для введения однотипных формул и обработки данных в виде таблиц. Например, для вычисления модуля от чисел, размещенных в ячейках В1, С1, D1, Е1, вместо ввода формул в каждую ячейку можно ввести одну формулу - массив для всех ячеек. Microsoft Excel добавляет вокруг массива формул фигурные скобки { }, по которым его можно отличить.

Для создания массива формул необходимо:

выделить ячейки, в которых должен находиться массив формул (рис.  $\Pi$ 4);

ввести формулу обычным способом, указав в качестве аргументов группу ячеек-аргументов;

в последнем окне вместо кнопки ОК нажать комбинацию клавиш  $Ctrl + Shift + Enter.$ 

Для редактирования массива формул необходимо:

выделить ячейки, в которых находится массив;

щелкнуть мышью внутри строки редактирования и отредактировать формулу;

нажать комбинацию клавиш Ctrl+Shift+Enter.

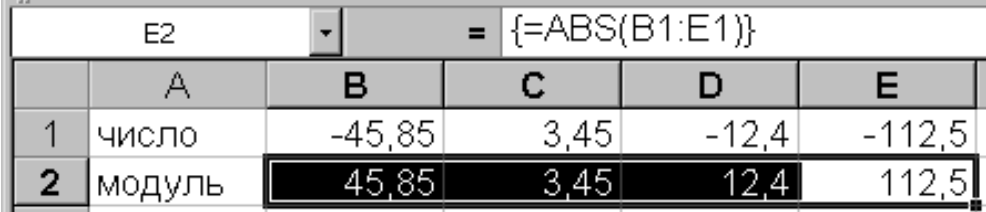

### Рис. П4. Вылеление ячеек

<span id="page-130-0"></span>Сообщения об ошибках. Если формула в ячейке не может быть правильно вычислена, Microsoft Excel выводит в ячейку сообщение об ошибке. Если формула содержит ссылку на ячейку, которая содержит значения ошибки, то вместо этой формулы также будет выводиться сообщение об ошибке. Значение сообщений об ошибках следующее:

- ширина ячейки не позволяет отобразить число в заданном #### формате;
- Microsoft Excel не смог распознать имя, использованное  $#$ **IMMA?**  $$ в формуле;
- $\# \Pi$ **E**JI/ $\mathbf{0}$ ! в формуле делается попытка деления на нуль;
- #ЧИСЛО! нарушены правила задания операторов, принятые в математике;
	- такое сообщение может появиться, если в качестве аргу- $\#H/\!\!/ \Pi$  мента задана ссылка на пустую ячейку;
- неверно указано пересечение двух областей, которые не  $\# \Pi Y C T O!$  – имеют общих ячеек;
- #ССЫЛКА! в формуле задана ссылка на несуществующую ячейку;
	- #3HA4! использован недопустимый тип аргумента.

## **Операции с элементами таблицы**

*Вставка элементов таблицы***.** Для вставки ячеек следует выделить ячейки, на месте которых будут вставлены новые, и вызвать команду *Ячейки* из меню *Вставка.* В появившемся диалоговом окне [\(рис. П5\)](#page-131-0) выбрать тип вставляемого элемента. Щелкнуть *ОК*.

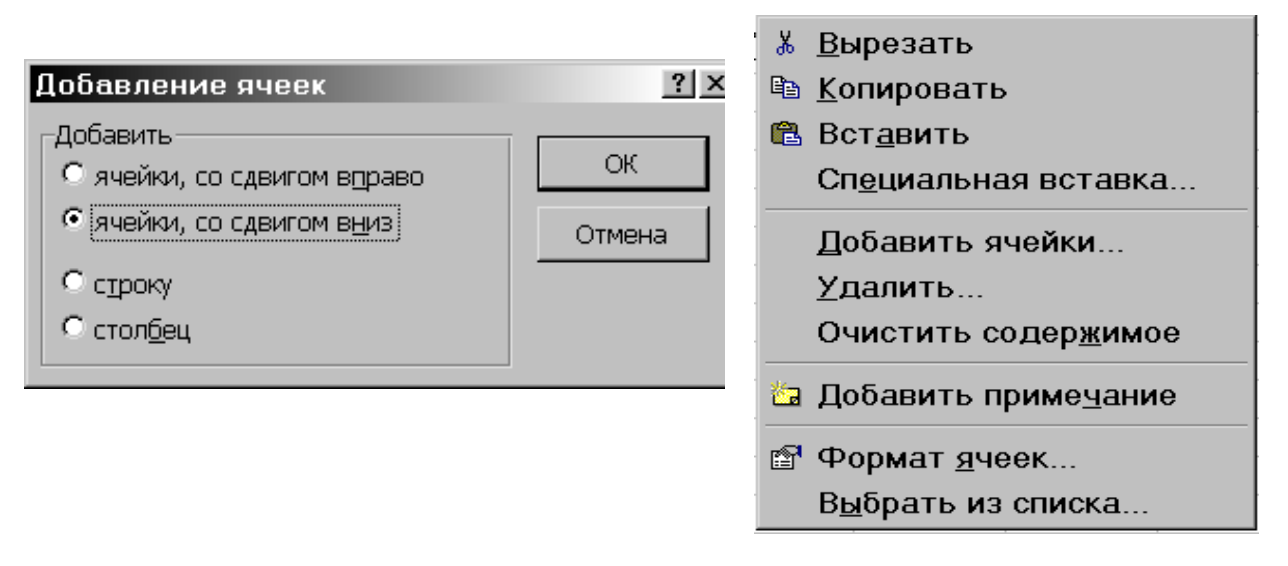

Рис. П5. Окно *Добавление ячеек* Рис. П6. Контекстное меню

<span id="page-131-1"></span>

<span id="page-131-0"></span>Для вставки строк или столбцов необходимо выделить строки или столбцы, на месте которых будут вставлены новые, затем выбрать Вставка  $\rightarrow$ Строки (Столбцы).

Щелчок правой клавишей мыши на любом объекте таблицы вызывает контекстное меню, содержащее команды для обработки данного объекта ([рис. П6](#page-131-1)).

*Удаление элементов таблицы.* Для удаления элементов таблицы следует выделить их и в меню *Правка* выбрать команду *Удалить.* Столбцы и строки удаляются без запросов, а при удалении ячеек появляется диалоговое окно, в котором необходимо выбрать вариант удаления элемента.

*Удаление содержимого элементов таблицы***.** Для удаления содержимого ячеек без удаления их самих следует выделить группу ячеек, которые необходимо очистить, затем выбрать:

Очистить Правка  $\rightarrow$  Все (очистить все)  $\rightarrow$  ОК.

 $\rightarrow$  Форматы (формат ячеек по умолчанию).

→ Содержимое (очистка только содержимого ячеек).

 $\rightarrow$  Примечание (очистка ячеек от примечаний).

Для удаления только содержимого ячеек также можно выделить их и нажать клавишу *Delete*.

*Копирование и перемещение данных.* Для перемещения и копирования содержимого ячеек используется буфер промежуточного хранения информации (*Clipboard*)**,** позволяющий перемещать данные как в пределах таблицы, так и в другие Windows-программы.

샲

Для копирования содержимого ячеек необходимо:

1. Выделить ячейки, содержимое которых следует скопировать, затем выбрать *Правка* → Копировать (или щелкнуть кнопку <sup>В</sup>В вокруг группы ячеек появится пунктирная линия, указывающая, что фрагмент помещен в буфер).

2. Выделить ячейки, в которые следует вставить данные, затем выбрать *Правка* → *Вставить* (или щелкнуть кнопку **[44]**). Фрагмент из буфера скопируется в указанное место.

При копировании ячеек, содержащих формулы с относительными ссылками, координаты ячеек аргументов изменяются автоматически. Например, при копировании формулы = $A1+A2$  из ячейки A3 в ячейку B3 ее содержимое изменится на =В1+В2. Эта формула, как и ранее, вычисляет сумму двух ячеек слева от ячейки с формулой. При копировании ячеек, содержащих формулы с абсолютными ссылками, адреса ячеек-аргументов не изменяются.

Для перемещения содержимого ячеек необходимо:

1. Выделить ячейки, содержимое которых необходимо переместить, затем выбрать *Правка → Вырезать* (или щелкнуть кнопку ).

2. Выделить левую верхнюю ячейку области, в которую необходимо вставить фрагмент, затем выбрать *Правка → Вставить* (или щелкнуть кнопку ). Фрагмент из буфера будет вставлен в указанное место.

При перемещении ячеек, содержащих формулы, координаты ячеек аргументов не изменяются. Например, при перемещении формулы =А1+А2 из ячейки А3 в ячейку В3 формула останется =А1+А2**.**

*Операции с листами рабочих книг***.** Для переименования листа необходимо выполнить двойной щелчок на его ярлыке и ввести новое имя. Его длина не должна превышать 31 символ и не может содержать следующие символы: \, /, ?, \*, :, [, ], ).

Для копирования или перемещения листов рабочей книги необходимо:

открыть рабочую книгу-источник, листы которой необходимо скопировать, и рабочую книгу-приемник;

выбрать лист, который нужно скопировать;

выбрать команду *Переместить***/** *скопировать лист* меню *Правка*;

в поле *В книгу* ([рис. П1.](#page-125-0)) следует выбрать рабочую книгу-приемник (для того, чтобы переместить листы в середине рабочей книги, необходимо выбрать имя текущей рабочей книги);

в поле *Перед листом* следует выбрать лист, перед которым необходимо вставить перемещаемый лист;

для копирования листа необходимо установить флажок *Создавать копию*; щелкнуть кнопку *ОК*.

Нажатие правой клавишей мыши на ярлыке листа вызывает контекстное меню для листа (рис.  $\Pi$ 8).

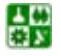

Для перемещения листа в пределах одной рабочей книги можно перетянуть его ярлык на ярлык того листа, перед которым его необходимо вставить. Если при этом нажимать клавишу *Ctrl*, то лист будет скопирован.

Для удаления листа необходимо сделать его активным и в меню *Правка* выбрать команду *Удалить лист.*

Для вставки листа следует сделать активным лист, на месте которого будет вставлен новый, и выбрать команду *Лист* меню *Вставка*.

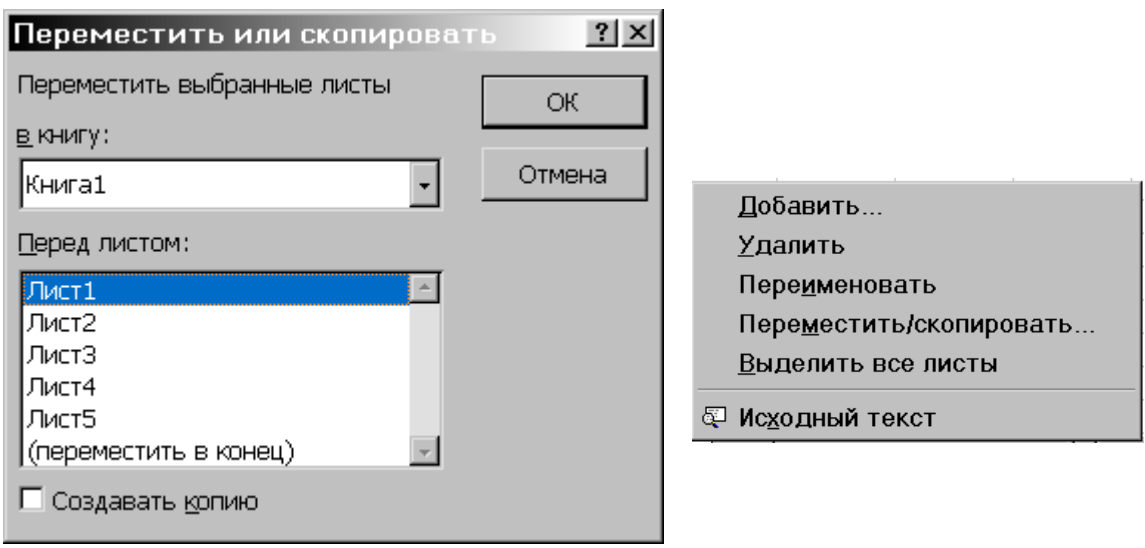

Рис. П7. Окно Переместить или скопировать Рис. П8. Контекстное меню для листа

꾫

<span id="page-133-0"></span>

### **Формат данных**

*Изменение размеров строк и столбцов***.** По умолчанию ячейки имеют стандартную ширину и высоту. Высота строки определяется размером шрифта. Для изменения высоты строки или ширины столбца можно перетянуть границу заголовка до необходимого значения (на границе заголовка указатель мыши примет вид двунаправленной стрелки), [рис. П9.](#page-134-0) Для изменения размеров сразу нескольких столбцов или строк следует их выделить и перетянуть границу заголовка одного из выделенных элементов. Если на границе заголовков столбцов дважды щелкнуть мышью, то ширина столбца установится по ширине ячейки с самым длинным содержимым.

Команда *Автоподбор ширины (высоты)* в меню *Формат* пункт *Столбец (Строка)* устанавливает ширину столбца (высоту строки) по ширине (высоте) ячейки с самым длинным содержимым. Команда *Стандартная ширина (высота)* предлагает изменить стандартную ширину (высоту) для столбцов (строк) рабочего листа.

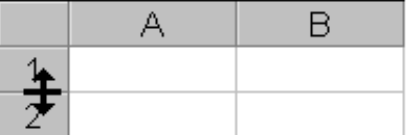

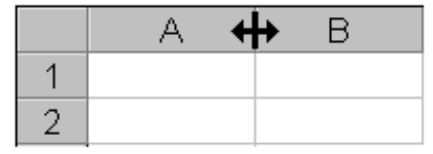

Рис. П9. Изменение размеров ячейки

<span id="page-134-0"></span>Чтобы спрятать строки или столбцы необходимо:

выделить строки или столбцы, которые следует спрятать;

выбрать в меню *Формат* команду *Строка* или команду *Столбец* соответственно, затем выбрать команду *Скрыть*.

Чтобы спрятать строку, можно перетянуть нижнюю границу заголовка строки за верхнюю границу. Чтобы спрятать столбец, можно перетянуть правую границу заголовка столбца за левую. Утолщенная рамка строки или столбца, а также пропущенная буква столбца или пропущенный номер строки указывают на наличие скрытых строк или столбцов.

Чтобы показать строки или столбцы, необходимо:

выделить строки или столбцы с обеих сторон скрытой строки или столбца;

в меню *Формат* выбрать команду *Строка* или *Столбец*, затем выбрать команду *Отобразить*.

Чтобы показать строку, можно установить указатель мыши сразу под утолщенной границей заголовка строки (указатель мыши примет вид  $\overline{+}$ ) и перетянуть ее вниз. Чтобы показать столбец, следует установить указатель мыши вплотную справа от утолщенной границы заголовка столбца (указатель мыши будет иметь вид  $\P \mapsto$ ) и перетянуть ее вправо.

*Формат чисел***.** Каждое число в таблице можно представить в разных форматах (с различным количеством десятичных позиций, незначащих нулей и пр.). Для изменения формата содержимого ячейки необходимо выделить ячейки *→ Формат → Ячейки* (откроется диалоговое окно *Формат ячеек* (рис. А9) → вкладыш *Число* → в списке *Числовые форматы* выбрать тип формата содержимого ячейки (поле *Образец* будет отображать пример содержимого ячейки в выбранном формате) → *ОК*.

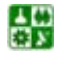

## **Оформление таблиц**

Таблицы в Microsoft Excel можно обрамить рамкой и заполнить различными цветами. Для обрамления необходимо:

выделить ячейки, которые необходимо обрамить, → в меню *Формат*, выбрать команду *Ячейки* →, выбрать вкладыш *Граница* ([рис. П10](#page-135-0)) →, в поле  $T$ ип линии выбрать тип линии рамки  $\rightarrow$ , в списке *Цвет* – цвет линии  $\rightarrow$  для обрамления выделенных ячеек извне следует щелкнуть кнопку *Внешние* →, для обрамления внутренних границ ячеек следует щелкнуть кнопку *Внутренние* →, для снятия обрамления выделенных ячеек следует щелкнуть кнопку *Нет* →, с помощью группы кнопок *Отдельные* можно устанавливать и убирать отдельные линии. Это также можно делать щелчком мыши в образце обрамления, представленного в окне, → щелкнуть *ОК.*

Создавать рамки можно также с помощью скрытого списка *Границы* :

выделить ячейки, которые необходимо обрамить; щелкнуть на стрелке рядом с кнопкой *Границы;* выбрать тип обрамления в палитре рамок.

Выбранный тип обрамления можно применить и для других ячеек, выделив эти ячейки и щелкнув на кнопке *Границы*. Для удобства использования палитру рамок можно вытянуть за заголовок с панели инструментов.

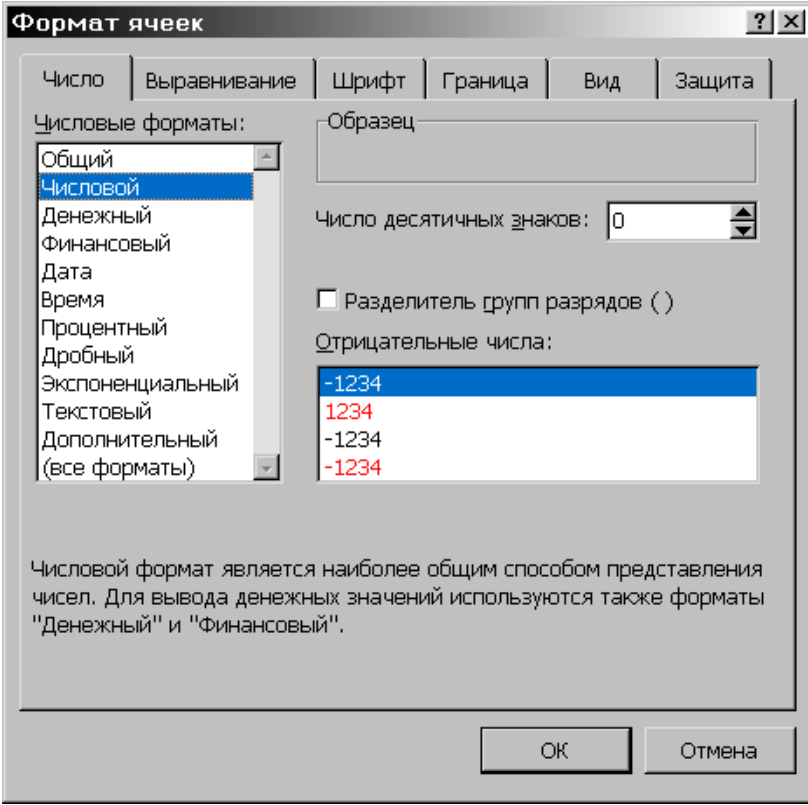

Рис. П10. Окно *Формат ячеек (число)*

<span id="page-135-0"></span>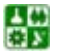

### **ПРИЛОЖЕНИЕ**

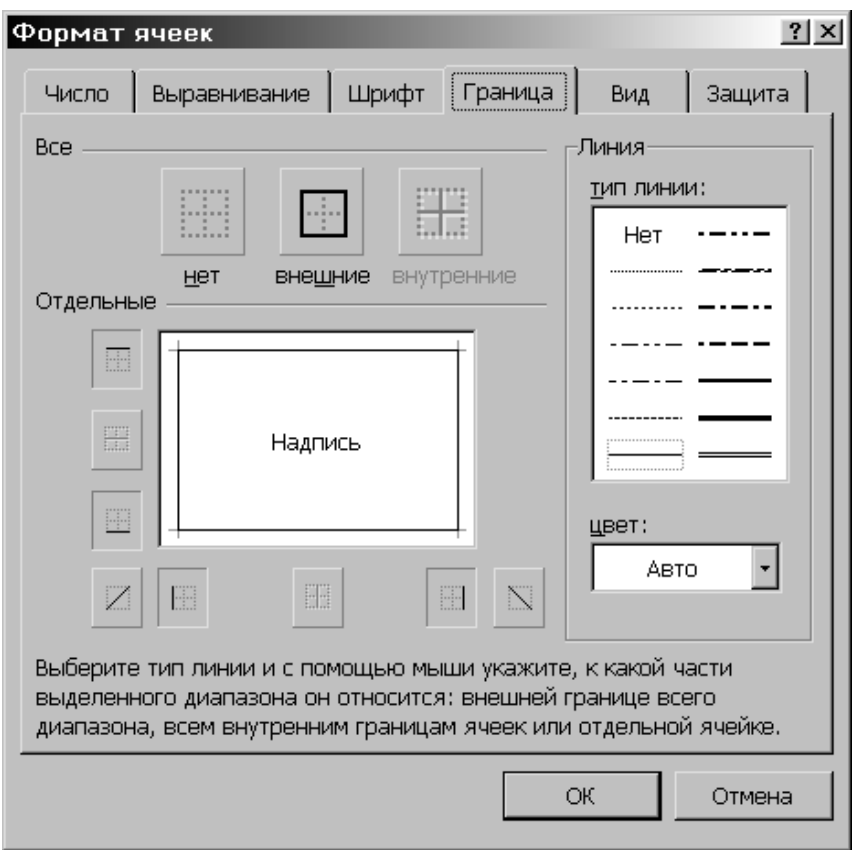

Рис. П11. Окно *Формат ячеек (граница)*

### **Работа с окнами**

*Фиксация подокон.* Иногда необходимо зафиксировать одну часть таблицы. Например, зафиксировать заголовок таблицы, чтобы он всегда присутствовал на экране. Для фиксации только вертикальных или только горизонтальных заголовков следует:

выделить строку ниже заголовков, чтобы зафиксировать горизонтальные заголовки;

выделить столбец справа от заголовков, чтобы зафиксировать вертикальные заголовки;

в меню *Окно* выбрать команду *Закрепить области*.

Для фиксации и вертикальных, и горизонтальных заголовков необходимо:

выделить ячейку, по которой следует зафиксировать заголовки (все строки выше выделенной ячейки и все столбцы слева от выделенной ячейки будут зафиксированы);

в меню *Окно* выбрать команду *Закрепить области*.

AΨ

Если разделить окно до фиксации подокон, они зафиксируются по их текущему месту, а не по активной ячейке.

Отменяется фиксация окон и подокон командой *Снять закрепление областей* меню *Окно.*

## **Печать таблиц**

Перед распечаткой таблиц необходимо установить параметры страницы с помощью команды *Параметры страницы* меню *Файл*. Во вкладыше *Страница* ([рис. П12\)](#page-137-0) устанавливается ориентация и размер листа бумаги, масштаб изображения и качество печати.

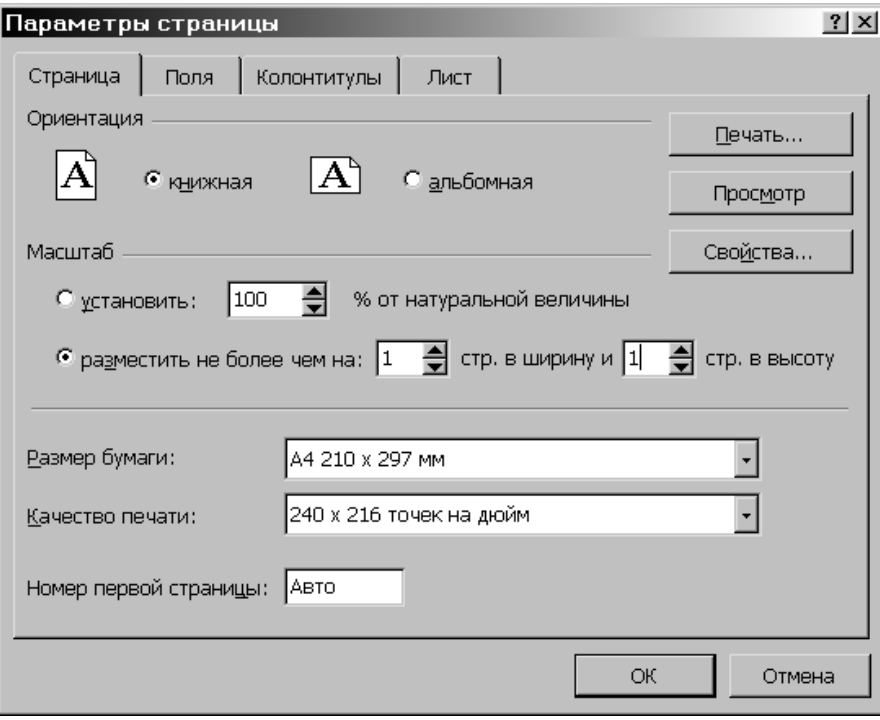

Рис. П12. Окно *Параметры страницы (страница)*

<span id="page-137-0"></span>В рамке *Ориентация* устанавливается ориентация листа: книжная – вертикальное расположение листа бумаги; альбомная – горизонтальное расположение.

Если включен переключатель *Установить***,** то таблица будет распечатана в масштабе, указанном в поле справа (без изменения размера листа на экране).

Если включить переключатель *Разместить не более чем на***,** то таблица или выделенная область будет уменьшена настолько, чтобы разместиться на количестве страниц, указанном в полях *стр. в ширину* и *стр. в высоту*.

В поле *Размер бумаги* выбирается формат листа бумаги, а в поле *Качество печати* – разрешающая способность принтера.

Для установления полей страницы следует выбрать вкладыш *Поля* и в полях верхнее**,** нижнее**,** левое и правое ввести значения полей. В полях верхнего колонтитула и нижнего колонтитула выбирается расстояние от верхнего края листа до верхнего колонтитула и нижнего края листа до нижнего колонтитула соответственно.

Для ввода колонтитулов используется вкладыш *Колонтитулы*. Содержимое колонтитулов или выбирается в полях списка *верхний колонтитул* и *нижний колонтитул*, или вводится после нажатия кнопок *Создать верхний колонтитул* и *Создать нижний колонтитул*.

٣Ë

После установления всех параметров в окне *Параметры страницы* необходимо щелкнуть кнопку *ОК*.

Для просмотра таблицы перед печатью используется команда *Предварительный просмотр* меню *Файл* или кнопка  $\ddot{\mathbf{Q}}$ . В этом режиме, чтобы увеличить изображение, следует навести указатель мыши, который примет вид лупы, на интересующий фрагмент и щелкнуть кнопку мыши. Следующий щелчок кнопки мыши отдаляет изображение. Выйти из режима предварительного просмотра можно с помощью кнопки *Закрыть* или клавиши *Esc*.

Для распечатки таблицы необходимо в меню *Файл* выбрать команду *Печать.* В диалоговом окне *Печать* ([рис. П13\)](#page-138-0) в поле списка *Имя* следует выбрать принтер, если возможно печатать на нескольких принтерах.

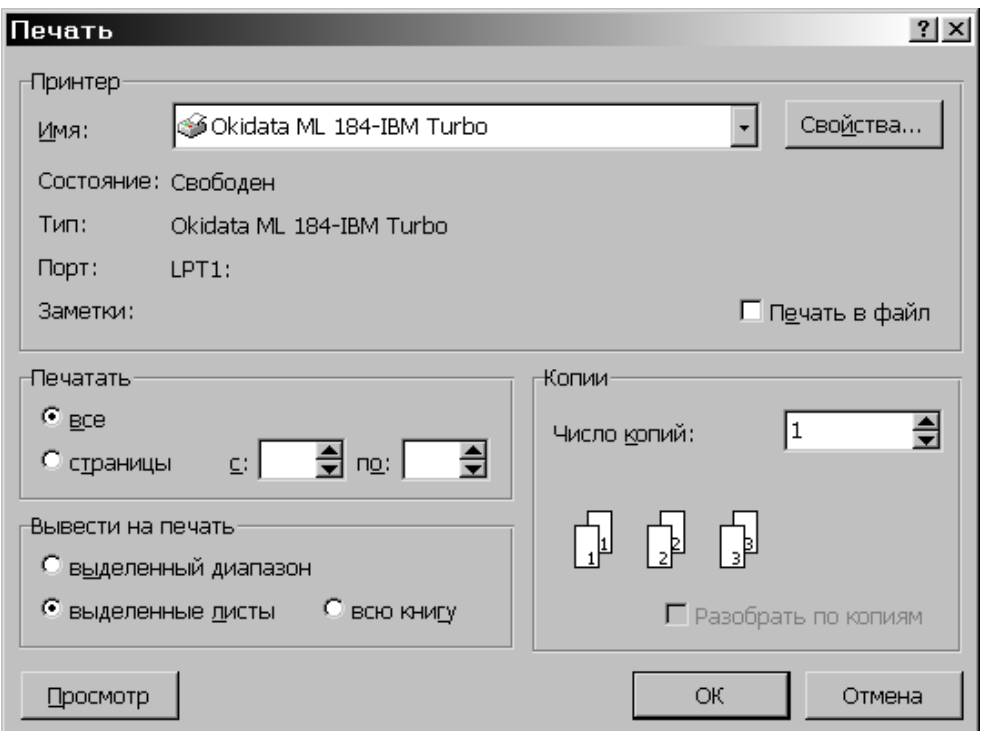

Рис. П13. Окно *Печать*

<span id="page-138-0"></span>В рамке *Печатать* диалогового окна *Печать* указываются страницы, которые будут напечатаны:

*все* – все страницы;

싫

*страницы* – только страницы, указанные в полях *с* и *по*.

В рамке *Вывести на печать* выбирается объект печати:

*выделенный диапазон* – печатать только выделенную область;

*выделенные листы* – печатать выделенные листы (для выделения двух и больше листов необходимо щелкать мышью на их ярлыки при нажатой клавише *Ctrl*);

*всю книгу* – распечатка всей рабочей книги.

В поле *Число копий* указывается количество копий. Чтобы распечатать целиком первую копию, затем вторую и т. д., следует включить флажок *разобрать по копиям.*

Чтобы напечатать одну копию активных листов, достаточно щелкнуть кнопку $\mathbf{B}$ .

### **Пример расчета**

Исходные данные ( $P_{\rm H}$ ,  $K_{\rm C}$ , cos $\varphi$ ,  $F$ ,  $P_{\rm VL, O}$ ) для расчета электрических нагрузок заносятся в электронную таблицу на лист 1 (как указано на рис.  $\Pi$ 1); для расчета центра электрических нагрузок – на лист 2 той же книги (как указано на рис.  $\Pi$ 2). При этом следует различать текстовые и числовые значения. Все используемые числовые значения (числа) необходимо вводить в отдельные ячейки электронной таблицы для того, чтобы в дальнейшем эти значения могли участвовать в расчетах. По известным формулам расчета подсчитываем искомые величины для каждого объекта проектируемого предприятия.

Студентам необходимо все расчеты производить в электронной таблице с помощью формул, которые вводятся в соответствующие ячейки и при необходимости ссылаются на ячейки с исходными данными. Производимый подсчет облегчается тем, что используемые для расчета формулы вводятся с клавиатуры только в одну из строк таблицы (рис.  $\Pi$ 1). Затем следует произвести копирование используемых формул в блок ячеек. После чего вся таблица заполнится результатами расчетов.

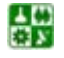